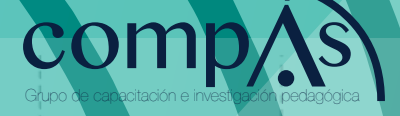

# **Resistencia de materiales**

Ing. Malte Malte Javier Msc. Saeteros Guzmán David Ing. Tigua Chancay Klever Ing. Ocampo Sanyer Jonathan Ing. Salazar José Ing. Musso Pilchisaca Diego Ing. Coro Elizalde Xavier

3.75

# **Resistencia de materiales**

Ing. Malte Malte Javier Msc. Saeteros Guzmán David Ing. Tigua Chancay Klever Ing. Ocampo Sanyer Jonathan Ing. Salazar José

Ing. Musso Pilchisaca Diego

Ing. Coro Elizalde Xavier

Este libro ha sido debidamente examinado y valorado en la modalidad doble par ciego con fin de garantizar la calidad científica del mismo.

> © Publicaciones Editorial Grupo Compás Guayaquil - Ecuador compasacademico@icloud.com https://repositorio.grupocompas.com

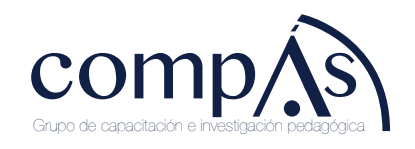

Como citar el libro: Malte, J., Saeteros, D., Tigua, K., Ocampo, J., Salazar, J., Musso, D., Elizalde, C. (2023). Resistencia de materiales. Primera edición. Editorial grupo compás. Ecuador.

> © Ing. Malte Malte Javier Msc. Saeteros Guzmán David Ing. Tigua Chancay Klever Ing. Ocampo Sanyer Jonathan Ing. Salazar José Ing. Musso Pilchisaca Diego Ing. Coro Elizalde Xavier

#### ISBN: 978-9942-33-690-3

El copyright estimula la creatividad, defiende la diversidad en el ámbito de las ideas y el conocimiento, promueve la libre expresión y favorece una cultura viva. Quedan rigurosamente prohibidas, bajo las sanciones en las leyes, la producción o almacenamiento total o parcial de la presente publicación, incluyendo el diseño de la portada, así como la transmisión de la misma por cualquiera de sus medios, tanto si es electrónico, como químico, mecánico, óptico, de grabación o bien de fotocopia, sin la autorización de los titulares del copyright.

#### **PRESENTACIÓN**

Los avances tecnológicos y la constante demandan de profesionales calificados en el área electromecánica por parte del sector industrial y empresarial nos han motivado a desarrollar este manual de guías de estudio en el que se muestra en detalle la formación académica teórica y práctica que reciben nuestros estudiantes con los recursos tecnológicos y didácticos que contamos.

La experiencia de nuestro grupo de docentes tanto en docencia como en el campo laboral se ven reflejados en este texto, iniciando al estudiante desde una formación básica que indistintamente de su formación en bachillerato, logra despertar el sentido crítico y lo prepara para enfrentar el grupo de asignaturas que conforman el área profesional orientándolo a desarrollar el sentido de practicidad para la resolución de problemas o el planteamiento de soluciones con actitud creativa; por otro lado, las asignaturas del área de Titulación integran los conocimientos previos y los orientan a un entorno aplicado en el mantenimiento, reparación y montaje de equipos electromecánicos, diseño de procesos industriales en automatización y sistemas de control, así como el desarrollo práctico en redes eléctricas y sistemas de climatización, campos que son la base del perfil de egreso.

La formación de nuestros estudiantes no sólo se basa en el conocimiento técnico, sino también en desarrollar habilidades para el diseño de proyectos con aptitud para el emprendimiento y administración, por lo que este manual demuestra que la formación de nuestros estudiantes de nivel superior en carreras tecnológicas.

#### [MUSO PILCHISACA DIEGO ARMANDO]

#### **PROLOGO**

La resistencia y los materiales son conceptos fundamentales en la física y tienen una relación estrecha con la tecnología. A continuación, exploraremos cómo estos conceptos se relacionan y su importancia en ambos campos:

Resistencia de materiales en la física: En la física, la resistencia de materiales se refiere al estudio de la capacidad de los materiales para resistir cargas o fuerzas aplicadas sobre ellos. Esto implica analizar y comprender cómo los materiales se deforman, se rompen o cambian su forma cuando se les aplica una fuerza externa. La resistencia de materiales es esencial para diseñar estructuras sólidas y seguras, como edificios, puentes, aviones y automóviles. Además, también es crucial en el campo de la ingeniería civil, donde se busca garantizar la estabilidad y la integridad de las estructuras.

Tecnología y materiales resistentes: En el ámbito de la tecnología, la resistencia de materiales es esencial para desarrollar productos y dispositivos confiables y duraderos. Los materiales utilizados en la fabricación de componentes electrónicos, maquinaria industrial, vehículos y dispositivos médicos deben tener propiedades de resistencia adecuadas para soportar las condiciones de funcionamiento y las cargas a las que estarán expuestos. Por ejemplo, en la fabricación de teléfonos móviles, se requieren materiales resistentes para proteger los componentes internos de golpes y caídas. De manera similar, en la industria automotriz, se utilizan materiales resistentes para garantizar la seguridad de los vehículos en caso de colisiones.

Innovación de materiales: La investigación y el desarrollo de nuevos materiales resistentes son fundamentales para la innovación tecnológica. Los avances en la ciencia de materiales han llevado al descubrimiento y creación de materiales más livianos, pero altamente resistentes, como las aleaciones de aluminio y titanio. Estos materiales se utilizan en la construcción de aviones y automóviles para reducir el

peso y mejorar la eficiencia. Además, la nanotecnología ha permitido la fabricación de materiales con propiedades mecánicas y resistencia mejoradas a nivel molecular, lo que ha impulsado avances significativos en áreas como la electrónica, la medicina y la energía.

Diseño estructural y seguridad: El conocimiento de la resistencia de materiales es esencial para el diseño estructural y la seguridad de diversos proyectos tecnológicos. Los ingenieros deben considerar cuidadosamente las propiedades y el comportamiento de los materiales utilizados en la construcción de infraestructuras y dispositivos, para garantizar que puedan soportar las cargas y las condiciones de uso previstas. Esto incluye la realización de análisis de tensiones y deformaciones, así como pruebas de resistencia y durabilidad. El uso de modelos matemáticos y simulaciones computacionales también ayuda a evaluar y predecir el rendimiento de los materiales y las estructuras en diferentes escenarios.

Uso de GeoGebra: En la física ofrece numerosas ventajas y beneficios para estudiantes y profesores. GeoGebra es una herramienta de software educativo que combina la geometría, el álgebra y el cálculo en una plataforma interactiva. Aunque es conocido principalmente por su aplicación en matemáticas, también puede ser utilizado de manera efectiva en la enseñanza y el aprendizaje de la física. A continuación, se presentan algunas formas en las que GeoGebra puede ser utilizado en la física: Visualización de conceptos físicos, Simulaciones y experimentos virtuales, Análisis de datos y gráficas, Resolución de problemas físicos, Modelado y simulación de fenómenos físicos complejos.

En conclusión, la resistencia y los materiales desempeñan un papel esencial tanto en la física como en la tecnología. La comprensión de la resistencia de materiales permite el diseño y la construcción de estructuras seguras y confiables.

# ÍNDICE

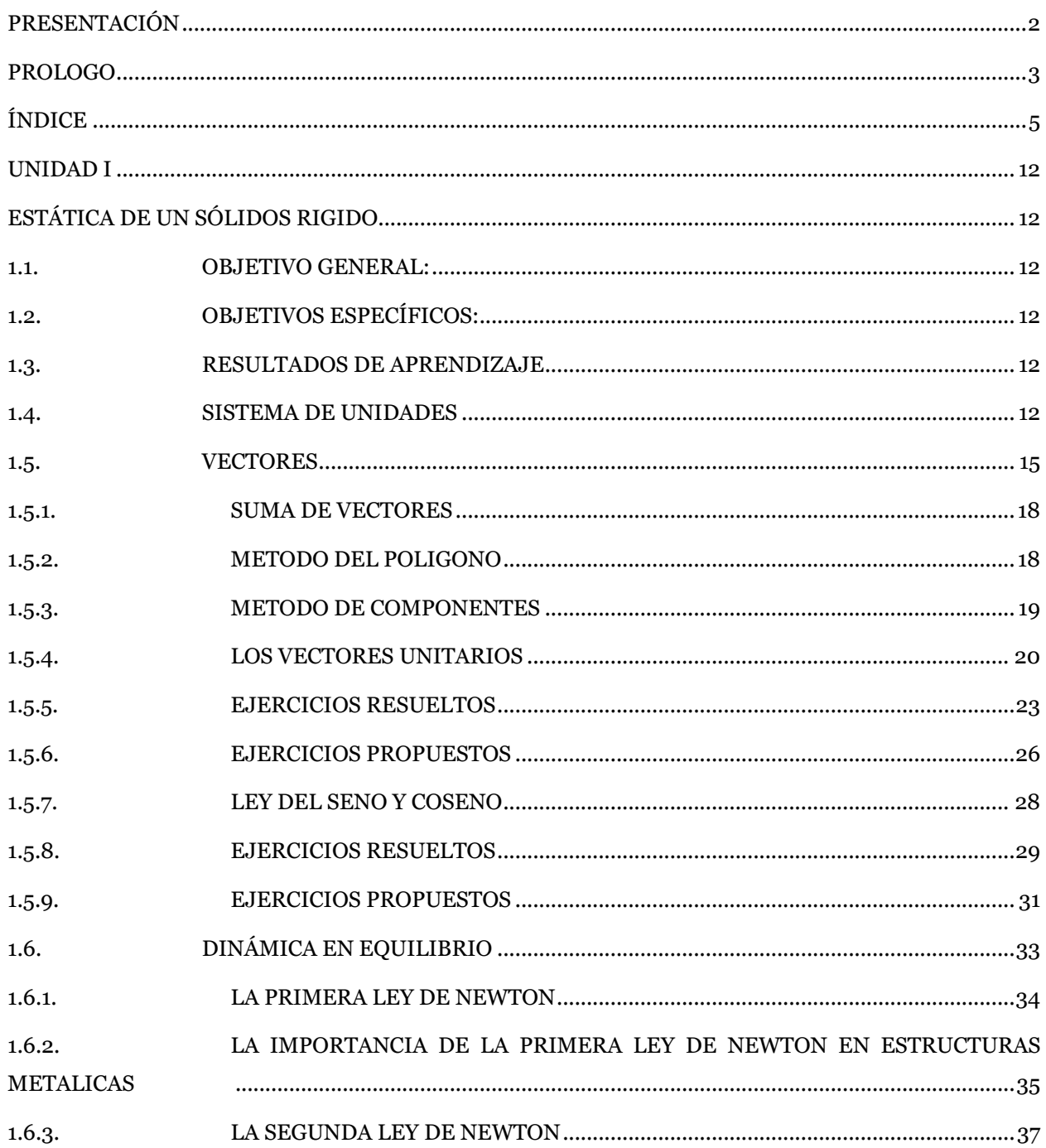

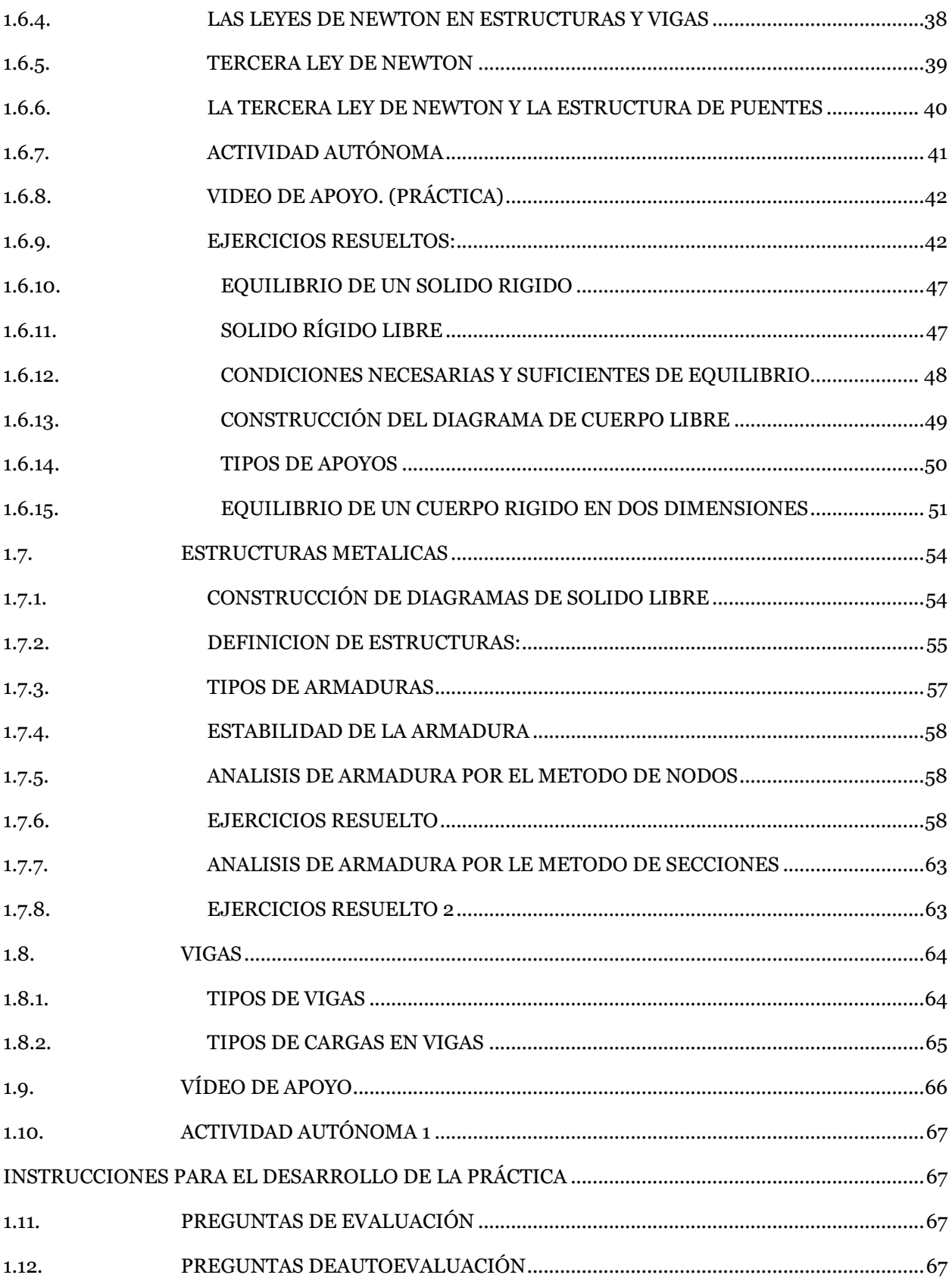

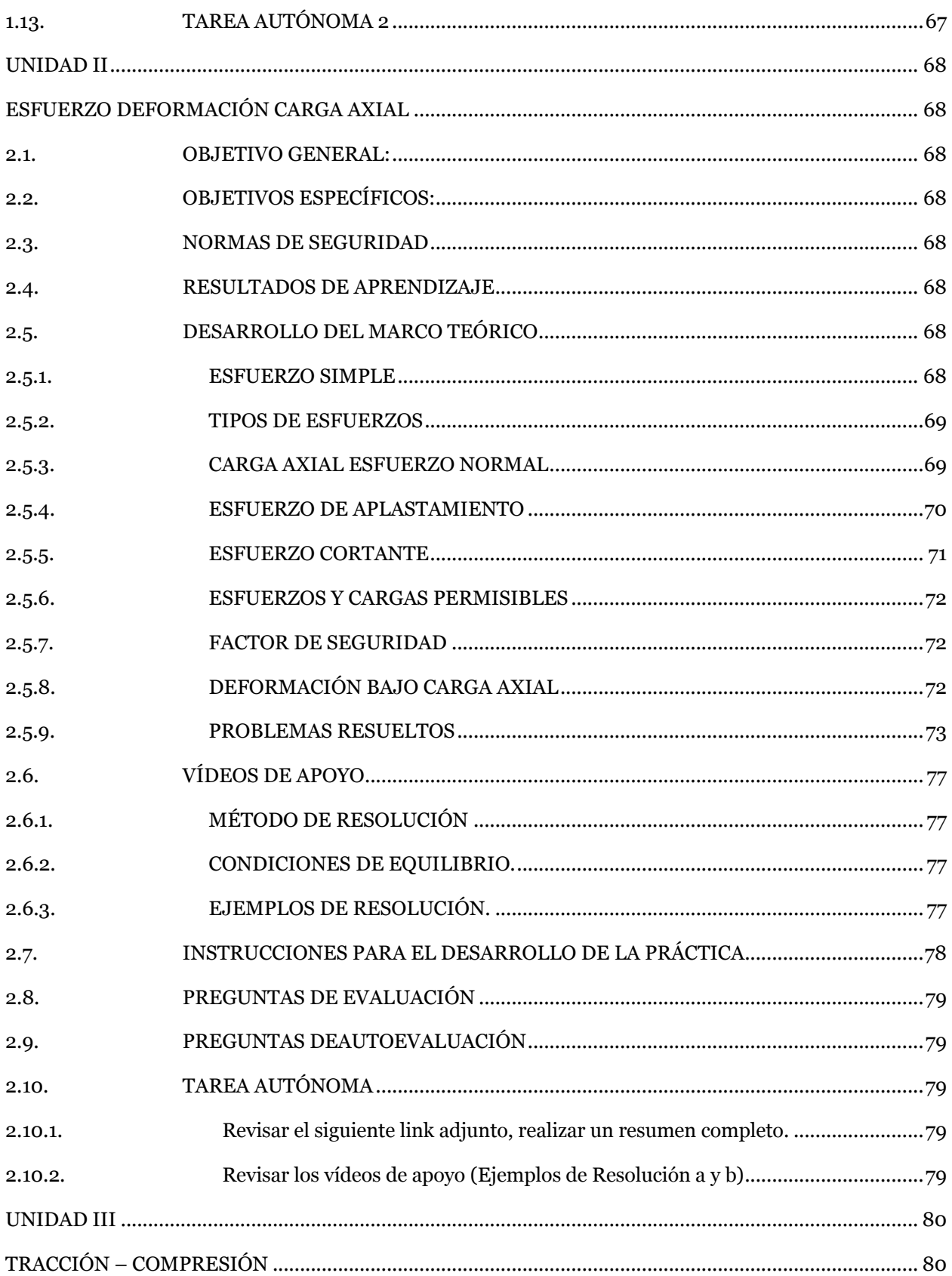

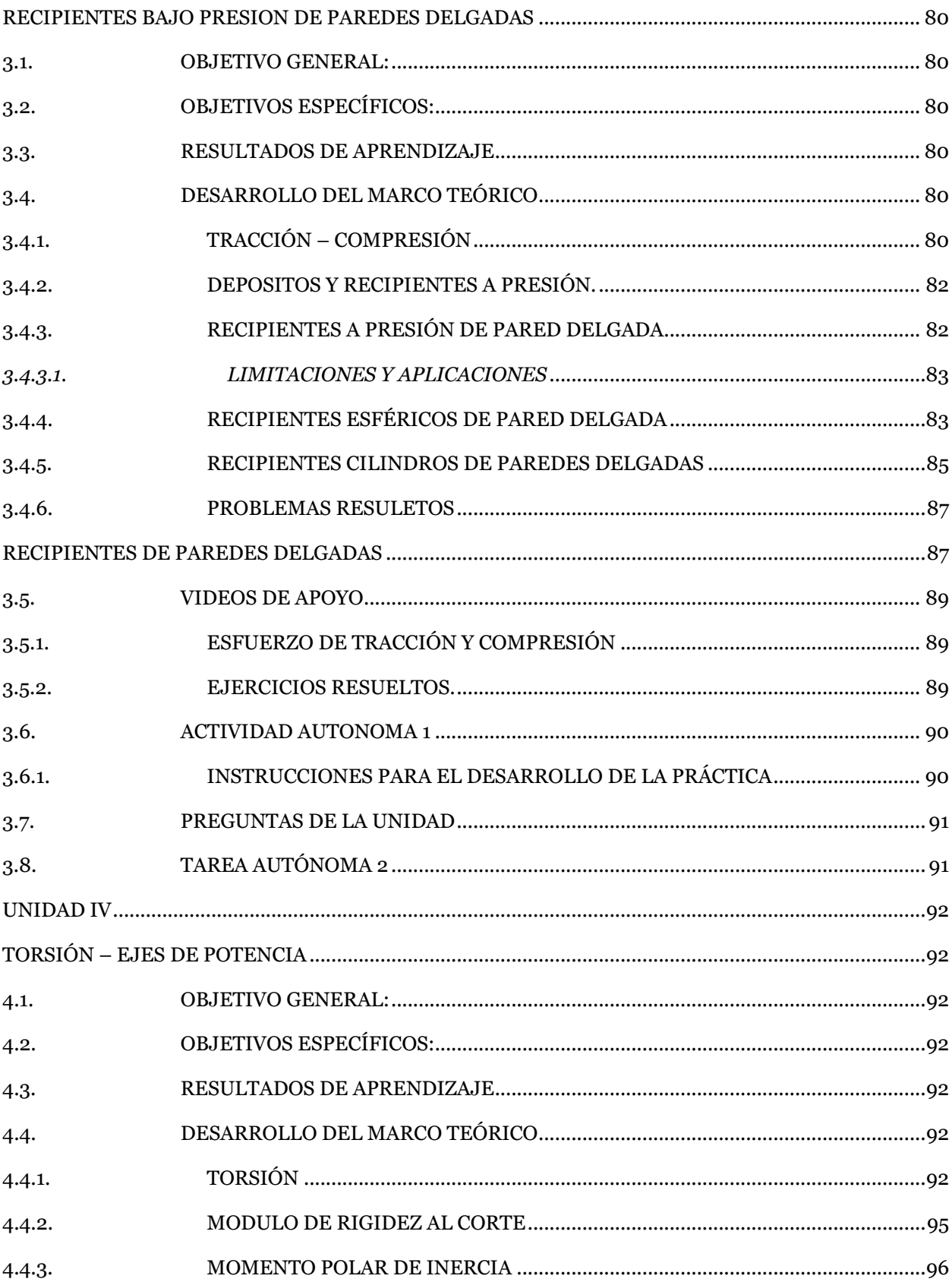

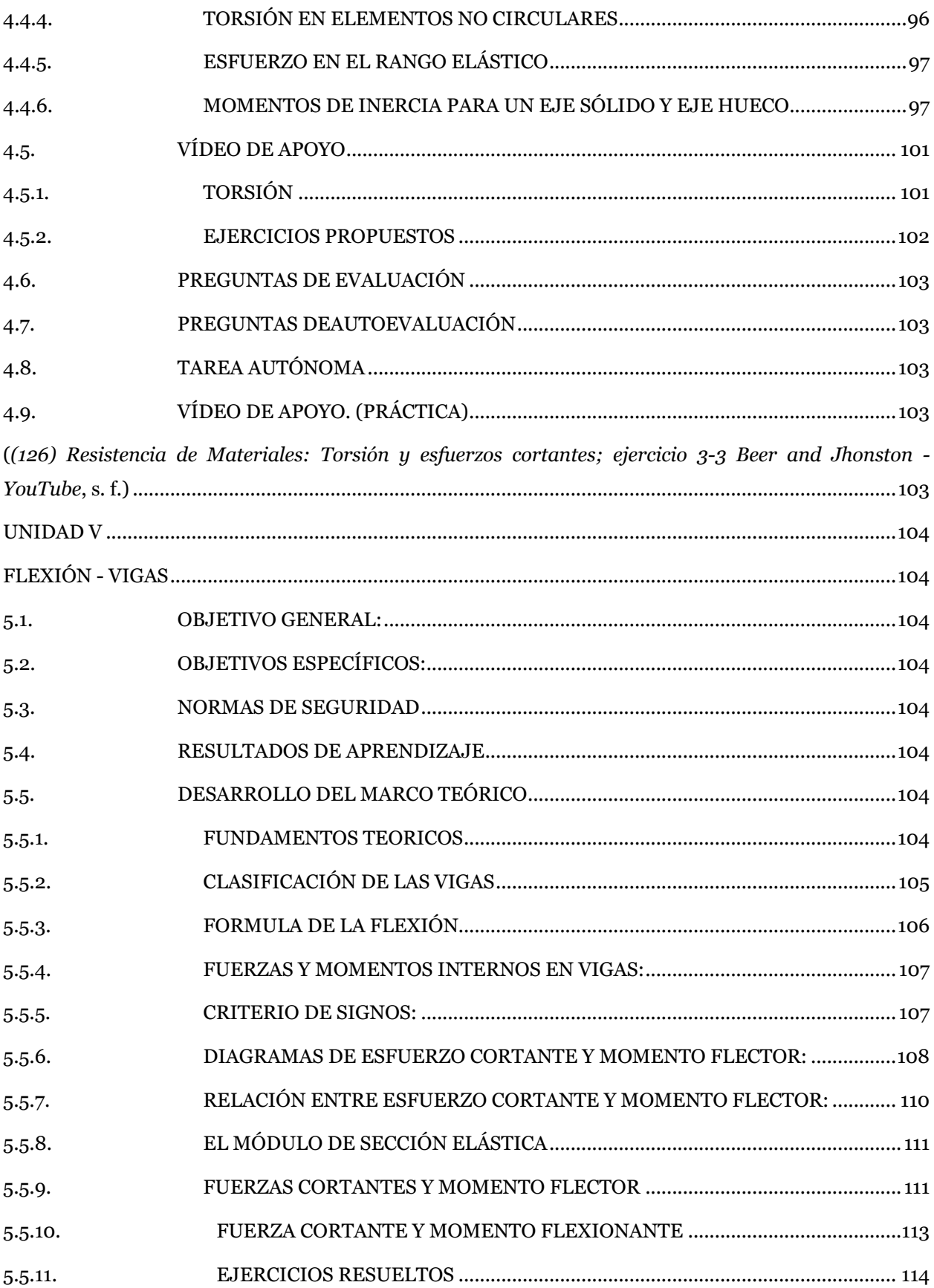

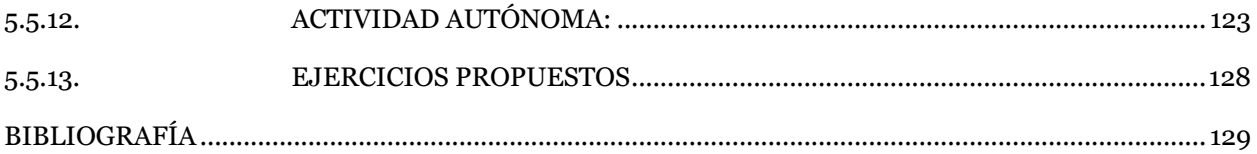

# **PRESENTACIÓN DEL LIBRO RESISTENCIA Y MATERIALES**

¡Bienvenido/a al libro interactivo de Resistencia y materiales con GeoGebra! Aquí encontrarás recursos y herramientas para estudiar y comprender los vectores, sistemas de equilibrio, análisis de vigas y estructuras, y torsión. A continuación, te brindo instrucciones para utilizar el libro: Explora las unidades correspondientes a vectores y sistemas de equilibrio, análisis de vigas y estructuras, y torsión: Estas unidades estarán claramente identificadas en el libro. Lee el

contenido de cada unidad con atención para comprender los conceptos y principios fundamentales relacionados con estos temas.

Utiliza los simuladores de GeoGebra: En cada unidad, encontrarás simuladores de GeoGebra específicos para cada tema. Estos simuladores te permitirán visualizar y experimentar con los conceptos de una manera interactiva. Asegúrate de tener instalado GeoGebra en tu dispositivo para poder utilizar los simuladores.

Ejercicios resueltos: A lo largo del libro, encontrarás ejercicios resueltos que te servirán de guía para comprender la resolución de problemas relacionados con los temas estudiados. Analiza detenidamente los pasos seguidos en la resolución de cada ejercicio y asegúrate de comprenderlos completamente.

Actividades autónomas: El libro incluirá actividades autónomas que podrás realizar por tu cuenta. Estas actividades te permitirán practicar y aplicar los conceptos aprendidos de manera independiente. Resuelve las actividades y verifica tus respuestas utilizando las soluciones proporcionadas en el libro.

Actividades propuestas: En algunas unidades, encontrarás actividades propuestas que te desafiarán a aplicar los conceptos aprendidos en situaciones prácticas. Estas actividades pueden incluir problemas de análisis de vigas y estructuras, cálculos de torsión, entre otros. Intenta resolver estas actividades de manera completa y justificando tus respuestas.

Recuerda que el libro es una herramienta de apoyo, pero es importante contar con la guía de un/a docente o tutor/a para resolver tus dudas y recibir retroalimentación. Además, aprovecha al máximo los simuladores de GeoGebra para visualizar y experimentar con los conceptos estudiados. ¡Disfruta del estudio de vectores, sistemas de equilibrio, análisis de vigas y estructuras, y torsión utilizando GeoGebra!

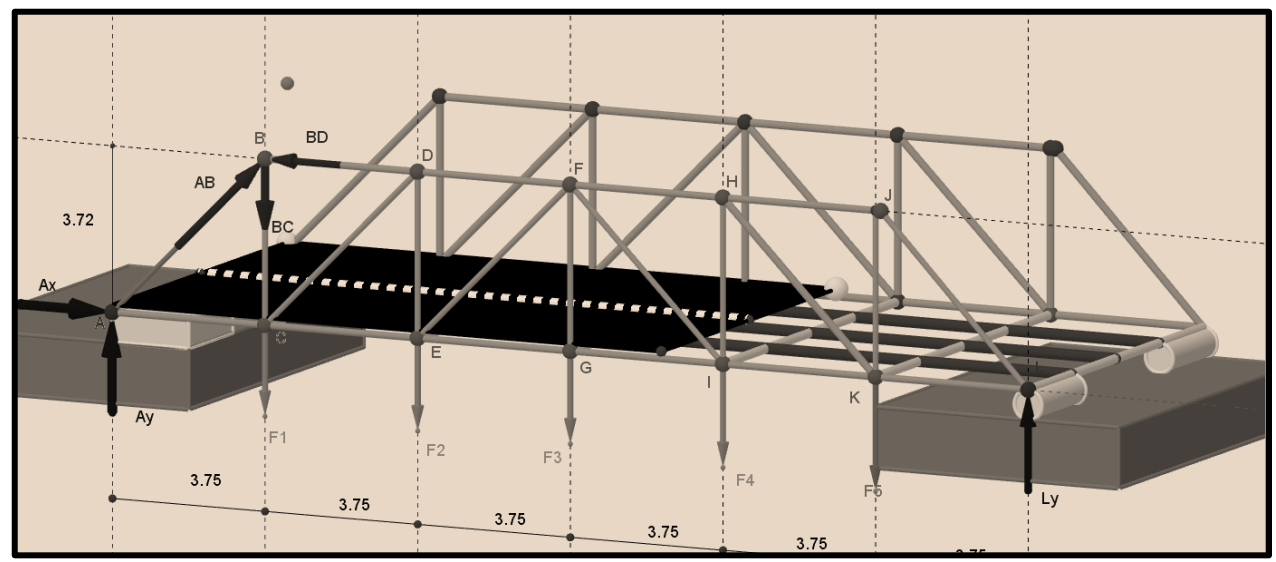

(Saeteros, 2023a)

# **UNIDAD I ESTÁTICA DE UN SÓLIDOS RIGIDO**

### **1.1. OBJETIVO GENERAL:**

Retro alimentar los conocimientos adquiridos en el curso pasado tales como física y matemáticas que son bases fundamentales para el desarrollo del tema.

#### **1.2. OBJETIVOS ESPECÍFICOS:**

Ø Revisar los conocimientos de física como son unidades, medidas en el sistema internacional y nociones de geometría plana.

Ø Retroalimentar los temas de estática y equilibro estático, a partir de las leyes de newton

Ø Aprender diferentes métodos de solución de problemas de estática de solidos

# **1.3. RESULTADOS DE APRENDIZAJE**

Al finalizar la práctica, el estudiante adquirirá las siguientes competencias:

- $\triangleright$  Aprenderá a resolver problemas que contienen un nivel de complejidad alto
- Ø Adquiere habilidades en la aplicación de nociones de geometría y trigonometría

# **1.4. SISTEMA DE UNIDADES**

El sistema internacional de unidades cuya abreviación es SI, también conocido como el sistema métrico utilizado en la gran mayoría de máquinas y mecanismos en la industria, estas unidades se utilizan para expresar magnitudes físicas fundamentales, en la mayoría de casos ciertos equipos

vienen normados con el sistema inglés. En la siguiente tabla se representa magnitudes fundamentales del SI.

#### **Tabla 1**

*Tabla de magnitudes físicas*

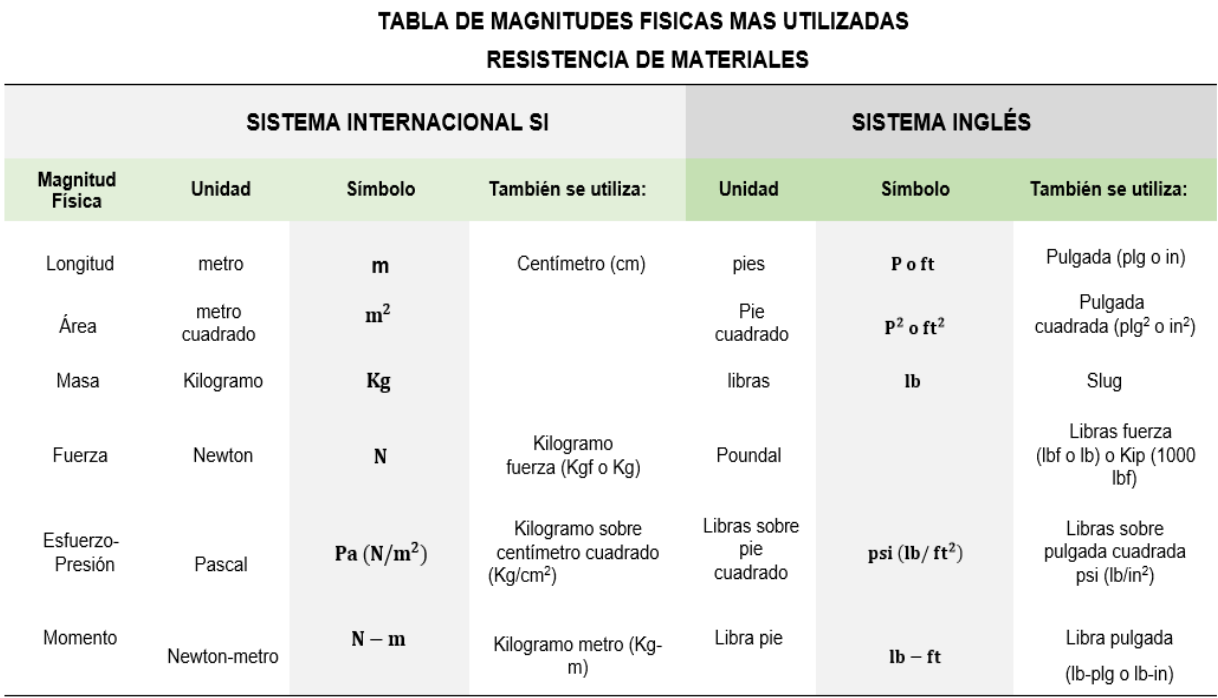

*Nota.* La presente tabla contiene las principales magnitudes físicas que son utilizadas en resistencia de los materiales

A partir del cuadro anterior (Magnitudes Físicas), se derivan otras magnitudes que se aplican para el estudio de la física que son: longitud (m), masa (kg) y tiempo (seg.), es decir el sistema MKS (metro, kilogramo y segundo), denominadas unidades de medidas secundarias. Ver la tabla 2.

# **Tabla 2**

Magnitudes y unidades fundamentales derivas

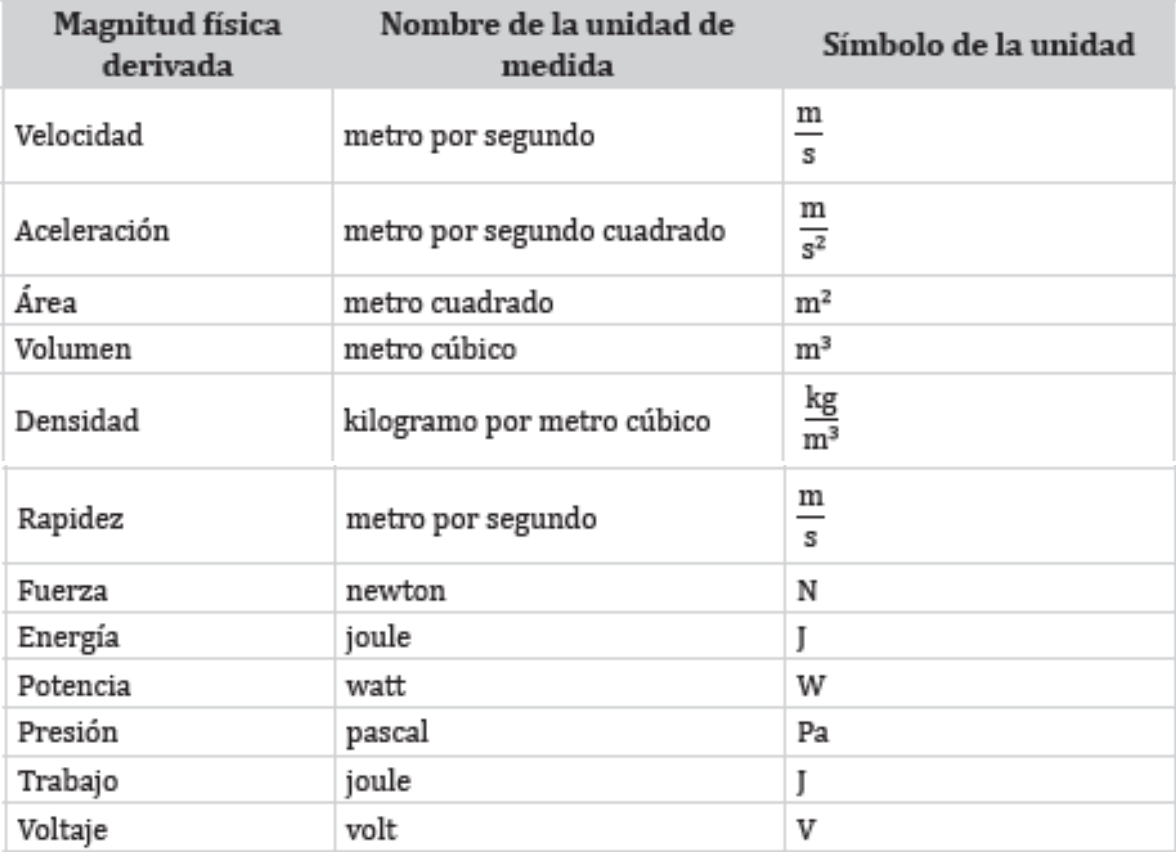

*Nota:* Adaptado de la *Física Mecánica* (pág. 15), por Lily Arrascue Córdova, 2015, Universidad Peruana de Ciencias Aplicadas.

En ciertas ocasiones existen unidades fundamentales las cuales poseen un valor muy grande o muy pequeño por lo cual se hace uso de los prefijos los cuales están representados en la siguiente tabla.

# **Tabla 3**

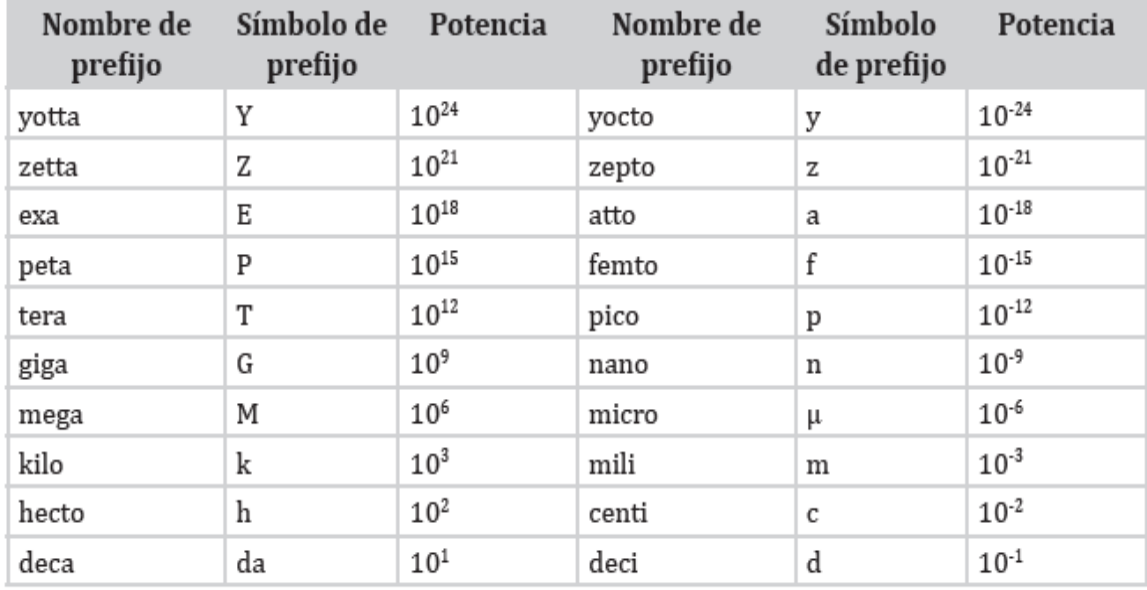

Prefijos más Utilizados en el Sistema Internacional

*Nota:* Adaptado de la *Física Mecánica* (pág. 17), por Lily Arrascue Córdova, 2015, Universidad Peruana de Ciencias Aplicadas.

#### **1.5. VECTORES**

El estudio de vectores observado por diferentes autores se lo ha estudiado en el movimiento a lo largo de una línea recta, luego se lo ha estudiado en el movimiento de objetos que se desplazan en trayectorias en dos (o tres) dimensiones, además en el estudio de los movimientos de proyectiles, que se enfocaron en los objetos proyectados hacia fuera cerca de la superficie de la Tierra, como un juego de básquet, de golf, los balones de fútbol y otros proyectiles.

Antes de comenzar el estudio del movimiento en dos dimensiones, primero será necesario presentar una nueva herramienta, los vectores, y se aprenderá también cómo sumarlos. vector tiene magnitud, dirección y sentido es una cantidad vectorial, para la solución de los problemas de estática se recomienda que la fuerza este expresado en sus componentes rectangulares.

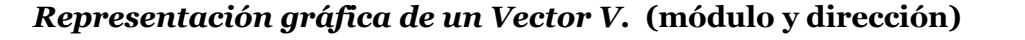

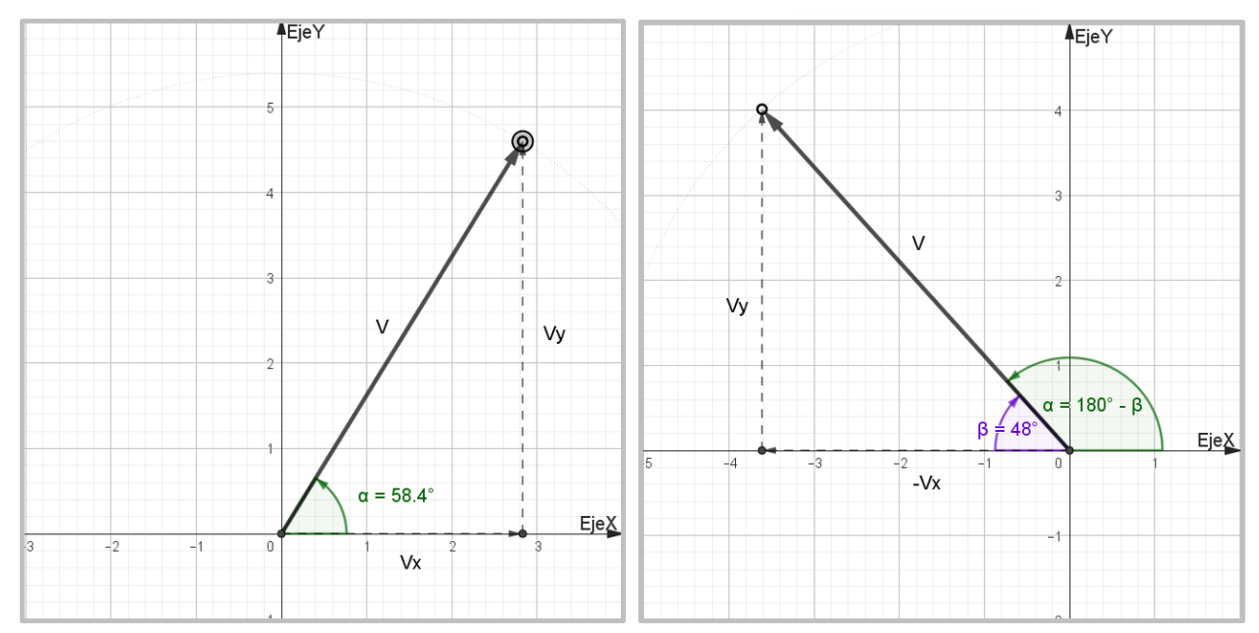

*Nota.* Se observa el vector V, en el primero y segundo cuadrante, la dirección del vector V está representado por el ángulo  $\alpha$ , En el segundo cuadrante el ángulo  $\beta$ , representa el ángulo coplanar del vector V, cuyo ángulo es de 58.4 y cuya dirección  $\alpha = 180^\circ - 58.4^\circ = 121.6^\circ$ 

El modulo del vector se lo puede determinar por la expresión:

 $V^2 = Vx^2 + Vy^2$ 

# (Teorema de pitágoras)

Esta expresión representa la resultante de un vector en función de sus componentes rectangulares. Haciendo el uso de las funciones trigonométricas se determina las componentes de un vector en este caso la fuerza, donde el opuesto en este caso es la componente vertical  $(Vy)$ , el adyacente es la componente horizontal  $(Vx)$  y la hipotenusa es el modulo del vector  $(V)$ .

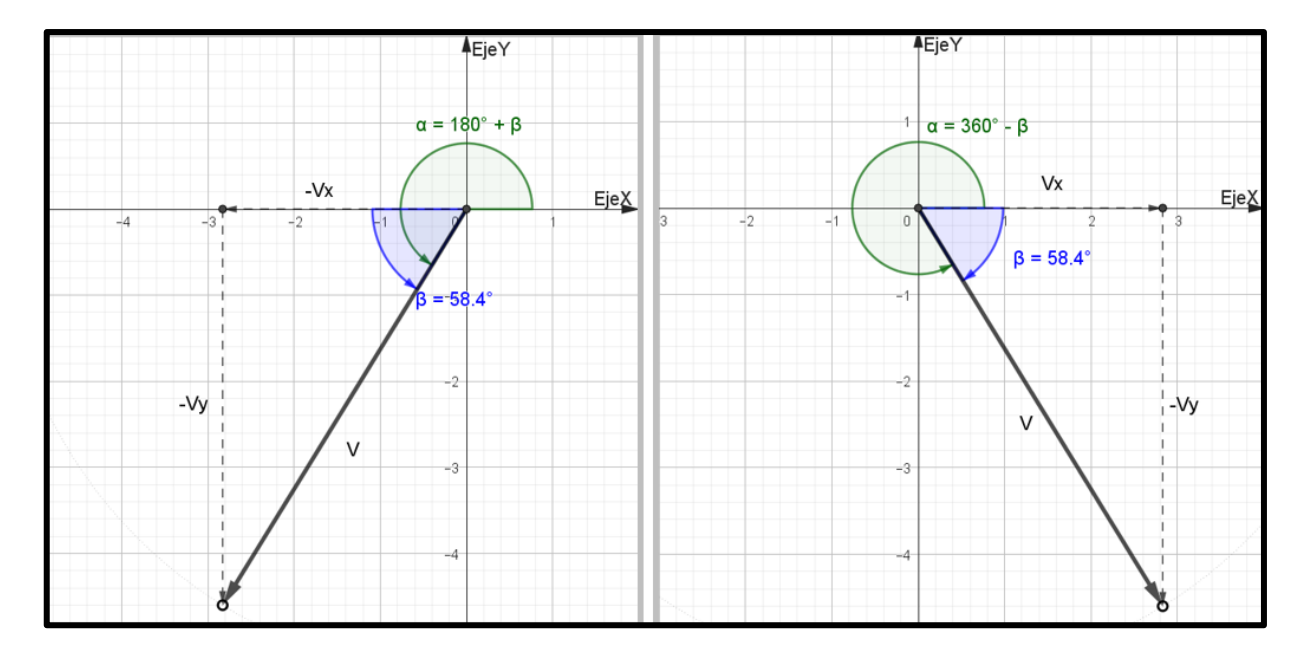

*Representación gráfica de un Vector V.* (módulo y dirección)

*Nota.* Se observa el vector *V*, en el tercero y cuarto cuadrante, la dirección del vector *V* está representado por el ángulo  $\alpha$ , En el tercero y cuarto cuadrante el ángulo  $\beta$ , representa el ángulo coplanar del vector  $V$ , cuyo ángulo es de  $\beta = 58.4^{\circ}$  y cuya dirección  $\alpha = 180^{\circ} + 58.4^{\circ} = 238.4^{\circ}$  (*IIIC*)  $y \alpha = 360^{\circ} - 58.4^{\circ} =$ 301.6 $\degree$  (*IV C*)

La figura 3 y 4 muestra el vector R en diferentes cuadrantes, donde se observan sus respectivas componentes que se definen a continuación:

$$
sen(\alpha) = \frac{op}{hip} \rightarrow sen(\alpha) = \frac{Vy}{V} \rightarrow despejando \, Vy
$$
\n
$$
Vy = V \cdot sen(\alpha)
$$
\n
$$
cos(\alpha) = \frac{ad}{hip} \rightarrow cos(\alpha) = \frac{Vx}{V} \rightarrow despejando \, Vx
$$
\n
$$
Vx = V \cdot cos(\alpha)
$$

Para poder determinar el ángulo o dirección de un vector, generalmente se utiliza la función tangente.

$$
tan(\alpha) = \frac{op}{ad} \rightarrow tan(\alpha) = \frac{Vy}{Vx} \rightarrow despejando (\alpha)
$$

$$
(\alpha)=tan^{-1}\left(\frac{Vy}{Vx}\right)
$$

#### **1.5.1. SUMA DE VECTORES**

La suma de vectores es una operación fundamental en el ámbito de la física y las matemáticas. Los vectores son cantidades que tienen magnitud y dirección, y se representan mediante flechas en un sistema de coordenadas.

Para sumar dos vectores, se siguen los siguientes pasos:

- Coloca los dos vectores en el mismo punto de origen. Esto significa que los puntos iniciales de ambos vectores coinciden. Ver figura 6
- Trazar el primer vector desde su punto de origen en la dirección y sentido indicados por la flecha.
- Trazar el segundo vector desde el punto final del primer vector en la dirección y sentido indicados por su flecha.
- La suma de los dos vectores se representa por un vector resultante que va desde el punto de origen del primer vector hasta el punto final del segundo vector.

El tamaño y dirección del vector resultante se pueden determinar utilizando métodos gráficos o matemáticos, dependiendo de la situación. En el caso de métodos gráficos, se puede utilizar una regla y un transportador para medir la magnitud y dirección del vector resultante en relación con los ejes de coordenadas. En el caso de métodos matemáticos, se utilizan las componentes del vector para realizar la suma algebraica de las magnitudes y direcciones.

Es importante tener en cuenta que la suma de vectores cumple con la propiedad conmutativa, es decir, el orden en que se suman los vectores no afecta el resultado final además, es útil en numerosas aplicaciones, como el análisis de fuerzas en física, la navegación marítima, la resolución de problemas de desplazamiento y muchas otras áreas donde se requiere combinar magnitudes y direcciones.

#### **1.5.2. METODO DEL POLIGONO**

El método de polígono es muy utilizado en la mecánica aplicada y mecanismos el cual consiste en fijar un origen principal de un vector, el siguiente vector se une a la punta del anterior vector este proceso se realiza hasta sumar todos los vectores necesarios, una vez finalizada la suma se une el origen del primer vector con la punta del último vector lo cual da como resultado el vector resultante  $\vec{R}$ .

### **Figura 5**

# *Representación gráfica del método del polígono*

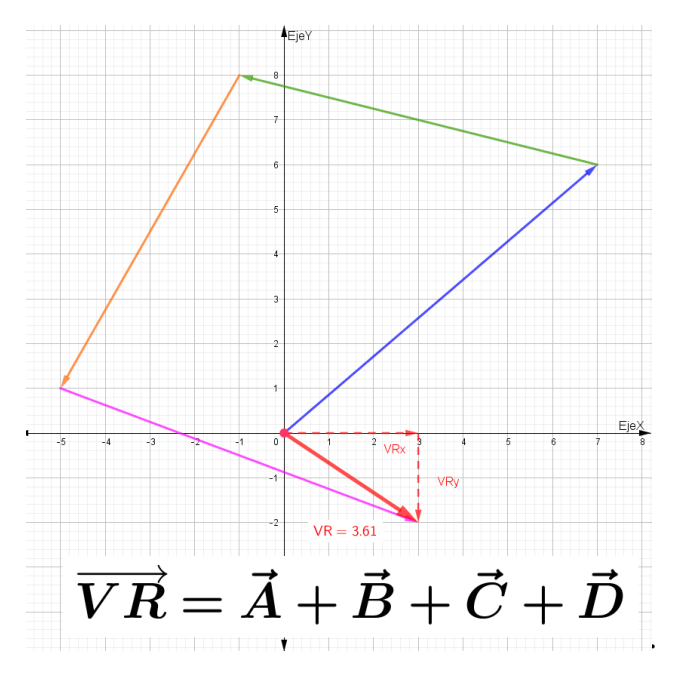

*Nota:* Adaptado del simulador de GeoGebra, por David Saeteros, 2022, Tecnológico Simón Bolívar

# **1.5.3. METODO DE COMPONENTES**

Se tiene un vector  $\vec{A}$  tiene el cual tiene componente y además se considera como vector resultante esto quiere decir que representa el resultado de dos vectores que se encuentran en el eje x y en el eje y. Para representar el vector en sus componentes rectangulares se trazan líneas rectas y perpendiculares desde el extremo de vector  $\vec{A}$  hacia los ejes X, Y como se muestra en la siguiente figura.

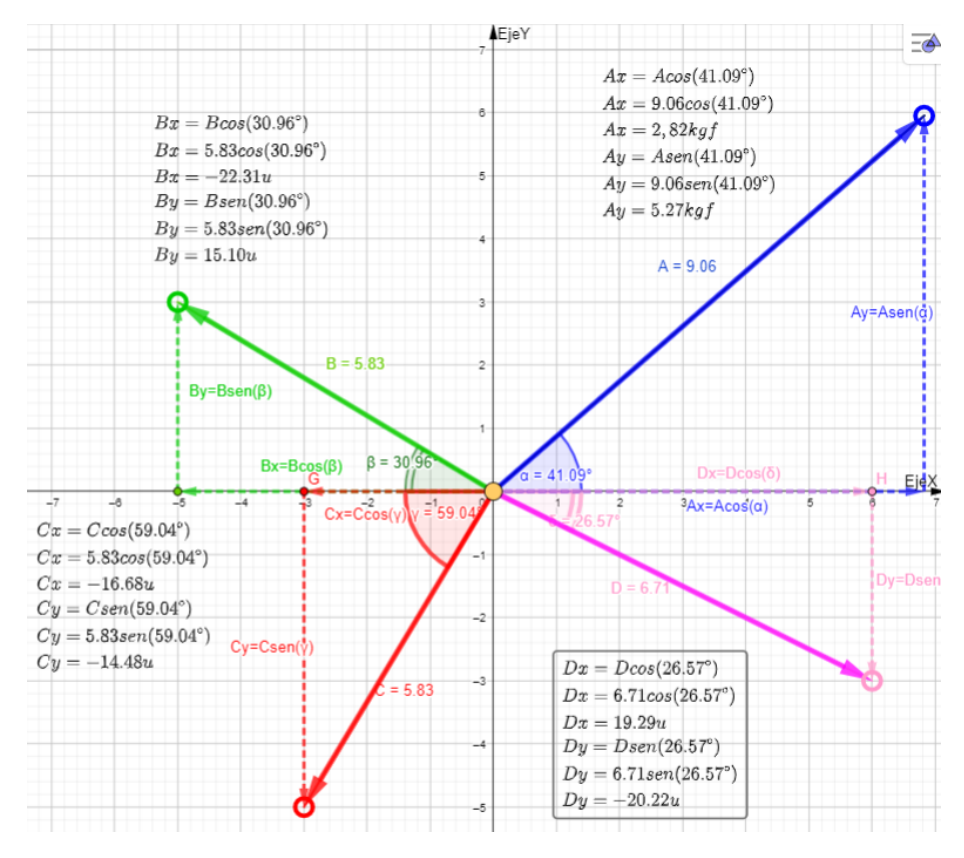

#### *Representación de los componentes de un Sistema de 4 vectores*

Usar el código QR, para dinamizar la Figura 4 y 5

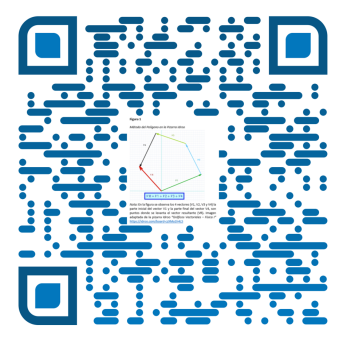

*Nota:* Se observa del sistema el vector A. Adaptado del simulador de GeoGebra, por David Saeteros, 2022, Tecnológico Simón Bolívar. (Saeteros, 2022a)

#### **1.5.4. LOS VECTORES UNITARIOS**

Los vectores unitarios tienen una magnitud de uno y se representan con un símbolo en negritas coronado con un acento circunflejo. Los vectores unitarios especiales  $\mathbf{i}, \mathbf{j} \times \mathbf{k}$  se asignan a los ejes  $x, y, y, z$ , respectivamente.

En la figura 5 tenemos el vector D, cuyas componentes serían  $D = 12.29 i - 20.22 j$ , esto significa 12.29 $i$  representa un vector de 12.29 unidades en la dirección  $x$  **positivo**, mientras que −20.22*j* representa un vector de −20.22 unidades en dirección y negativo.

De la misma manera el vector A cuyas componentes serían  $A = 2.82$   $\mathbf{i} + 5.27$   $\mathbf{j}$ , esto significa 2.82*i* representa un vector de 2.82 unidades en la dirección  $x$  **positivo**, mientras que 5.27*j* representa un vector de 5.27 unidades en dirección y **positivo.** 

En conclusión, podemos definir una expresión convectores unitarios de la siguiente manera:

$$
Vx = V \cdot cos\theta i
$$

$$
Vy = V \cdot sen\theta j
$$

La representación vectorial de  $\vec{A}$  de la siguiente manera:

$$
\vec{V} = V \cdot cos\theta \mathbf{i} + V \cdot sen\theta \mathbf{j}
$$

Esta notación indica que las componentes de  $\vec{A}$  son las coordenadas  $x \, y \, y$ .

Ahora, para usar las componentes en la suma de vectores cuando el método gráfico no es suficientemente preciso, si se tiene que sumar el vector  $\vec{B} = Bx\mathbf{i} + By\mathbf{j}$  al vector  $\vec{A} = Ax\mathbf{i} + Ay\mathbf{j}$ todo lo que se hace es sumar las componentes  $x \, y \, y$  por separado. Ver figura 6

El vector resultante:

$$
\vec{R} = \vec{A} + \vec{B}
$$
\n
$$
\vec{R} = Ax\vec{i} + Ay\vec{j} + Bx\vec{i} + By\vec{j}
$$
\n
$$
\vec{R} = (Ax + Bx)\vec{i} + (Ay + By)\vec{j}
$$
\n
$$
\vec{R} = (Rx)\vec{i} + (Ry)\vec{j}
$$

Para obtener la magnitud del vector resultante  $\vec{R}$ 

$$
\vec{R}^2 = \vec{Rx}^2 + \vec{R}y^2
$$

Para calcular la dirección del vector resultante

 $tan(\theta) = \frac{Rx}{Ry}$  $\theta = \tan^{-1} \left( \frac{Rx}{R} \right)$  $\frac{1}{R}$ 

*Suma de Vectores*

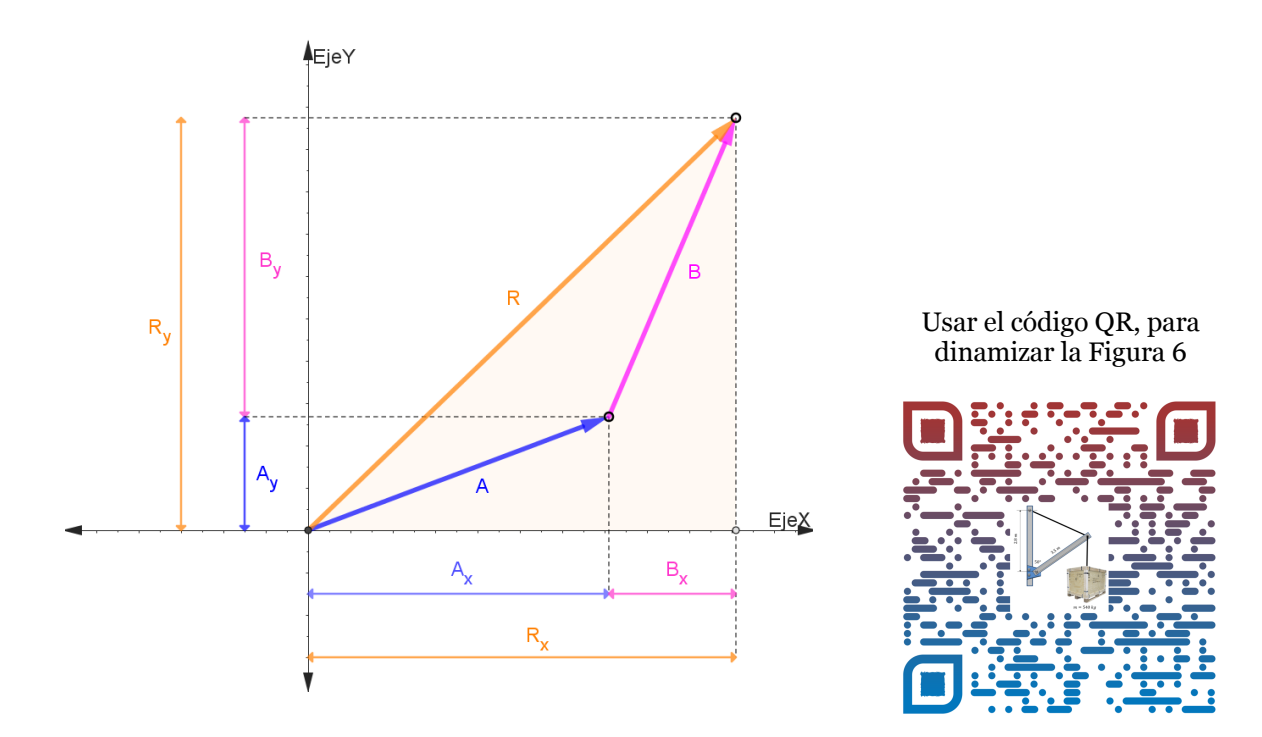

*Nota. En la gráfica adjunta se muestra la construcción geométrica para la suma de dos vectores muestra la relación entre las componentes del resultante R y las componentes de los vectores individuales*. (Saeteros, 2022b)

#### *Interactúa la suma de vectores con GeoGebra*

En la figura 6 podrás visualizar la suma de vectores y realizar la suma vectorial de forma interactiva utilizando GeoGebra, que es una herramienta de geometría dinámica y algebraica. Te permite crear vectores, realizar operaciones con ellos y visualizar los resultados de manera gráfica, además te permite comprender mejor los conceptos geométricos relacionados con las operaciones vectoriales.

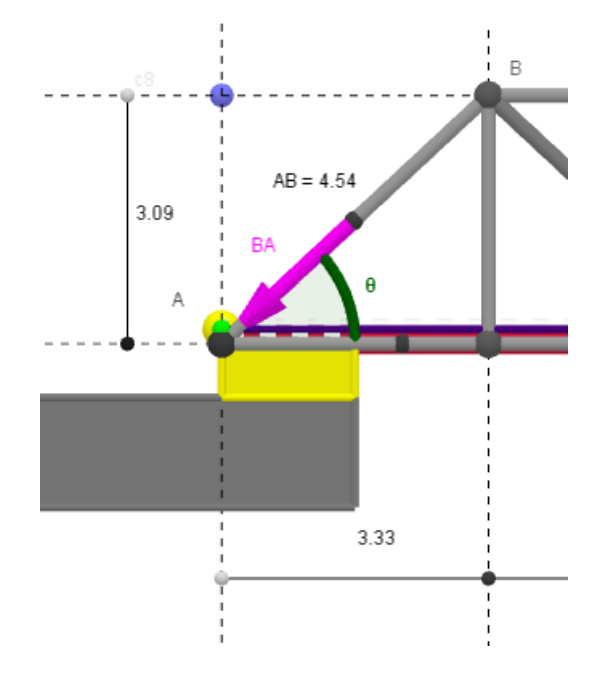

*Direccionamiento de la Fuerza BA*

En muchos problemas de aplicación el valor del ángulo no se lo necesitan, sino de sus relaciones (seno, coseno), como se muestra en la figura 7, quedando expresado en términos de sus distancias tal:

$$
\text{sen}(\theta) = \frac{dy}{dAB} \rightarrow
$$
  

$$
\text{sen}(\theta) = \frac{3.09}{4.54} \rightarrow
$$
  

$$
(\theta) = \text{sen}^{-1} \left(\frac{3.09}{4.54}\right)
$$
  

$$
(\theta) = \text{sen}^{-1}(0.6806)
$$
  

$$
(\theta) = 42.89^{\circ}
$$

*Nota.* Imagen extraída del simulador de GeoGebra.

Las funciones trigonométricas más comunes son el seno, el coseno y la tangente. Estas funciones se definen en relación a un ángulo en un triángulo rectángulo. Aquí tienes una descripción de cada una de ellas y cómo se puede despejar el ángulo:

**Seno (sin):** El seno de un ángulo en un triángulo rectángulo se define como la razón entre la longitud del cateto opuesto al ángulo y la longitud de la hipotenusa. Matemáticamente, se expresa como

$$
sin(\theta) = \frac{lado opuesto}{hipotenusa}
$$

Para despejar el ángulo θ, puedes utilizar la función inversa del seno, que se denota como

 $arcsin o sin<sup>-1</sup>$ 

Por lo tanto,

$$
\theta = o \sin^{-1} \left( \frac{lado opuesto}{hipotenusa} \right)
$$

**Coseno (cos):** El coseno de un ángulo en un triángulo rectángulo se define como la razón entre la longitud del cateto adyacente al ángulo y la longitud de la hipotenusa. Matemáticamente, se expresa como

$$
cos(\theta) = \frac{lado\,\,adyacente}{hipotenusa}
$$

Para despejar el ángulo θ, puedes utilizar la función inversa del seno, que se denota como

$$
arcCos\,o\,cos^{-1}
$$

Por lo tanto,

$$
\theta = \cos^{-1}\left(\frac{lado\,\,adyacente}{hipotenusa}\right)
$$

**Tangente (tan):** La tangente de un ángulo en un triángulo rectángulo se define como la razón entre la longitud del cateto opuesto al ángulo y la longitud del cateto adyacente. Matemáticamente, se expresa como

$$
tan(\theta) = \frac{lado opuesto}{lado adyacente}
$$

Para despejar el ángulo θ, puedes utilizar la función inversa del seno, que se denota como

$$
arctan\,o\,tan^{-1}
$$

Por lo tanto,

$$
\theta = \tan^{-1}\left(\frac{lado opuesto}{lado adyacente}\right)
$$

Es importante tener en cuenta que las funciones inversas del seno, coseno y tangente solo proporcionan un único valor del ángulo dentro de un rango específico (generalmente -90° a 90° o 0° a 180°). Si hay múltiples soluciones posibles, es posible que se necesite aplicar conocimientos adicionales o restricciones para determinar el valor correcto del ángulo.

# **1.5.5. EJERCICIOS RESUELTOS**

*PROBLEMA DE APLICACIÓN (Suma de vectores – método de las componentes).* (Saeteros, 2023a)

- **Halle** la fuerza resultante del nodo B de una estructura de puente de tipo HOWE
- **Explique** su respuesta.

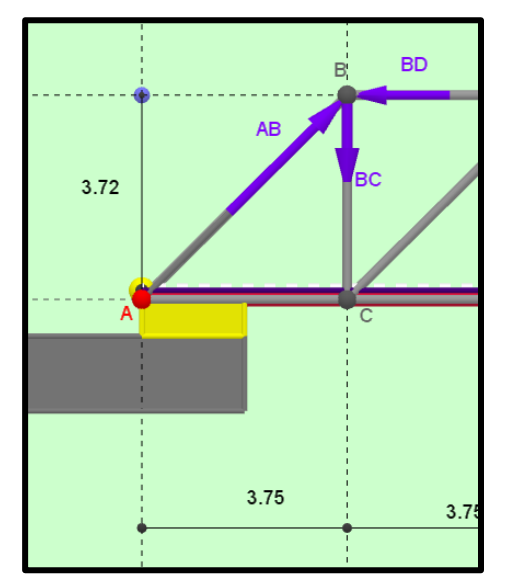

La fuerza  $BD = 12.2 \, kN$ La fuerza  $BC = 12.1 \, kN$ La fuerza  $AB = 17.2 \, kN$ . **Primero hallaremos el ángulo de la fuerza AB**

$$
tan(\alpha) = \frac{3.72}{3.75}
$$

 $(\alpha) = \tan(0.992) \rightarrow 44.78^{\circ}$ 

Luego un diagrama de cuerpo libre del sistema ver figura 8

**Figura 8**

*Vectores en el plano cartesiano*

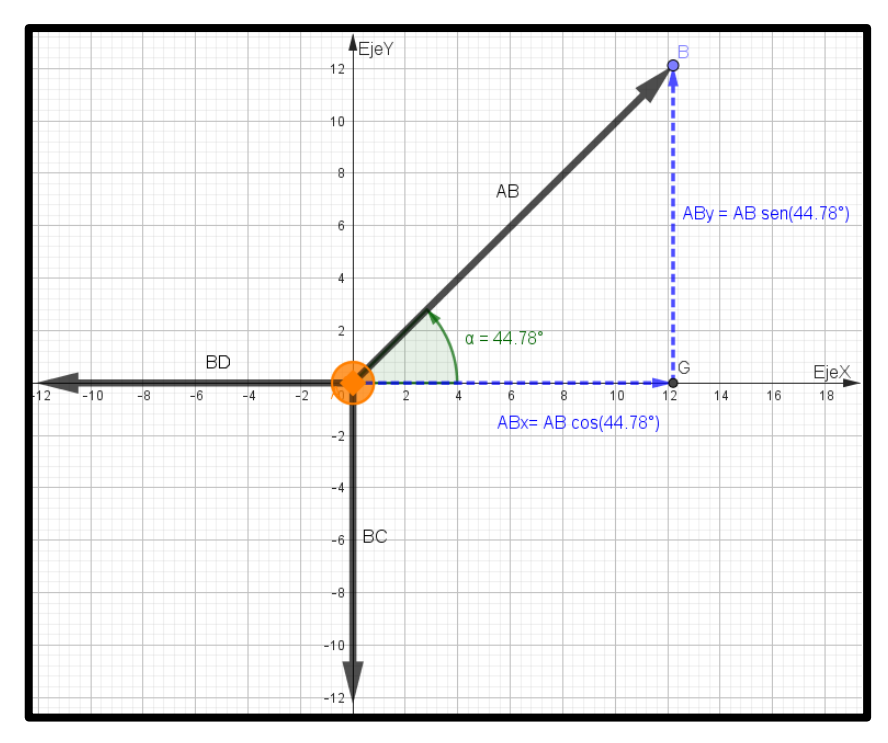

$$
AB = 17.2 \cdot \cos(44.78^{\circ}) i + 17.2 \cdot \sin(44.78^{\circ}) j
$$
  
\n
$$
AB = 12.2i + 12.11j
$$
  
\n
$$
BC = 0i - 12.1j
$$
  
\n
$$
BD = -12.2i + 0j
$$
  
\n
$$
\Sigma FRx = 0
$$
  
\n
$$
\Sigma FRx = 0
$$
  
\n
$$
\Sigma FRx = 0
$$
  
\n
$$
\Sigma FRx = 0
$$
  
\n
$$
\Sigma FRx = 0
$$
  
\n
$$
\Sigma FRx = 0
$$
  
\n
$$
\Sigma FRy = 0
$$
  
\n
$$
\Sigma FRy = 0
$$
  
\n
$$
\Sigma FRy = 0
$$
  
\n
$$
\Sigma FRy = 0
$$
  
\n
$$
\Sigma FRy = 0
$$
  
\n
$$
\Sigma FRy = 0
$$
  
\n
$$
\Sigma FRz = 0
$$
  
\n
$$
\Sigma FRy = 0
$$
  
\n
$$
\Sigma FRz = 0
$$
  
\n
$$
\Sigma FRy = 0
$$
  
\n
$$
\Sigma FRz = 0
$$
  
\n
$$
\Sigma FRz = 0
$$
  
\n
$$
\Sigma FRz = 0
$$
  
\n
$$
\Sigma FRz = 0
$$
  
\n
$$
\Sigma FRz = 0
$$
  
\n
$$
\Sigma FRz = 0
$$
  
\n
$$
\Sigma FRz = 0
$$
  
\n
$$
\Sigma FRz = 0
$$
  
\n
$$
\Sigma FRz = 0
$$

Al realizar las sumatorias de las componentes vectoriales, concluimos que el sistema está en equilibrio, es decir que la estructura del puente es estable.

#### **1.5.6. EJERCICIOS PROPUESTOS**

**1)** Las tres fuerzas mostradas en la figura adjunta actúan sobre una argolla del soporte. Figura 9. (Hibbeler, 2010, pág. 42)

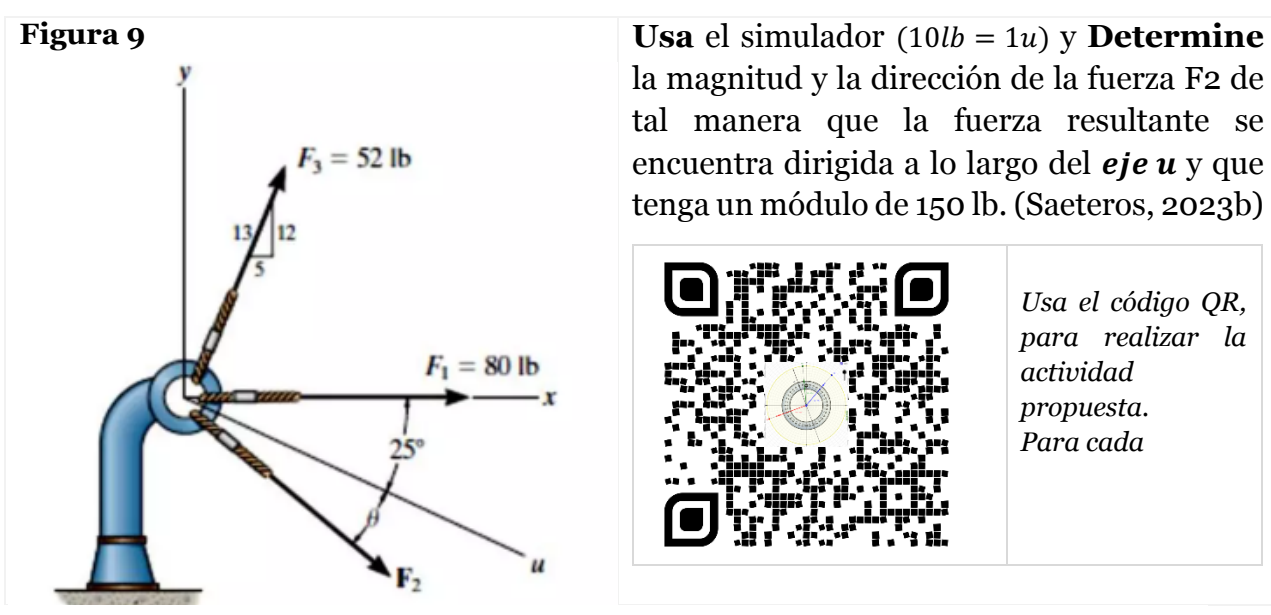

la magnitud y la dirección de la fuerza F2 de tal manera que la fuerza resultante se encuentra dirigida a lo largo del  $eje u y$  que tenga un módulo de 150 lb. (Saeteros, 2023b)

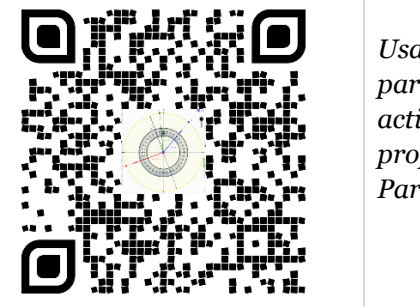

*Usa el código QR, para realizar la actividad propuesta. Para cada*

**2)** Si  $\theta = 30^{\circ}$  y  $F2 = 6 \text{ kN}$ . Ver figura 10. (Hibbeler, 2010, pág. 40)

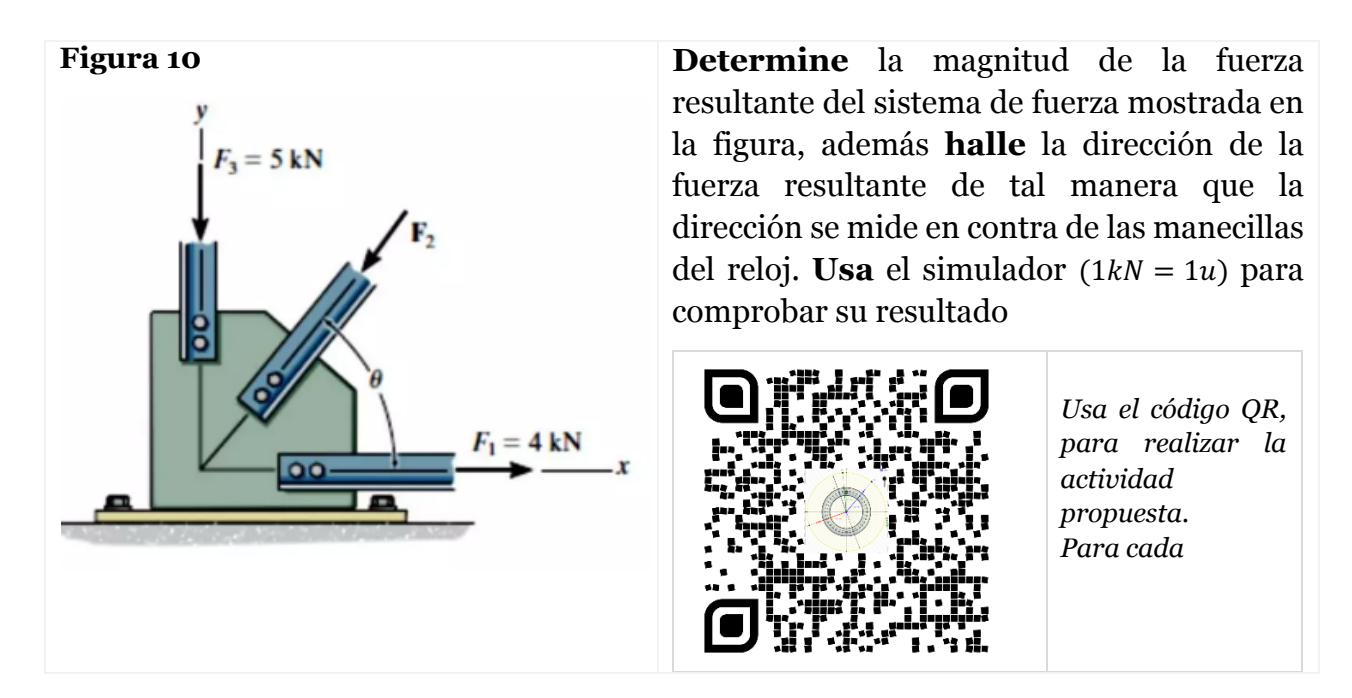

**3) A partir del** simulador anterior, **usa** las siguientes instrucciones, para **determinar**:

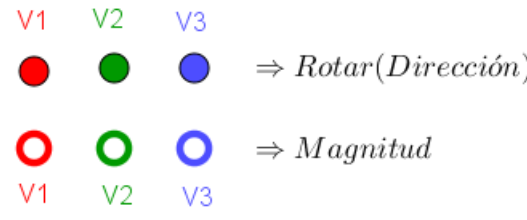

a) Un sistema vectorial, cuyo vector resultante **(VR)**, se encuentre en el **III** 

# **Cuadrante**

b) Un sistema vectorial, cuyo vector resultante **(VR)**. se encuentre sobre el eje de  $y(-)$ 

c) Un sistema vectorial, cuyo vector resultante **(VR)**. se encuentre sobre el eje de  $x(+)$ 

d) Un sistema vectorial, cuyo vector resultante **(VR)**. se encuentre en el **IV** 

# **Cuadrante**

**4) Actividad 2 (Método analítico) Justificar** los literales 1 - 2 - 3 - 4 aplicando el método analítico

#### **1.5.7. LEY DEL SENO Y COSENO**

En niveles de educación superior ya queda bastante claro que la **trigonometría en la ingeniería** es más que un contenido a estudiar para cumplir con el programa de facultades o de tecnológicos. Esta disciplina posee papeles valiosos en el mundo real. Desde diseñar puentes, construir objetos, estructuras o sistemas y resolver problemáticas científicas, todo mediante el análisis de las características del triángulo.

Al conocer las longitudes de los lados de un triángulo, es posible medir los ángulos correspondientes del mismo. Asimismo, uno de los lados puede ser determinado si se tienen los valores de los otros lados, además de los ángulos. La estructura de dicha figura se compone del valor de todos sus elementos y, a partir de esta, se pueden definir aspectos como la posibilidad de hacer realidad un proyecto de ingeniería. (San Sebastián, 2023)

En algunos casos para poder aplicar el teorema de Lamí, primero se aplica la ley del coseno, es decir, aplicado en los triángulos no rectángulos, aunque sería una extensión del teorema de Pitágoras. El teorema de lamí se aplica en ciertos problemas de estática en equilibrio.

El teorema relaciona un lado de un triángulo cualquiera con los otros dos y con el coseno del ángulo formado por estos dos lados, en algunos casos podríamos aplicar la ley del seno ver, para poder determinar el otro ángulo del triángulo no rectángulo, ver figura 9.

#### **Figura 11**

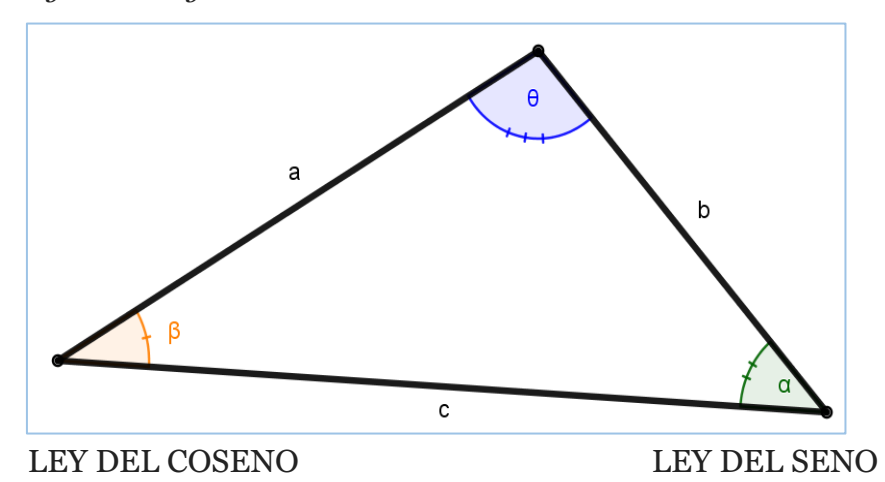

*Ley del Seno y Coseno*

La ley del seno se define como el cuadrado de la longitud de uno de sus lados es igual a la suma de los cuadrados de las longitudes de los otros dos lados, menos el doble producto de dichas longitudes por el coseno del ángulo que los forman.

> $a^2 = b^2 + c^2 - 2 \cdot b \cdot c \cdot \cos(\alpha)$  $b^2 = a^2 + c^2 - 2 \cdot a \cdot c \cdot \cos(\beta)$  $c^2 = a^2 + b^2 - 2 \cdot a \cdot b \cdot \cos(\theta)$

En todo triángulo no rectángulo se cumple que las longitudes de todos los lados de un triángulo son proporcionales al seno de su ángulo opuesto relación

$$
\frac{a}{sen(\alpha)} = \frac{b}{sen(\beta)} = \frac{c}{sen(\theta)}
$$

# **1.5.8. EJERCICIOS RESUELTOS**

#### *PROBLEMA DE APLICACIÓN (LEY DEL COSENO Y SENO)*

- **Determine** la magnitud de la fuerza resultante que actúa sobre el ojo del tornillo
- **Halle** la dirección medida en el sentido de las manecillas del reloj desde el eje x.

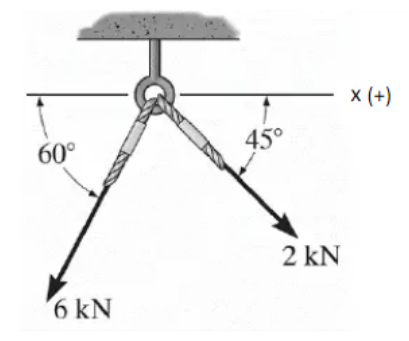

Para poder resolver este problema tenemos que estar claro que la suma de los ángulos interiores de un cuadrilátero es de 360°.

Primero trazamos el paralelogramo y determinaremos el ángulo  $\theta$ , ver figura 10 a

*Ley del Coseno*

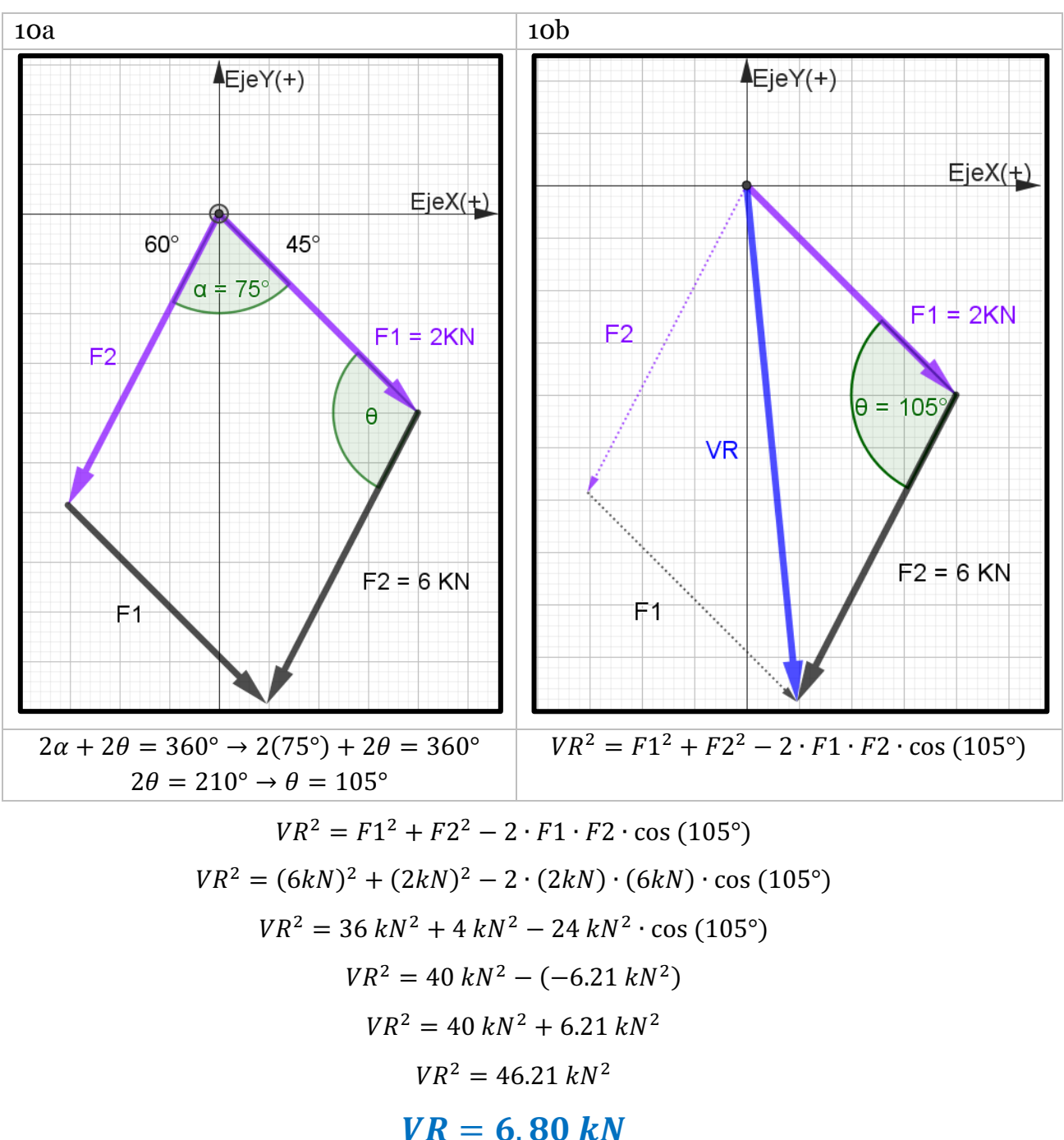

En la figura 11 se observa el análisis grafico para determinar la dirección del vector resultante en sentido de las manecillas del reloj.

Dirección medida en el sentido de las manecillas del reloj desde el eje x

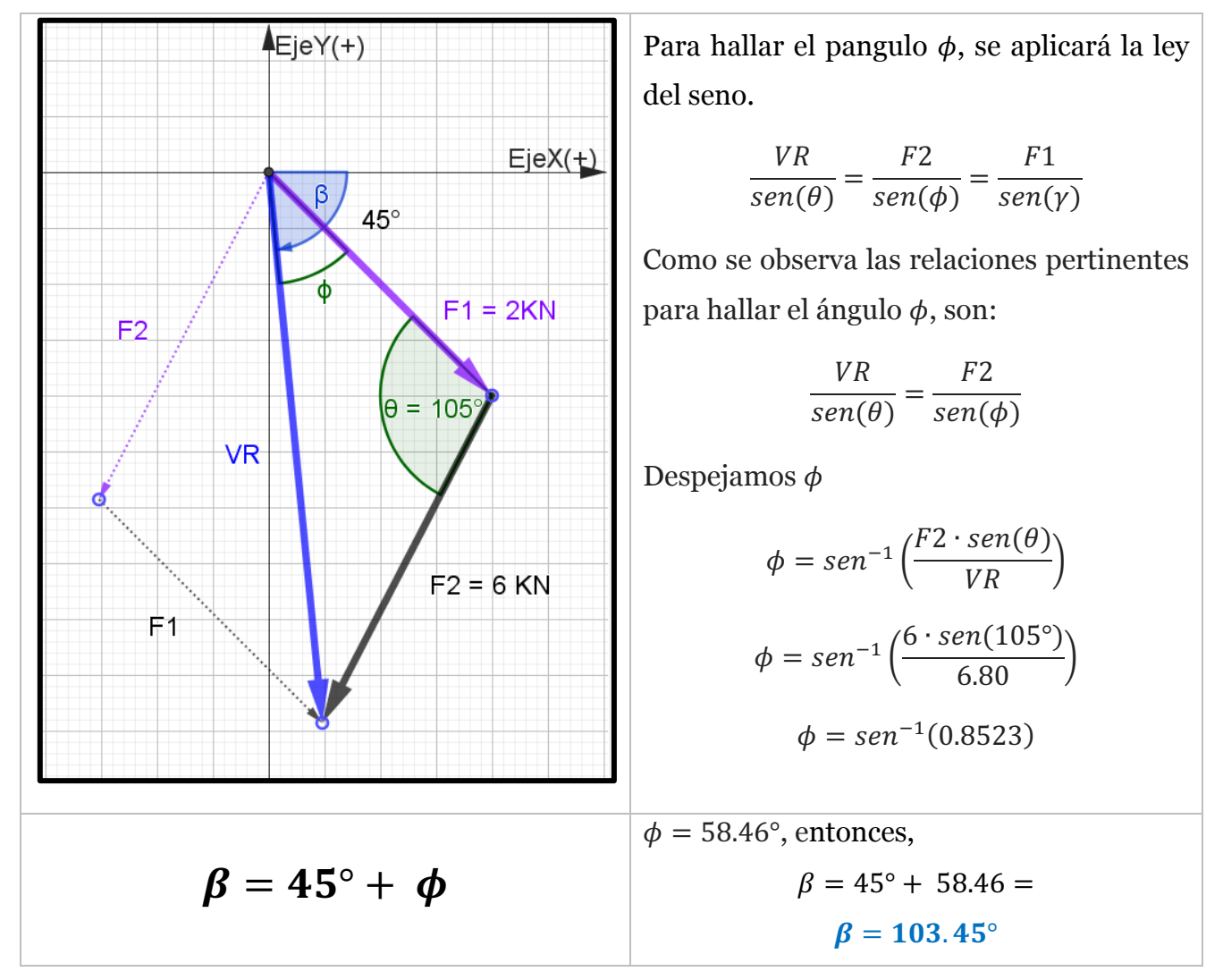

#### **1.5.9. ACTIVIDAD AUTÓNOMA**

En el programa de GeoGebra:

a) **Construir** un sistema de 4 vectores. (V1, V2, V3, V4), luego visualizar su magnitud y dirección.

b) **Trazar** el método del polígono, determinando el ángulo y dirección del vector resultante

c) **Guardar** tu trabajo en tus recursos de GeoGebra (tu cuenta)

Para realizar la suma de vectores en GeoGebra aplicando el método del polígono:

Paso 1: Abre GeoGebra y selecciona la opción "Vista gráfica" para trabajar en el entorno de dibujo.

Paso 2: Haz clic en la herramienta "Vector" en la barra de herramientas o selecciona la opción correspondiente "vector". Luego, dibuja los vectores que deseas sumar en el plano cartesiano arrastrando el mouse desde el punto **P** de origen hasta el punto final del vector.

Paso 3: Para sumar los vectores, haz clic en la herramienta "punto" inserta un punto al lado del sistema que trazaste. A continuación, selecciona en la herramienta vector, escoge vector equipolente dale clic y selecciona el primer vector creado, una vez seleccionado da clic en el punto que creaste **P. GEOGEBRA MOSTRARA UNA COPIA DEL VECTOR V1**

Paso 4: Repite el proceso del paso 3 con la herramienta vector equipolente, pero ahora ya no en el punto P, sino en el punto final del vector copiado. "Repetir este proceso hasta haber trasladado todos los vectores del sistema.

Paso 5: Finalmente traza un vector (VECTOR RESULTANTE), a partir del punto P, hasta el punto del ultimo vector V4.

Para obtener información adicional sobre el vector resultante, como su magnitud y dirección, puedes utilizar la herramienta "ángulo" y Distancia o Longitud"

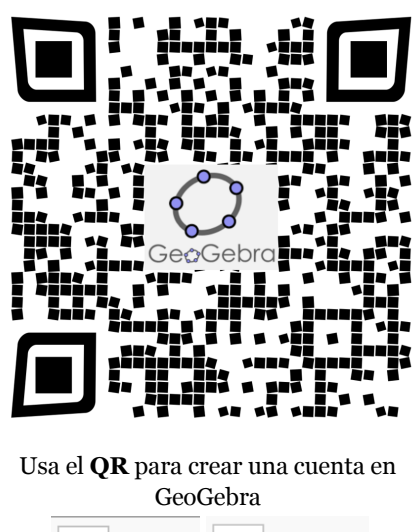

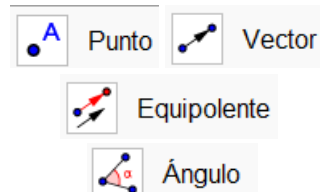

Para encontrar el ángulo dar clic en tres puntos, dos del vector y uno adicional

Distancia o Longitud Para trazar la distancia de un vector selecciona la herramienta y dar clic en ambos puntos extremos del vector

# **1.5.10. EJERCICIOS PROPUESTOS**

**1)** Hallar la resultante de las dos fuerzas P y Q que actúan sobre el perno A.

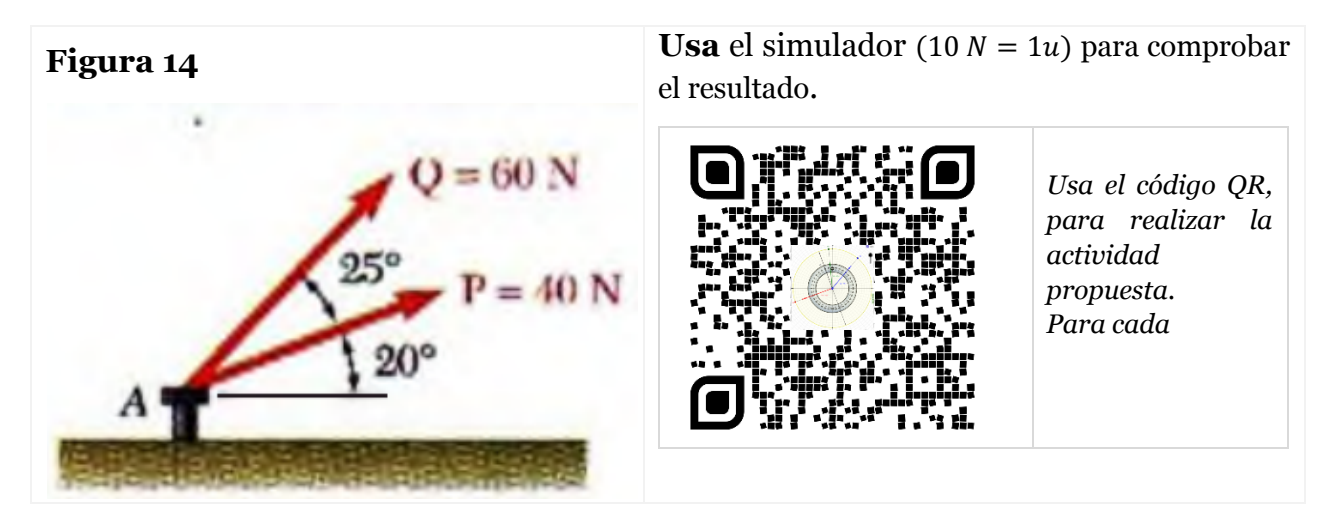

(LLanos, 2021)

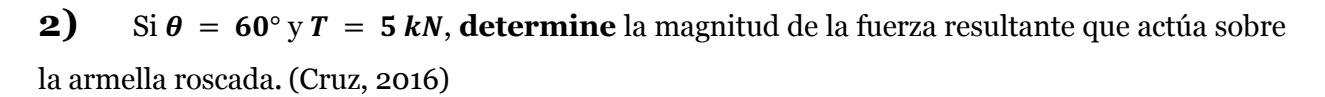

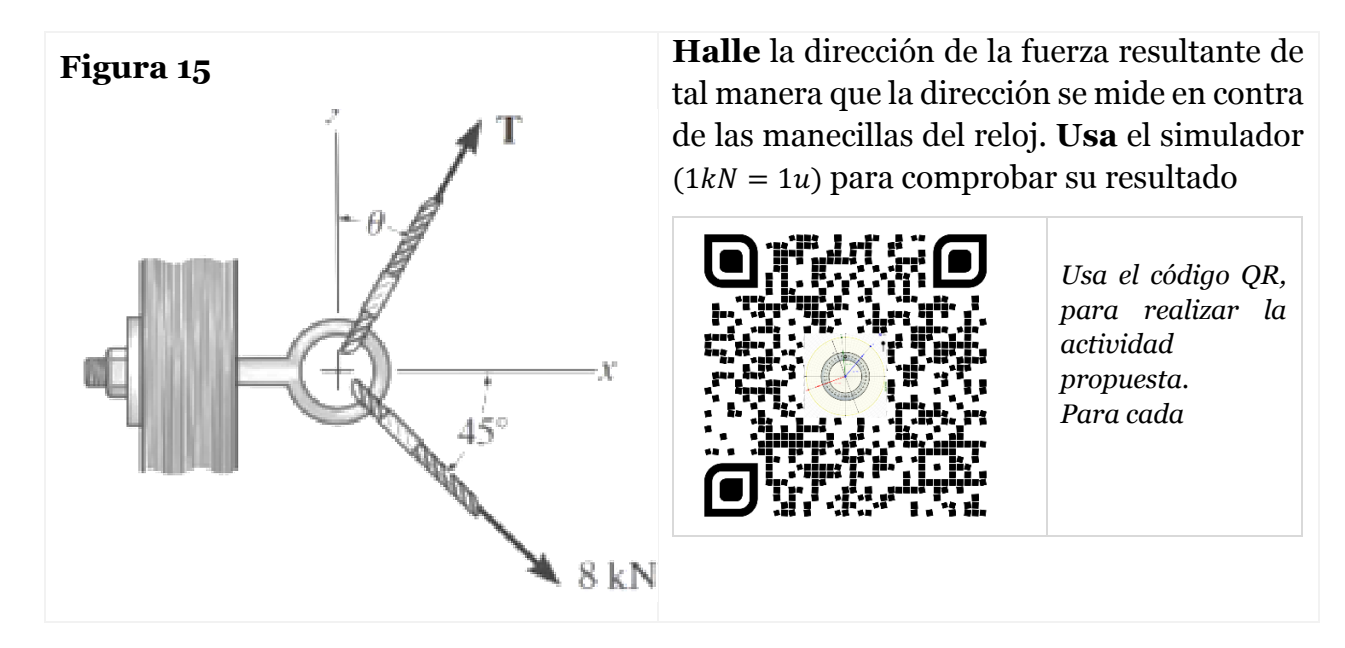

**3)** Determine la magnitud del vector resultante que actúa sobre una caja. (Hibbeler, 2010, pág. 40)

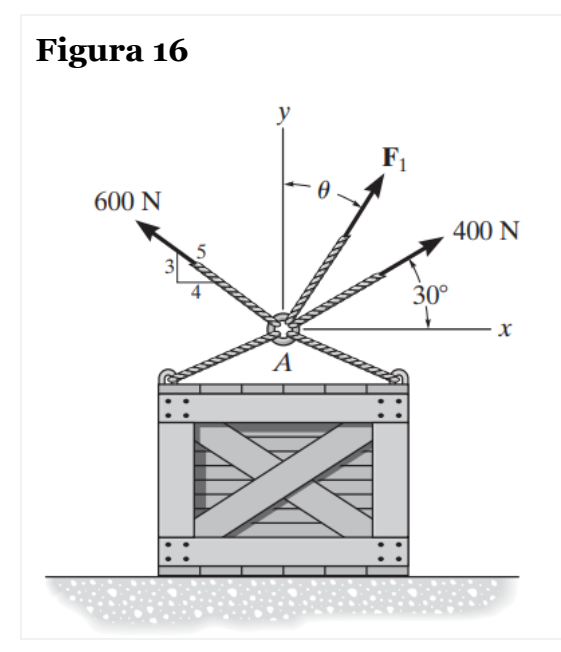

**Figura 16 Determine** la magnitud y la dirección, medida en sentido contrario al de las manecillas del reloj desde el eje x positivo, de la fuerza resultante de las tres fuerzas que actúan sobre el anillo A. Considere  $F1 =$ 500  $N \vee \theta = 20^{\circ}$ .

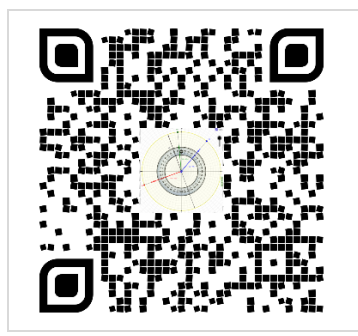

*Usa el código QR, para realizar la actividad propuesta. Para cada*

# **1.6. DINÁMICA EN EQUILIBRIO**

La dinámica es la parte de la física (específicamente de la mecánica clásica) que describe la evolución en el tiempo de un sistema físico en relación con las causas que provocan los cambios de estado físico y/o estado de movimiento. El objetivo de la dinámica es describir los factores capaces de producir alteraciones de un sistema físico, cuantificarlos y plantear ecuaciones de movimiento o ecuaciones de evolución para dicho sistema de operación.

Las obras de ingeniería están sometidas a esfuerzos generados por agentes dinámicos como viento, agua en movimiento, sismos y desplazamiento de masas dentro de las mismas, el egresado del programa de ingeniería civil contará con los conocimientos teóricos de la rama de la física que intervienen en estos fenómenos para realizar los estudios y consideraciones pertinentes en el cálculo de los diferentes elementos que constituyen una obra civil para lograr las consideraciones de un diseño seguro y eficiente. Durante este proceso los estudiantes promueven su desarrollo intelectual y las habilidades necesarias para la investigación y generación de conocimiento con compromiso de servicio a la sociedad. (Veracruz, 2020)

### **1.6.1. LA PRIMERA LEY DE NEWTON**

*La primera ley de Newton*, establece que todo cuerpo permanece en reposo o en movimiento rectilíneo uniforme (M.R.U), a menos que una fuerza neta actúe sobre él.

Si un objeto está en reposo respecto de un marco de referencia, aparecerá estar moviéndose en línea recta para un observador que se esté moviendo igualmente en línea recta respecto del objeto. En la figura 6 se ve un ejemplo clásico de la primera ley de newton en secuencia, observando como los dos elementos (carro y persona) están en movimiento uniforme, cambiando repentinamente a reposo el carro ocasionando que la persona siga en movimiento.
*Ley de Inercia*

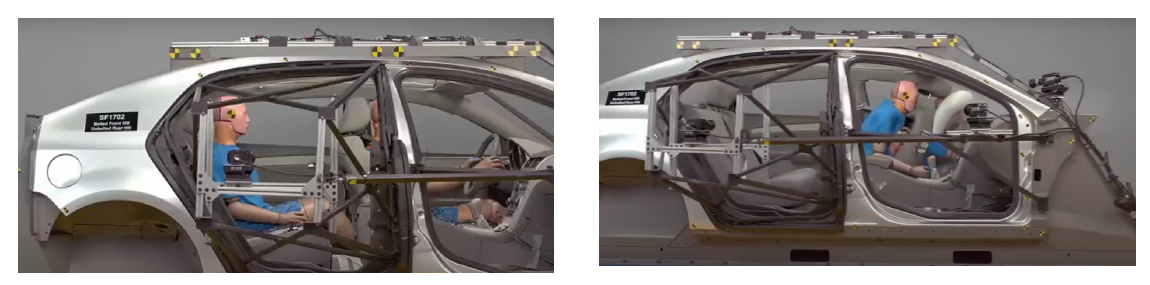

*Nota. La ley de inercia hace que los cuerpos de los ocupantes del coche sigan moviéndose para adelante. Imagen adaptada Pagina web Mundo Primaria. Leyes de Newton*

# **1.6.2. LA IMPORTANCIA DE LA PRIMERA LEY DE NEWTON EN ESTRUCTURAS METALICAS**

La importancia de la primera ley de Newton en la estructura de puentes radica en que ayuda a comprender el comportamiento de los puentes y garantizar su estabilidad y seguridad. A continuación, se presentan algunos aspectos clave:

Equilibrio y estabilidad: La primera ley de Newton establece que un objeto en equilibrio estático permanecerá en equilibrio a menos que se aplique una fuerza externa. Esto significa que un puente bien diseñado debe ser capaz de mantener su equilibrio y estabilidad bajo las cargas a las que estará sometido, como el peso del propio puente, el tráfico, el viento, etc. La ley de la inercia permite predecir y controlar cómo un puente responderá a estas fuerzas y mantener su estabilidad estructural.

Resistencia estructural: La primera ley de Newton también es relevante para comprender la resistencia estructural de un puente. Un puente debe ser capaz de soportar las cargas que actúan sobre él sin colapsar. Al aplicar la primera ley de Newton, los ingenieros pueden calcular las fuerzas y tensiones internas en los elementos estructurales del puente y garantizar que sean capaces de resistir estas cargas. Esto implica dimensionar adecuadamente los materiales utilizados, como el acero o el hormigón, para garantizar la seguridad y la capacidad de carga del puente.

Diseño eficiente: La primera ley de Newton también tiene implicaciones en el diseño eficiente de los puentes. Al comprender la ley de la inercia, los ingenieros pueden optimizar la geometría y la distribución de los materiales en un puente para minimizar las fuerzas y tensiones internas. Esto puede resultar en puentes más livianos y económicos sin comprometer su resistencia y estabilidad.

Mantenimiento y seguridad: La primera ley de Newton también es importante para el mantenimiento y la seguridad de los puentes. Al comprender cómo actúan las fuerzas sobre un puente, los ingenieros pueden identificar y prevenir posibles fallas o deformaciones en la estructura. El monitoreo constante y el mantenimiento adecuado de los puentes son fundamentales para garantizar la seguridad de quienes los utilizan.

Permite comprender el equilibrio, la estabilidad y la resistencia estructural de los puentes, lo que es fundamental para garantizar su seguridad y su capacidad para soportar las cargas a las que están expuestos. La aplicación de la primera ley de Newton en el campo de la ingeniería de puentes ayuda a crear estructuras eficientes, confiables y seguras para el transporte y la infraestructura. En la figura 18 se observa la estructura de un puente cuya piso o carretera está en la parte superior, dicha estructura garantiza la estabilidad del mismo.

## **Figura 18**

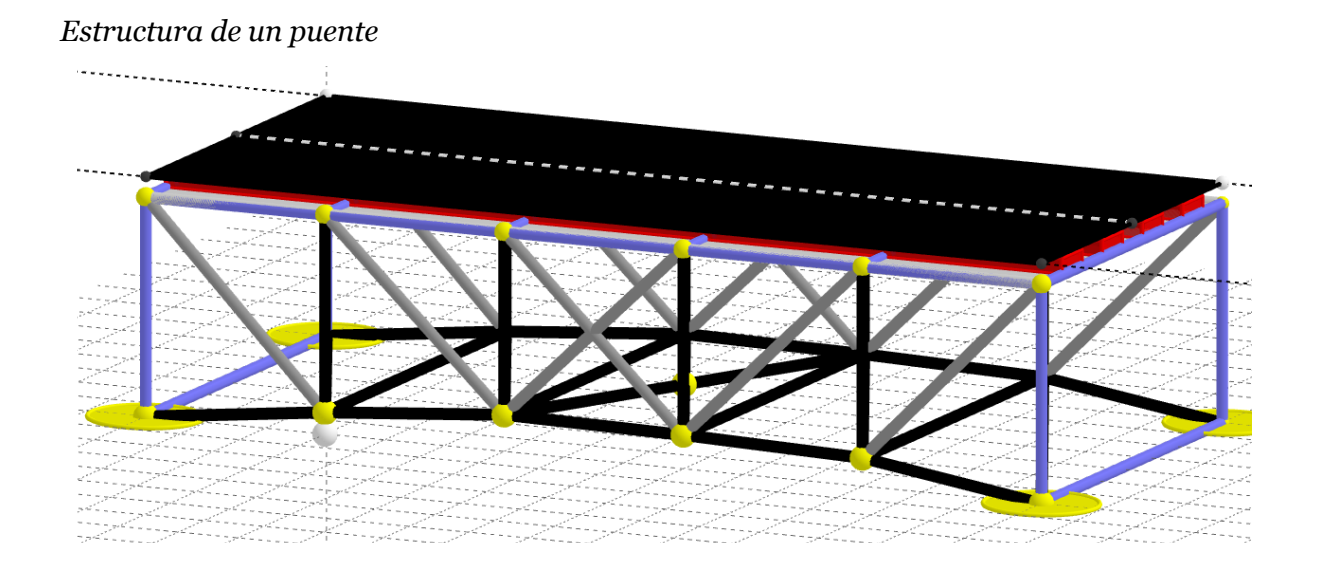

*Nota. Usar el código QR, para dinamizar la Figura 7. Diseño elaborado en GeoGebra. Estructura de puente con loza o piso sobre la estructura*

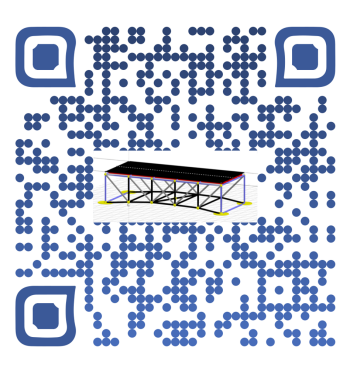

#### **1.6.3. LA SEGUNDA LEY DE NEWTON**

Puede ser considerada la ley fundamental de la mecánica, se cumple en los sistemas inerciales de referencia. Por otro lado, quedó la aceleración de un cuerpo es la misma en todos los sistemas de referencia que se mueven entre sí con velocidad constante y de esto se deriva que todo sistema de referencias que se mueve con velocidad constante respecto a un sistema inercial es también un sistema inercial.

Podemos decir que la aceleración es directamente proporcional su fuerza neta e inversamente proporcional su masa, es decir:

$$
a=\frac{F}{m},
$$

de donde:

 $F_{NETA} = m \cdot a \rightarrow "Segunda Ley de Newton"$ En el S. I. →  $[N] = [kg] \cdot \frac{m}{s^2}$  $F_{NETA} = \sum Fi$  $\boldsymbol{n}$  $i=1$  $\rightarrow$  "Aplicado a un sistema de fuerzas"

La segunda ley de Newton tiene varias implicaciones y aplicaciones prácticas. Algunas de ellas son:

**Cálculo de la aceleración:** La segunda ley de Newton permite calcular la aceleración de un objeto cuando se conoce la fuerza aplicada sobre él y su masa. Esto es útil en diversos contextos, como en problemas de dinámica y movimiento de objetos.

Relación entre fuerza y masa: La ley establece que la aceleración es directamente proporcional a la fuerza y inversamente proporcional a la masa. Esto significa que un objeto de mayor masa requiere una fuerza mayor para producir la misma aceleración que un objeto de menor masa.

**Principio de acción y reacción:** La segunda ley de Newton también está relacionada con el principio de acción y reacción. Según este principio, por cada acción hay una reacción igual y opuesta. Es decir, si un objeto ejerce una fuerza sobre otro objeto, este último ejercerá una fuerza de igual magnitud pero en dirección opuesta sobre el primer objeto.

En la figura 7, se observa dos personas jalando un bloque sobre una superficie rigurosa, formando un sistema de fuerzas.

# **Figura 19**

*Sistema de fuerzas*

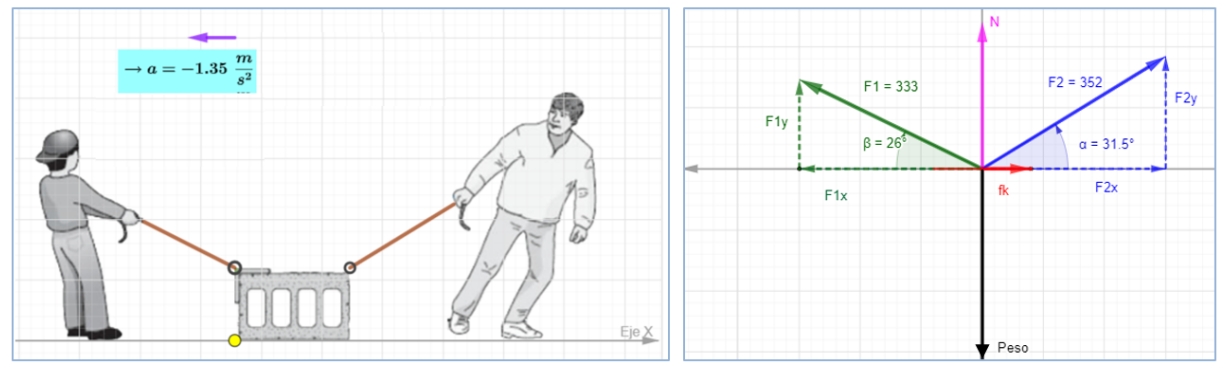

*Nota.* Sistema de un bloque con dos fuerzas y su respectivo diagrama de cuerpo libre. Imagen adaptada y editada del libro de Física General. Wilson Bufa. El diagrama de cuerpo libre extraído del simulador de GeoGebra.

En resumen, todos los sistemas inerciales de referencia que existen, se mueven uno respecto a otros con MRU y la aceleración de un cuerpo cualesquiera es la misma en todos ellos. La tercera ley establece acción y reacción de cuerpos en contacto tienen la misma magnitud la misma línea de acción y sentidos opuestos.

# **1.6.4. LAS LEYES DE NEWTON EN ESTRUCTURAS Y VIGAS**

En el contexto de las estructuras metálicas y las vigas, la segunda ley de Newton nos permite analizar las fuerzas que actúan sobre estos elementos y predecir su movimiento y comportamiento.

En el caso de una viga o una estructura metálica, la segunda ley de Newton se aplica a cada uno de los elementos individuales que componen la estructura. Estos elementos pueden ser barras, vigas, columnas, etc. Para analizar la estructura en su conjunto, se deben considerar todas las fuerzas internas y externas que actúan sobre ella.

Algunos conceptos importantes relacionados con la aplicación de la segunda ley de Newton en estructuras metálicas y vigas son:

**Cargas externas:** Las cargas externas, como el peso de los objetos o la fuerza del viento, se consideran fuerzas aplicadas a la estructura. Estas fuerzas deben ser tenidas en cuenta para determinar el equilibrio de la estructura y calcular las fuerzas internas en cada elemento.

**Distribución de cargas:** Las cargas pueden distribuirse de manera uniforme o desigual a lo largo de una viga o una estructura metálica. Es importante considerar la forma en que se distribuyen las cargas para calcular las fuerzas internas en cada elemento y determinar su respuesta estructural.

**Reacciones de apoyo:** Las estructuras metálicas y las vigas están apoyadas en puntos específicos, como pilares o muros. Estos puntos de apoyo generan reacciones que deben ser consideradas al analizar la estructura. Las reacciones de apoyo son fuerzas que equilibran las cargas aplicadas y juegan un papel crucial en la estabilidad y el equilibrio de la estructura.

**Fuerzas internas:** La aplicación de la segunda ley de Newton permite determinar las fuerzas internas en los elementos de la estructura, como tensiones y compresiones, momentos y cortantes. Estas fuerzas internas son fundamentales para evaluar la resistencia y la estabilidad de la estructura.

## **1.6.5. TERCERA LEY DE NEWTON**

La tercera ley de Newton establece que siempre que un objeto ejerce una fuerza sobre un segundo objeto, este ejerce una fuerza de igual magnitud y dirección, pero en sentido opuesto sobre el primero. Con frecuencia se enuncia así: A cada acción siempre se opone una reacción igual, pero de sentido contrario. En cualquier interacción hay un par de fuerzas de acción y reacción situadas.

Se cumple en el centro del arco y la cimentación de los pilares. Las fuerzas siempre se presentan en pares de igual magnitud, sentido opuesto y están situadas sobre la misma recta. (Romero & Dario, 2020)

En la estructura de puentes, esto se cumple en el centro del arco y la cimentación de los pilares. Las fuerzas siempre se presentan en pares de igual magnitud, sentido opuesto y están situadas sobre la misma recta. (Lucas et al., 2015)

#### **1.6.6. LA TERCERA LEY DE NEWTON Y LA ESTRUCTURA DE PUENTES**

La tercera ley de Newton, también conocida como la ley de acción y reacción, establece que por cada acción hay una reacción de igual magnitud, pero en sentido contrario. Esta ley es fundamental en el estudio de la física y tiene una gran relevancia en la estructura metálica y las vigas. A continuación, exploraremos la importancia de la tercera ley de Newton en este contexto:

Distribución de cargas: La tercera ley de Newton es crucial para comprender cómo se distribuyen las cargas en una estructura metálica o una viga. Cuando una carga se aplica a un punto de la estructura, la tercera ley de Newton establece que habrá una fuerza de reacción igual y opuesta en el punto de apoyo o en los elementos adyacentes de la estructura. Esta distribución de cargas y fuerzas de reacción es esencial para garantizar la estabilidad y la resistencia de la estructura.

Equilibrio de fuerzas: La tercera ley de Newton también juega un papel importante en el equilibrio de fuerzas en una estructura metálica o una viga. Cuando se aplica una fuerza en un punto de la estructura, la tercera ley de Newton asegura que haya una fuerza de reacción igual y opuesta. Estas fuerzas de reacción equilibran las fuerzas aplicadas, permitiendo que la estructura se mantenga en equilibrio estático o dinámico.

Fuerzas internas: La tercera ley de Newton también se aplica a las fuerzas internas en una estructura metálica o una viga. Cuando se aplica una carga o una fuerza externa a un punto de la estructura, esta fuerza se transmite a los elementos adyacentes y genera fuerzas internas, como tensiones y compresiones. La tercera ley de Newton asegura que estas fuerzas internas sean de igual magnitud, pero en sentido contrario, lo que contribuye a la estabilidad y la resistencia de la estructura.

Diseño estructural: La tercera ley de Newton es esencial para el diseño estructural de una estructura metálica o una viga. Al considerar las fuerzas de reacción y las fuerzas internas generadas por las cargas aplicadas, los ingenieros pueden diseñar adecuadamente los elementos estructurales y dimensionar los materiales para garantizar la resistencia y la estabilidad de la estructura.

En resumen, la tercera ley de Newton desempeña un papel fundamental en el análisis y el diseño de estructuras metálicas y vigas. Esta ley asegura que las fuerzas de reacción y las fuerzas internas sean de igual magnitud, pero en sentido contrario, lo que contribuye a la distribución equilibrada de las cargas, el equilibrio de fuerzas y la estabilidad de la estructura. Al aplicar la tercera ley de Newton en el diseño estructural, se pueden crear estructuras metálicas y vigas seguras, eficientes y capaces de resistir las cargas a las que están expuestas.

## **Representación de la tercera ley de newton**

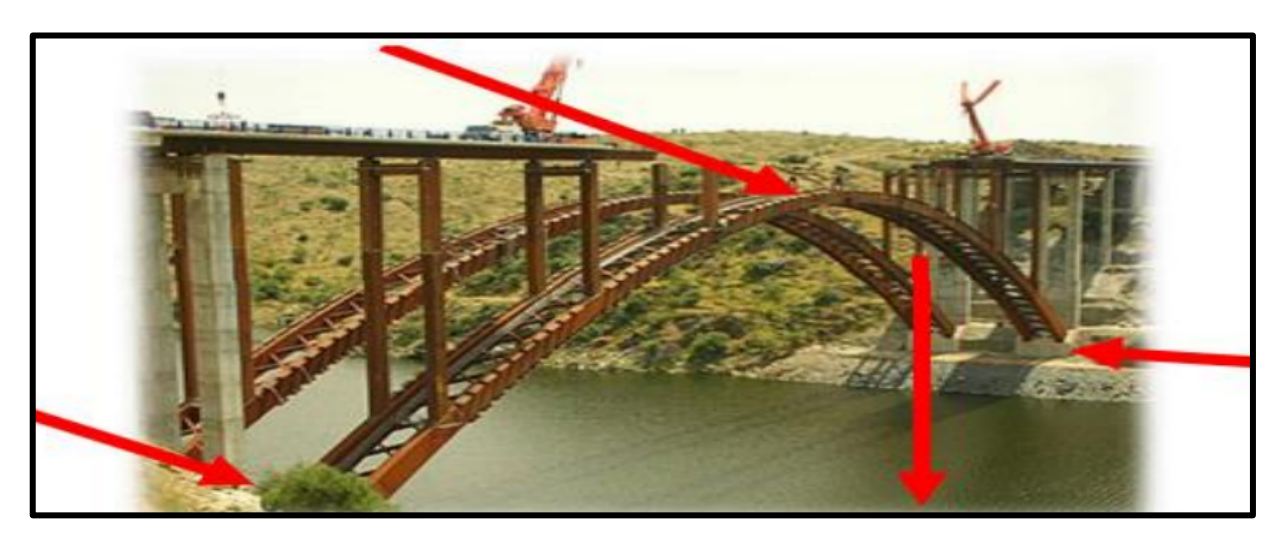

*Nota.* Vectores de color rojo indican la acción y reacción en la parte que se indica del puente. Imagen adaptada de la Universidad Técnica de Manabí (p. 56), por (Lucas et al., 2015)

# **1.6.7. ACTIVIDAD AUTÓNOMA**

Un bloque está en condiciones de equilibrio, experimenta dos fuerzas,  $F1 y F2$ , como se ilustra enla figura. **Halle** la fuerza de fricción, si el sistema está en equilibrio.

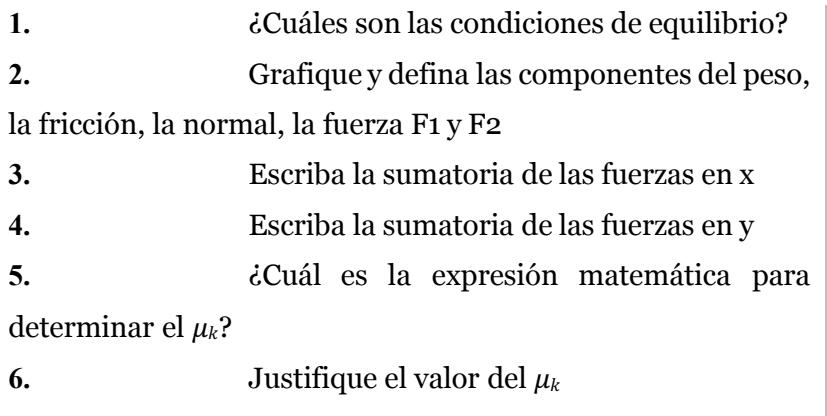

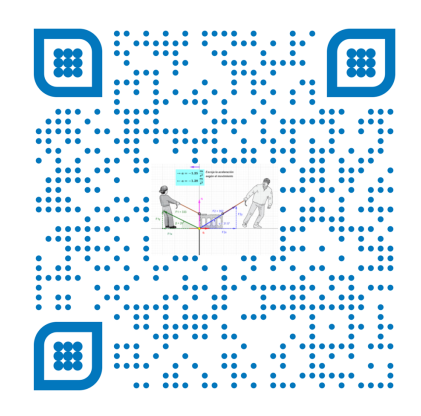

Usa el **QR** para ingresar al simulador

**7. A partir** del problema completa la siguiente tabla

# **DIAGRAMA (MÉTODO DEL POLÍGONO) – SIMULADOR DE GEOGEBRA SISTEMA EN EQUILIBRIO**

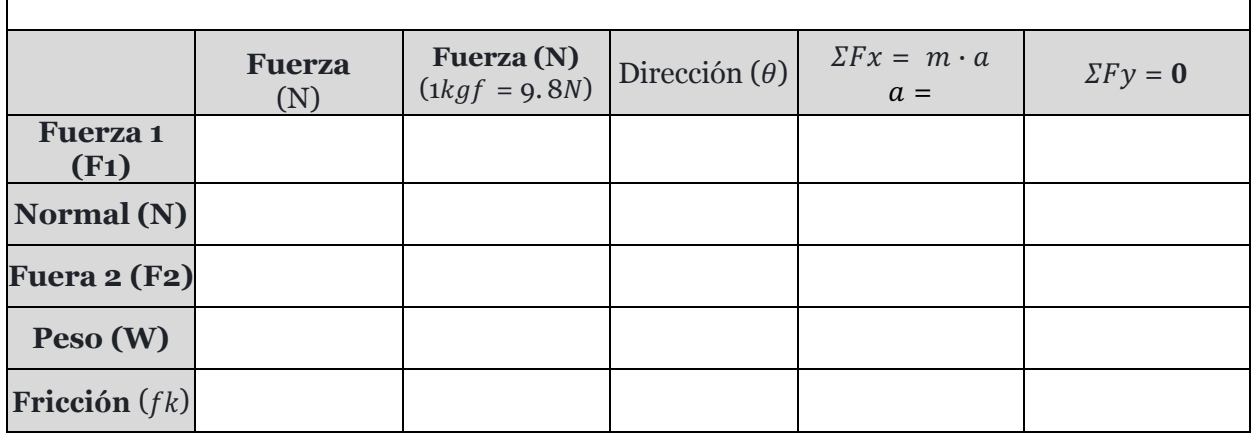

# **1.6.8. VIDEO DE APOYO. (PRÁCTICA)**

a) Armadura métodos de nodos. Nivel Master. (Salvador FI, 2023)

https://www.youtube.com/watch?v=5AZNoSSXFeg

b) Ejercicio. Estructura métodos de nodos. (JN, 2017b)

https://www.youtube.com/watch?v=WIWbBrBAam8&t=536s

c) Armadura método de secciones. (Salvador FI, 2022)

https://www.youtube.com/watch?v=ub93quSVFig

d) Armadura método de nodos. (Carlas, 2020)

https://www.youtube.com/watch?v=e5Hw0dGRQ0E

e) Análisis de una estructura. (Sergio, 2019)

https://www.youtube.com/watch?v=QDP11Xi4fP8

# *Preguntas después de ver los videos*

- 1) ¿Cuál fue el tema principal del video Armadura métodos de secciones?
- 2) ¿Qué conceptos se abordaron en el video?
- 3) ¿Cuál fue la importancia o relevancia de los conceptos presentados en el video?
- 4) ¿Cuáles fueron los ejemplos o ejercicios resueltos que se mostraron en el video?
- 5) ¿Qué aplicaciones prácticas tiene el tema armadura métodos de secciones presentado en el video?
- 6) ¿Cuáles fueron las estrategias o métodos utilizados para resolver los problemas método de secciones?
- 7) ¿Qué dificultades o retos se presentaron al resolver los ejercicios método de secciones?
- 8) ¿Hubo alguna conexión o relación entre el tema del video y otros conceptos matemáticos previamente estudiados?

# **1.6.9. EJERCICIOS RESUELTOS:**

# **EJEMPLO 1: Aplicación de suma de vectores método de las componentes**

Se observa un aguilón sostenida por una cuerda como se muestra en la figura. Dada la

a. Determine, la tensión requerida en el cable AC, sí se sabe que la resultante de las tres fuerzas ejercidas en el punto C del aguilón BC debe estar dirigida a lo largo de BC.

b. la magnitud correspondiente de la resultante.

# **Figura 20**

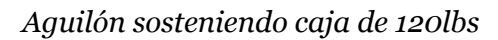

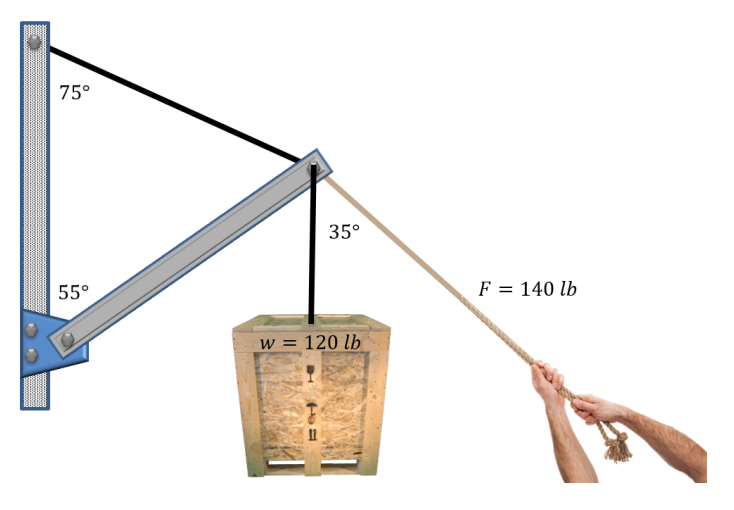

# **Diagrama de cuerpo libre del sistema**

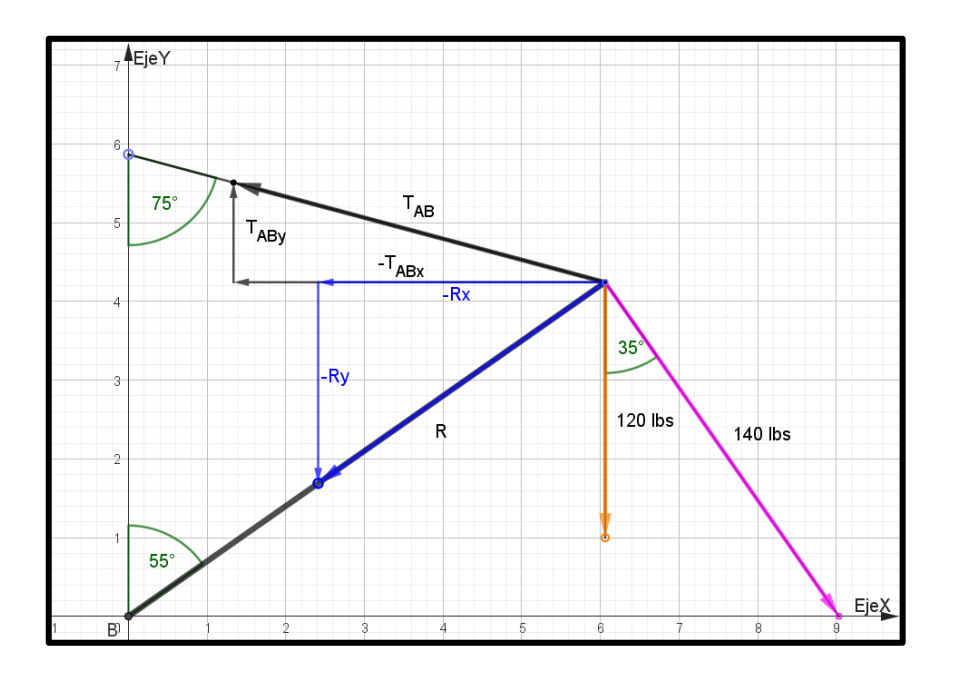

 $R = T_{AB} + F_{50} + F_{75} \rightarrow Ecuación 1$ 

$$
R = -T_{AB} \cdot sen(75^{\circ})i + T_{AB} \cdot cos(75^{\circ})j - 120j + 140 \cdot sen(35^{\circ})i
$$
  
\n
$$
- 140cos (35^{\circ})j
$$
  
\n
$$
R_x = -T_{AB} \cdot sen(75^{\circ})i + 140 \cdot sen(35^{\circ})i
$$
  
\n
$$
R_y = T_{AB} \cdot cos(75^{\circ})j - 120j - 140cos (35^{\circ})j
$$
  
\n
$$
R = R_x + R_y \rightarrow Ecuador2
$$
  
\n
$$
R = -R \cdot sen(55^{\circ})i + R \cdot cos(55^{\circ})j
$$
  
\n
$$
-T_{AB} \cdot sen(65^{\circ})i + 75 \cdot sen(25^{\circ})i = -R \cdot sen(55^{\circ})i \rightarrow Ecuador3
$$
  
\n
$$
T_{AB} \cdot cos(65^{\circ})j - 50j - 75cos(25^{\circ})j = -R \cdot cos(55^{\circ})j \rightarrow Ecuador4
$$

Dividimos la ecuación 3 y 4

$$
\frac{-T_{AB} \cdot sen(75^\circ)i + 140 \cdot sen(35^\circ)i}{T_{AB} \cdot cos(75^\circ)j - 120j - 140 cos(35^\circ)j} = \frac{-R \cdot sen(55^\circ)i}{-R \cdot cos(55^\circ)j}
$$
\n
$$
\frac{-T_{AB} \cdot sen(75^\circ) + 140 \cdot sen(35^\circ)}{T_{AB} \cdot cos(75^\circ) - 140 - 140 cos(35^\circ)} = \tan (55^\circ)
$$
\n
$$
-T_{AB} \cdot sen(75^\circ) + 140 \cdot sen(35^\circ)
$$
\n
$$
= (T_{AB} \cdot cos(75^\circ) - 120 - 140 cos(35^\circ)) \cdot tan (55^\circ)
$$

Despejamos y calculamos la tensión AB  $T_{AB} =$  \_\_\_\_\_\_\_\_\_\_\_\_\_\_lbs

#### **EJEMPLO 2: TEOREMA DE LAMI**

Un brazo sostiene una caja de masa 540 kg, como se muestra la figura. Hallar las tensiones de las cuerdas en los puntos B y BC. Ver figura 21

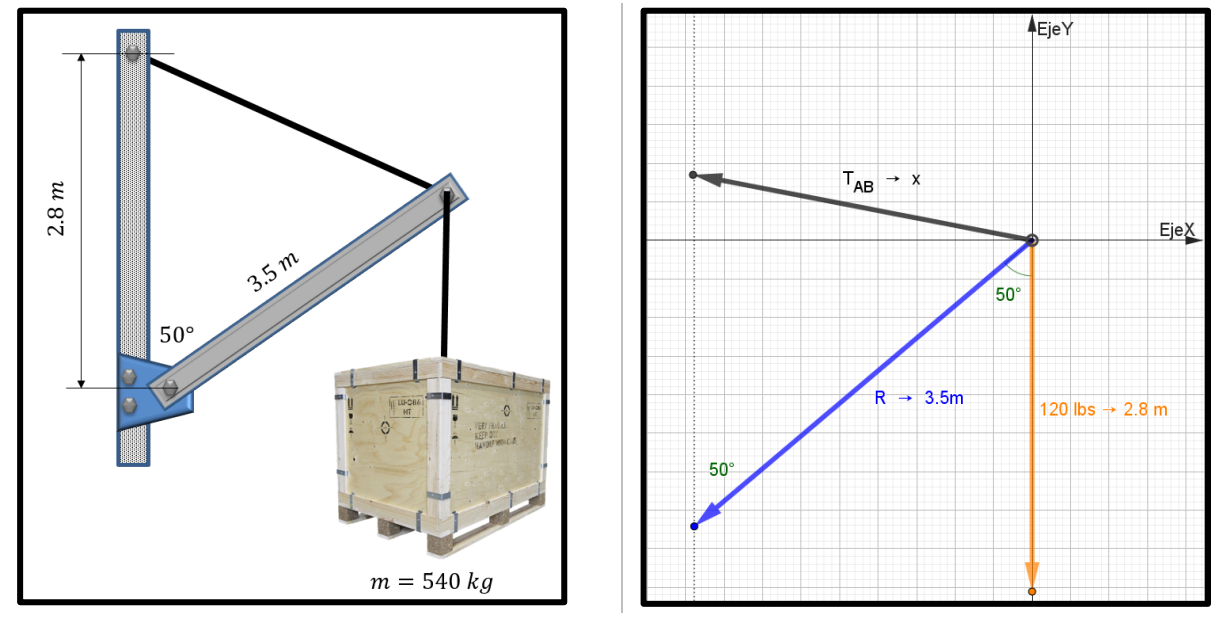

## *Gráfico y diagrama cuerpo libre del sistema*

*Nota.* El diagrama de cuerpo libre esta en función a la fuera y la diatancia del sistema.

Una vez realizado el diagrama de cuerpo libre como se observa en la figura 21, se realizará un tipo de suma de vectores (método del polígono para analizar las variables del sistema.)

## **Figura 22**

## *Método del polígono del sistema*

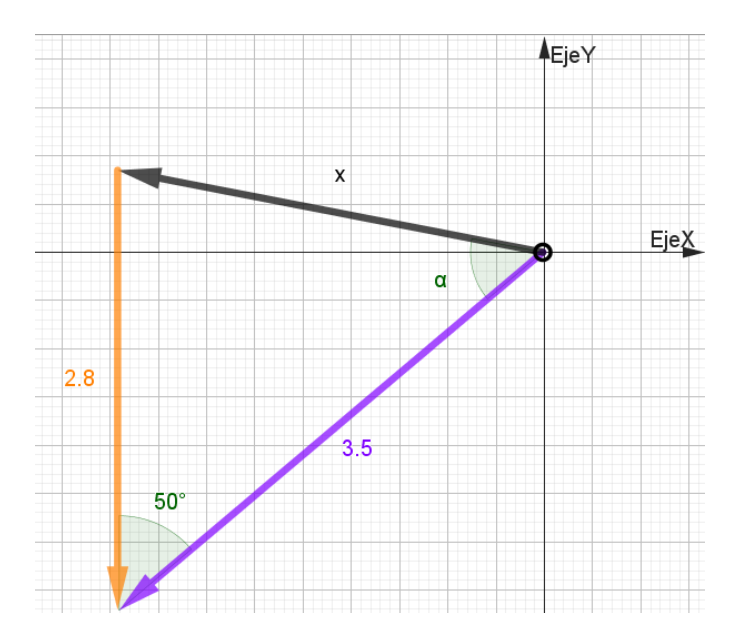

Aplicando la ley del coseno para poder hallar x

$$
x^{2} = 3.5^{2} + 2.8^{2} - 2 \cdot 3.5 \cdot 2.8 \cdot \cos(50^{\circ})
$$

$$
x^{2} = 7.49136
$$

$$
x = 2.737m
$$

Luego se aplica la ley del seno para hallar $\alpha$ 

$$
\frac{2.8}{sen(\alpha)} = \frac{2.737}{sen(50^\circ)}
$$

Despejamos $\alpha$ 

$$
\alpha = \text{sen}^{-1}\left(\frac{2.8 \cdot \text{sen}(50^{\circ})}{2.737}\right)
$$

$$
\alpha=51.60^{\circ}
$$

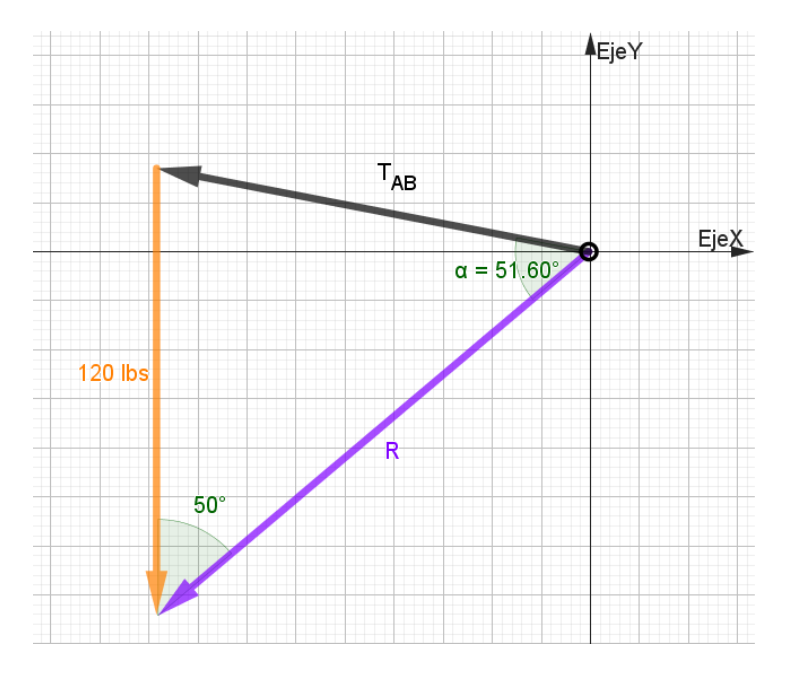

Finalmente, se termira la  $T_{AB}$ , aplicando la ley del seno (Teorema de Lami)

$$
\frac{T_{AB}}{sen(50^{\circ})} = \frac{120 \text{ lbs}}{sen(51.6^{\circ})}
$$

$$
T_{AB} = \frac{120 \text{ lbs} \times sen(50^{\circ})}{sen(51.6^{\circ})}
$$

$$
T_{AB} = 117.30 \text{ lbs}
$$

#### **1.6.10. EQUILIBRIO DE UN SOLIDO RIGIDO**

El equilibrio de un sólido rígido es un concepto fundamental en la física que se refiere a la condición en la cual un objeto se mantiene en reposo o en movimiento rectilíneo uniforme sin que se produzcan cambios en su estado. El equilibrio de un sólido rígido implica que la suma de las fuerzas y los momentos que actúan sobre el objeto es igual a cero.

Para entender mejor el equilibrio de un sólido rígido, es importante tener en cuenta dos aspectos clave: las fuerzas que actúan sobre el objeto y los momentos de estas fuerzas con respecto a un punto de referencia.

**Fuerzas:** Un sólido rígido puede estar sometido a diversas fuerzas, como la fuerza gravitatoria, fuerzas aplicadas externamente, fuerzas de fricción, entre otras. Para que el sólido rígido esté en equilibrio, la suma vectorial de todas estas fuerzas debe ser igual a cero. Esto implica que las fuerzas que actúan en diferentes direcciones y sentidos deben compensarse entre sí.

**Momentos:** Además de las fuerzas, los momentos de estas fuerzas también deben sumar cero para lograr el equilibrio. El momento de una fuerza es el producto del valor de la fuerza por la distancia perpendicular desde el punto de referencia hasta la línea de acción de la fuerza. Los momentos generados por las fuerzas deben compensarse unos con otros para lograr el equilibrio del sólido rígido.

El equilibrio de un sólido rígido se puede analizar utilizando principios fundamentales de la física, como las leyes de Newton y el principio de palanca. Estos principios permiten determinar las condiciones necesarias para que un sólido rígido esté en equilibrio y resolver problemas relacionados con el equilibrio de objetos.

En el estudio del equilibrio de un sólido rígido, se analizan aspectos como la distribución de masas, los puntos de aplicación de las fuerzas, los brazos de palanca y los momentos resultantes. Estos conceptos son fundamentales para entender fenómenos como el equilibrio de vigas, estructuras y objetos en general.

#### **1.6.11.SOLIDO RÍGIDO LIBRE**

Un sólido rígido libre se refiere a un objeto o cuerpo que puede moverse en el espacio sin estar sujeto a restricciones externas o vinculaciones. En otras palabras, es un sólido rígido que no está en contacto con ningún otro objeto ni sujeto a fuerzas externas que lo limiten en su movimiento.

Cuando un sólido rígido está libre, tiene la capacidad de moverse en tres dimensiones y rotar alrededor de diferentes ejes sin ninguna restricción. No hay fuerzas externas que actúen sobre él ni superficies que lo limiten en su desplazamiento o rotación.

El estudio de sólidos rígidos libres es de particular importancia en la física y la ingeniería, ya que permite analizar y comprender el comportamiento de objetos en movimiento o en condiciones de equilibrio. Al considerar un sólido rígido libre, se pueden aplicar los principios de la dinámica y la cinemática para estudiar su movimiento y las fuerzas que actúan sobre él.

Es importante tener en cuenta que, aunque un sólido rígido esté libre, aún está sujeto a las leyes fundamentales de la física, como las leyes de Newton y los principios de conservación del momento lineal y angular. Estas leyes permiten analizar las fuerzas y los momentos que actúan sobre el sólido rígido y predecir su movimiento.

## **1.6.12. CONDICIONES NECESARIAS Y SUFICIENTES DE EQUILIBRIO**

Las condiciones de equilibrio se refieren a las condiciones necesarias para que un objeto o sistema esté en equilibrio, ya sea en reposo o en movimiento rectilíneo uniforme. Estas condiciones se basan en los principios de la física, como las leyes de Newton y el principio de palanca. A continuación, se describen las tres condiciones de equilibrio más comunes:

**Equilibrio de fuerzas:** Para que un objeto esté en equilibrio, la suma vectorial de todas las fuerzas que actúan sobre él debe ser igual a cero. Esto se conoce como la primera condición de equilibrio o la condición de equilibrio de fuerzas. Matemáticamente, se expresa como:

$$
\Sigma F = 0
$$

Donde  $\Sigma F$  representa la suma de todas las fuerzas que actúan sobre el objeto.

Equilibrio de momentos: Además del equilibrio de fuerzas, el objeto también debe cumplir con la condición de equilibrio de momentos. Esto significa que la suma de los momentos de todas las fuerzas con respecto a cualquier punto de referencia debe ser igual a cero. Matemáticamente, se expresa como:

$$
\Sigma \tau = 0
$$

Donde  $\Sigma \tau$  representa la suma de los momentos de todas las fuerzas con respecto a un punto de referencia.

**Equilibrio de fuerzas y momentos:** En algunos casos, es necesario tener en cuenta tanto el equilibrio de fuerzas como el equilibrio de momentos. Esto implica que tanto la suma de las fuerzas como la suma de los momentos deben ser iguales a cero. Matemáticamente, se expresa como:

$$
\Sigma F = 0
$$

$$
\Sigma \tau = 0
$$

Estas dos condiciones aseguran que el objeto esté en equilibrio tanto en términos de fuerzas como de momentos.

## **1.6.13. CONSTRUCCIÓN DEL DIAGRAMA DE CUERPO LIBRE**

La construcción de un diagrama de cuerpo libre es una herramienta fundamental en la resolución de problemas de física y está especialmente relacionada con el análisis de fuerzas que actúan sobre un objeto. Un diagrama de cuerpo libre es una representación simplificada de un objeto, donde se muestran todas las fuerzas externas que actúan sobre él, sin tener en cuenta su forma o dimensiones.

A continuación, te presento los pasos para construir un diagrama de cuerpo libre:

- Identifica el objeto de estudio: Determine claramente el objeto físico que deseas analizar y aislalo mentalmente del entorno o sistema al que pertenece.
- Identifica las fuerzas externas: Examina todas las fuerzas externas que actúan sobre el objeto. Estas fuerzas pueden incluir la gravedad, fuerzas aplicadas, fuerzas de fricción, fuerzas de tensión, etc. Ten en cuenta que solo se deben considerar las fuerzas externas que interactúan directamente con el objeto.
- Dibuja un diagrama: Dibuja un esquema del objeto físico sin preocuparte por los detalles específicos de su forma o dimensiones. Si es necesario, puedes utilizar una representación simplificada, como un rectángulo o un círculo, para representar el objeto.
- Representa las fuerzas: Para cada fuerza externa identificada en el paso 2, dibuja un vector que indique la dirección y la magnitud de la fuerza. Asegúrate de utilizar flechas para indicar la dirección y etiquetas para identificar cada fuerza.
- Etiqueta las fuerzas: Agrega etiquetas o símbolos junto a cada vector de fuerza para identificar claramente el tipo de fuerza y su origen. Por ejemplo, puedes utilizar "P" para representar el peso, "F" para fuerzas aplicadas, "N" para fuerzas normales, etc.
- Indica los puntos de aplicación: Para cada fuerza, marca en el diagrama el punto donde se aplica la fuerza en el objeto. Esto ayudará a visualizar cómo interactúan las fuerzas en el cuerpo.

• Verifica la consistencia: Asegúrate de que todas las fuerzas estén representadas correctamente en el diagrama y que no se haya omitido ninguna fuerza relevante. También verifica que las direcciones y magnitudes de las fuerzas sean precisas y coherentes con el problema planteado.

# **1.6.14. TIPOS DE APOYOS**

En la mecánica es muy importante incluir los tipos de apoyos que son muy importantes para el cuerpo de diagrama de cuerpo libre. A continuación, se presentan algunos ejemplos de apoyos. En la figura 23 se muestra un tipo de apoyo utilizado para un puente metálico. Las reacciones ejercidas sobre una estructura metálica en dos dimensiones, se dividen en tres grupos que son:

- Ø Reacciones equivalentes a una fuerza con una línea de acción conocida.
- Ø Reacciones equivalentes a una fuerza de magnitud y dirección desconocidas.
- Ø Reacciones equivalentes a una fuerza y un par, estas reacciones se originan por apoyos fijos.

Recordemos que el sentido de una fuerza o un momento desconocido es muy difícil determinar por tal motivo se asumirá su sentido arbitrariamente.

## **Figura 23**

# *Representación gráfica de los tipos de apoyos en mecanismos y estructuras metálicas*

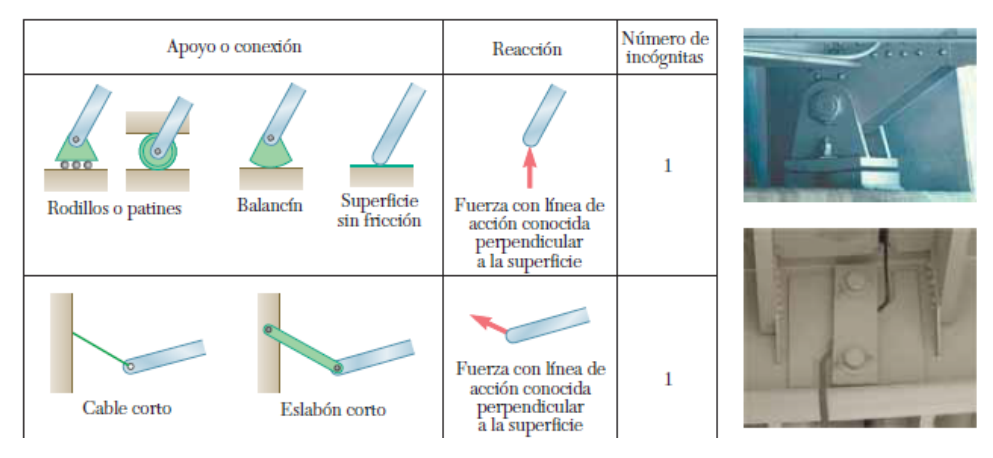

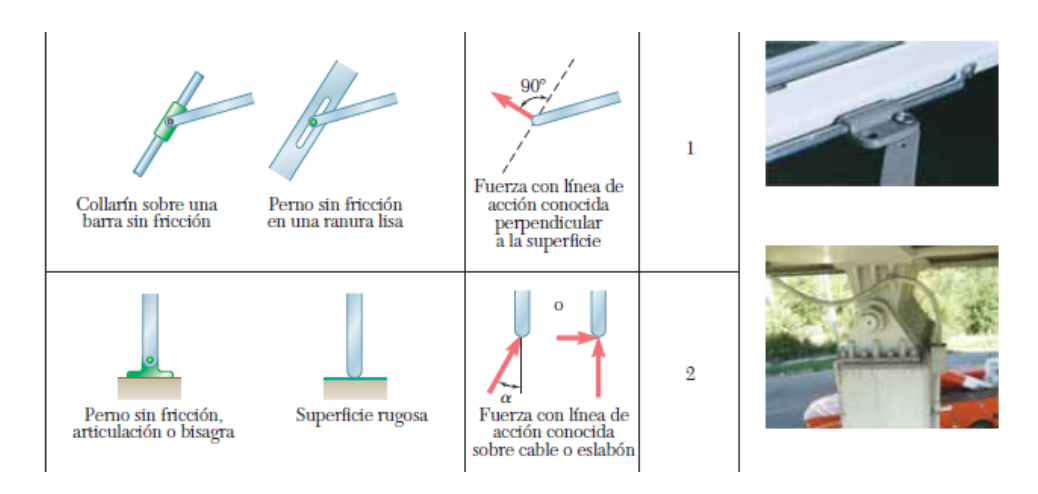

*Nota.* Adaptado de la *Mecánica Vectorial para ingenieros* (pág. 149), por Beer Johnston, 2016, McGraw Hill.

#### **1.6.15.EQUILIBRIO DE UN CUERPO RIGIDO EN DOS DIMENSIONES**

Para las estructuras bidimensionales el equilibrio de un cuerpo rígido se vuelva más simple, se selecciona a los ejes X y Y en el plano de la estructura. Se tiene lo siguiente:

$$
F_x = 0, F_y = 0,
$$
  $M_z = M_y = 0, M_z = M_0$   
 $\Sigma F_x = 0,$   $\Sigma F_y = 0,$   $\Sigma M_0 = 0$ 

En la siguiente armadura mostrada está sometida a las fuerzas dadas P, Q y S. la armadura se mantiene estática debido a que está anclada en dos soportes uno de rodillo en B y un perno en A como se muestra en la siguiente figura.

#### **Figura 24**

Representación de una armadura simple cargada cuyos apoyos son de perno y rodillo

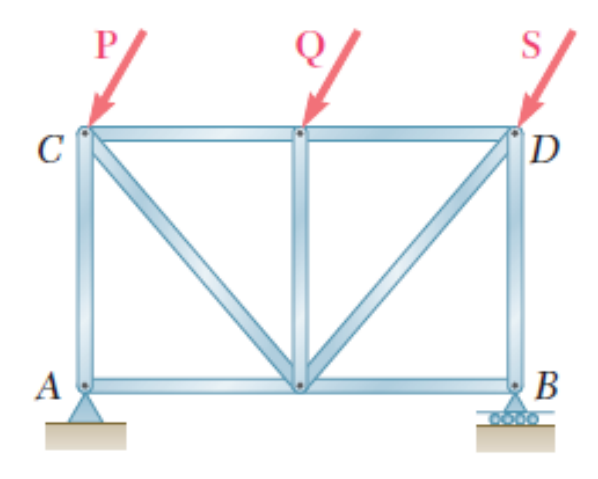

*Nota.* Adaptado de la *Mecánica Vectorial para ingenieros* (pág. 150), por Beer Johnston, 2016, McGraw Hill.

Al realizar el diagrama de cuerpo libre en el punto A se puede descomponer en las componentes rectangulares Ax, Ay de la misma forma se realiza para el punto B en la cual solo se genera una sola componente en el eje Y. como se muestra en la siguiente figura.

# **Figura 25**

*Diagrama de cuerpo libre de una armadura simple* 

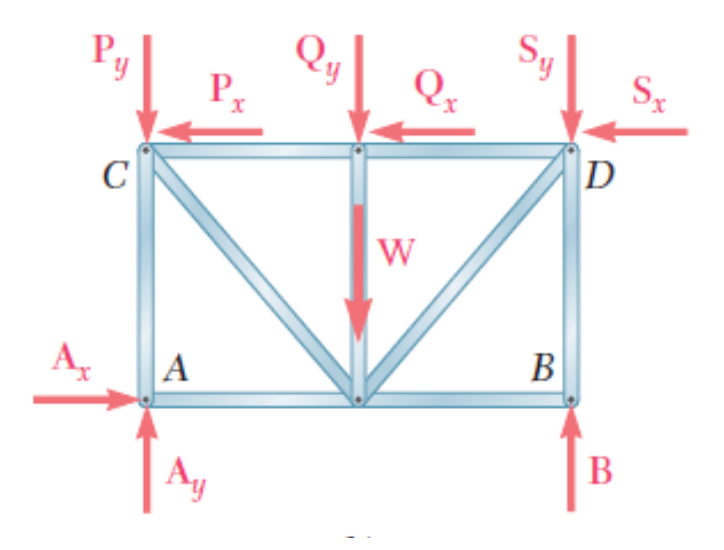

*Nota.* Adaptado de la *Mecánica Vectorial para ingenieros* (pág. 150), por Beer Johnston, 2016, McGraw Hill.

## *1.6.15.1. PROBLEMA MODELO*

Una grúa fija tiene una masa de 1000 kg y se usa para levantar una caja de 2400 kg. La grúa se mantiene en su lugar por medio de un perno en A y un balancín en B. El centro de gravedad de la grúa está ubicado en G. Determinar las componentes de las reacciones en A y B.

*Representación del brazo de una Grúa* 

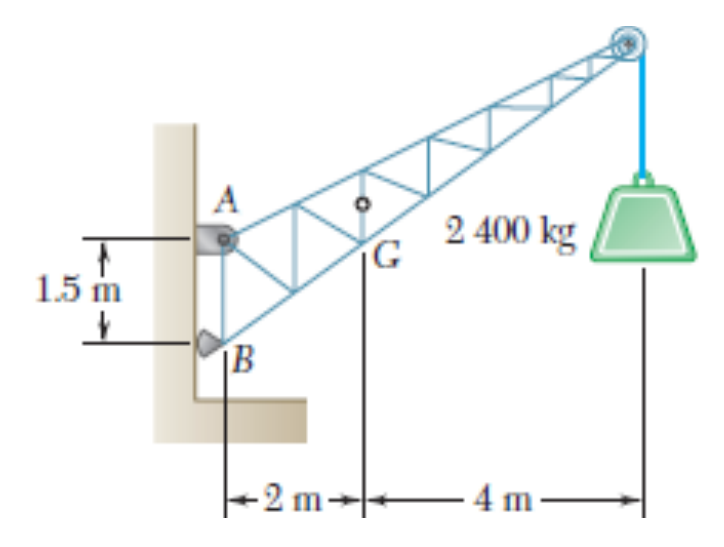

Como primer paso se realiza el diagrama de cuerpo libre de la estructura completa.

# *Figura 27*

*Diagrama de cuerpo libre del brazo de una grúa*

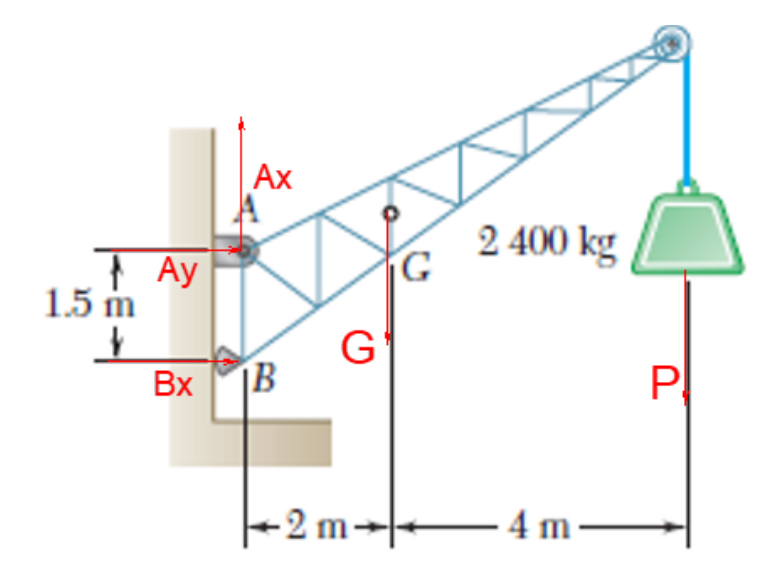

Las masas de la grúa y de la carga de deben multiplicar por la gravedad en este caso por 9,81m/s<sup>2</sup>, de obtiene las siguientes cantidades:

$$
G = 9810N, o 9,81 kN
$$

$$
P = 23500N, o 23,5 kN
$$

Como siguiente paso se puede obtener las reacciones en el pto A o en el pto. B, para simplificar calculo siempre se escoge el punto con mayor cantidad de incógnitas en este caso el pto A tiene mayor número de incógnitas.

$$
+\cap \Sigma M_A=0
$$

$$
+B(1.5m) - (9.81kN * 2m) - (23.5kN * 6m) = 0
$$

Realizando las operaciones respectivas se despeja la incógnita y se obtiene su resultado.

$$
B=+107.1kN
$$

Como se puede apreciar el sentido de la fuerza en B asumido de forma arbitraria tiene un valor positivo lo cual quiere decir que hemos asumido bien la dirección de la fuerza.

Para determinar las siguientes incógnitas Ax, Ay simplemente realizamos la sumatoria en los ejes X, Y.

$$
\rightarrow +\Sigma F_X = 0
$$
  

$$
A_X + B = 0, A_X + 107.1kN = 0
$$
  

$$
A_X = -107.1kN, \leftarrow A_X = 107.1kN
$$

Como el resultado es negativo, el sentido de  $A_X$  cambia para que el resultado sea positivo.

 $\uparrow +\Sigma F_Y = 0$ 

$$
A_Y - 9.81kN - 23.5kN = 0, A_Y = 9.81kN + 23.5kN
$$

 $A_V = 33.3kN, \hat{\sigma} A_V = 33.3kN$ 

Como el resultado es positivo de AY esto quiere decir el sentido es el correcto.

#### **1.7. ESTRUCTURAS METALICAS**

#### **1.7.1. CONSTRUCCIÓN DE DIAGRAMAS DE SOLIDO LIBRE**

Paso 1. Decidir claramente qué cuerpo o combinación de cuerpos hay que aislar. El cuerpo elegido contendrá una o más de las cantidades desconocidas buscadas.

**Paso 2.** Seguidamente, el cuerpo o el conjunto de cuerpos elegido se aísla mediante un diagrama que represente su contorno exterior. Este contorno deli- mita el aislamiento del cuerpo, o del conjunto de cuerpos, de todos los demás cuerpos en contacto con él o actuando a distancia, los cuales se suponen eliminados

**Paso 3.** A continuación, sobre el diagrama se representan en sus posiciones correctas todas las fuerzas que sobre el cuerpo aislado ejercen los cuerpos suprimidos.

Un recorrido sistemático de todo el contorno nos revelará todas las fuerzas de contacto. Los pesos se incluirán allá donde no sean despreciables. Las fuerzas conocidas se representarán mediante flechas con su módulo, dirección y sentido indicados.

Las fuerzas desconocidas se representarán mediante flechas con el módulo o la dirección desconocidos indicados con un símbolo. Si se desconoce también el sentido del vector, puede atribuírsele uno arbitrario. Los cálculos nos darán un módulo positivo si el sentido supuesto arbitrariamente resulta ser el correcto, y nos darán un módulo negativo si el sentido supuesto arbitrariamente resulta ser falso. (Meriam & Kraige, 2008)

Sobre el diagrama se indicarán directamente los ejes coordenados elegidos. También pueden representarse a voluntad las dimensiones geométricas desconocidas. Las flechas representativas de fuerzas deben distinguirse claramente de toda otra flecha que pueda aparecer, para que no haya confusión posible Al fin puede emplearse un lápiz de color.

#### **1.7.2. DEFINICION DE ESTRUCTURAS:**

En el contexto de la ingeniería y la arquitectura, una estructura se define como un conjunto organizado y diseñado de elementos interconectados que trabajan en conjunto para resistir cargas y mantener su forma y estabilidad. Las estructuras se utilizan para soportar y transmitir cargas, ya sea en edificios, puentes, torres, presas, entre otros tipos de construcciones.

Las estructuras pueden ser de diferentes tipos, como estructuras de acero, estructuras de hormigón armado, estructuras de madera, entre otros materiales. Cada tipo de estructura tiene propiedades y características específicas que las hacen adecuadas para diferentes aplicaciones.

Las estructuras están diseñadas para resistir las fuerzas que actúan sobre ellas, como las cargas gravitacionales, las cargas sísmicas, las cargas de viento y las cargas de tráfico, entre otras. Estas fuerzas pueden ser estáticas o dinámicas y pueden variar en magnitud y dirección.

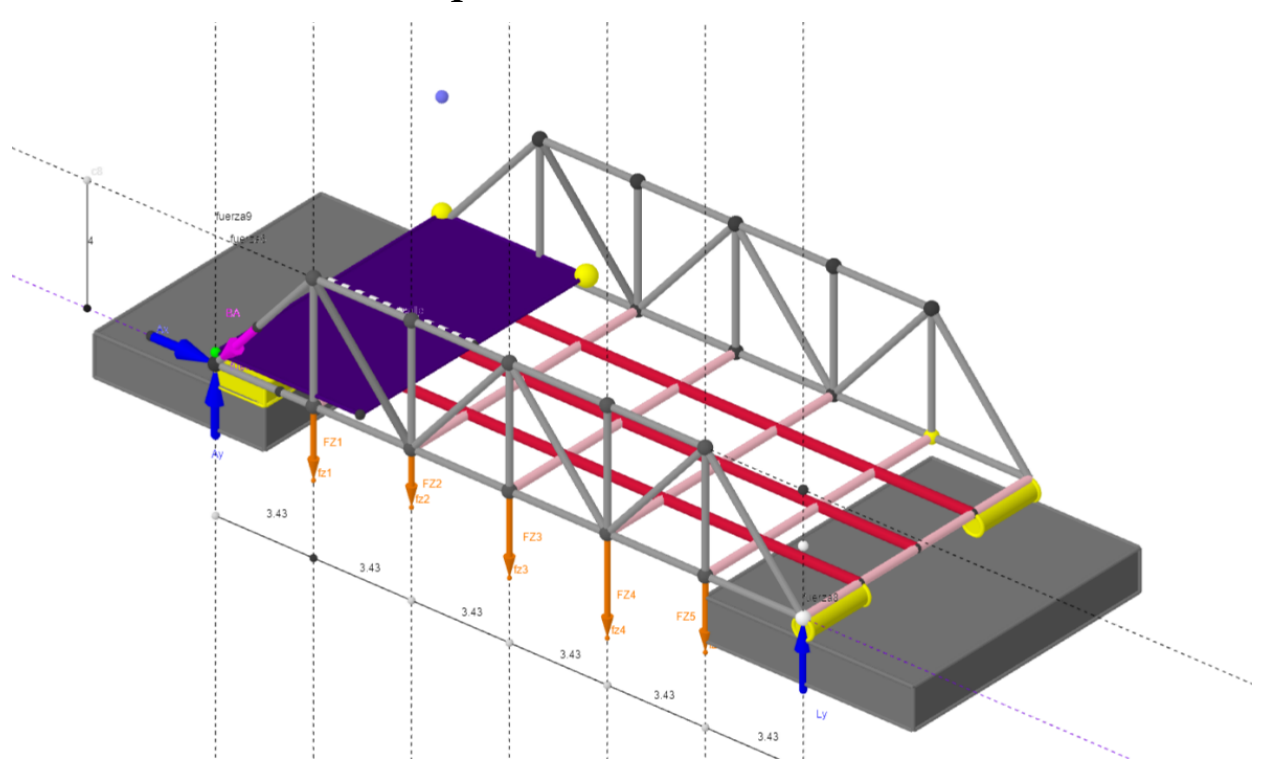

#### *Estructura metálica de un puente*

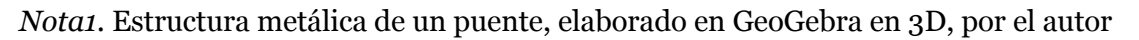

El diseño de una estructura implica tener en cuenta factores como la resistencia de los materiales utilizados, la estabilidad estructural, la distribución de cargas, la geometría, las conexiones entre elementos, entre otros aspectos. Se utilizan principios y conceptos de la ingeniería estructural para garantizar que la estructura sea segura, estable y capaz de soportar las cargas a las que está expuesta durante su vida útil.

Las estructuras también tienen en cuenta consideraciones estéticas, funcionales y económicas. Se busca lograr un equilibrio entre la eficiencia estructural, el diseño arquitectónico y los costos de construcción.

Para el caso de estructuras de puentes sus apoyos principales están compuestos por pasador y tipo rodillo debido a la acción de la dilatación térmica producida por el aumento de temperatura.

*Elementos de tensión y comprensión*

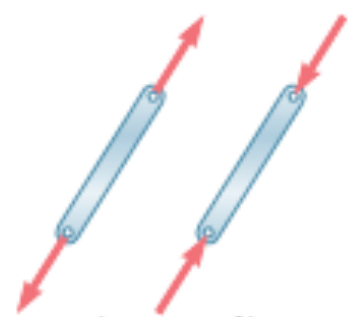

Nota. Si la fuerza ejercida por un elemento sobre un perno está dirigida hacia el perno, dicho elemento está en compresión; si la fuerza ejercida por un elemento sobre el perno está dirigida hacia fuera de éste, dicho elemento está en tensión.

## **1.7.3. TIPOS DE ARMADURAS**

Las formas perimetrales de la mayoría de las armaduras planas son triangulares, rectangulares, arqueadas o lenticulares, ver Figura 1.10. Estas formas perimetrales están invariablemente descompuestas en unidades triangulares más pequeñas. Algunos ejemplos típicos que usan armaduras son: puentes, torres de transmisión, cúpulas de estadios, industrias, bodegas, etc.

#### **Figura 30**

*Armaduras de puentes*

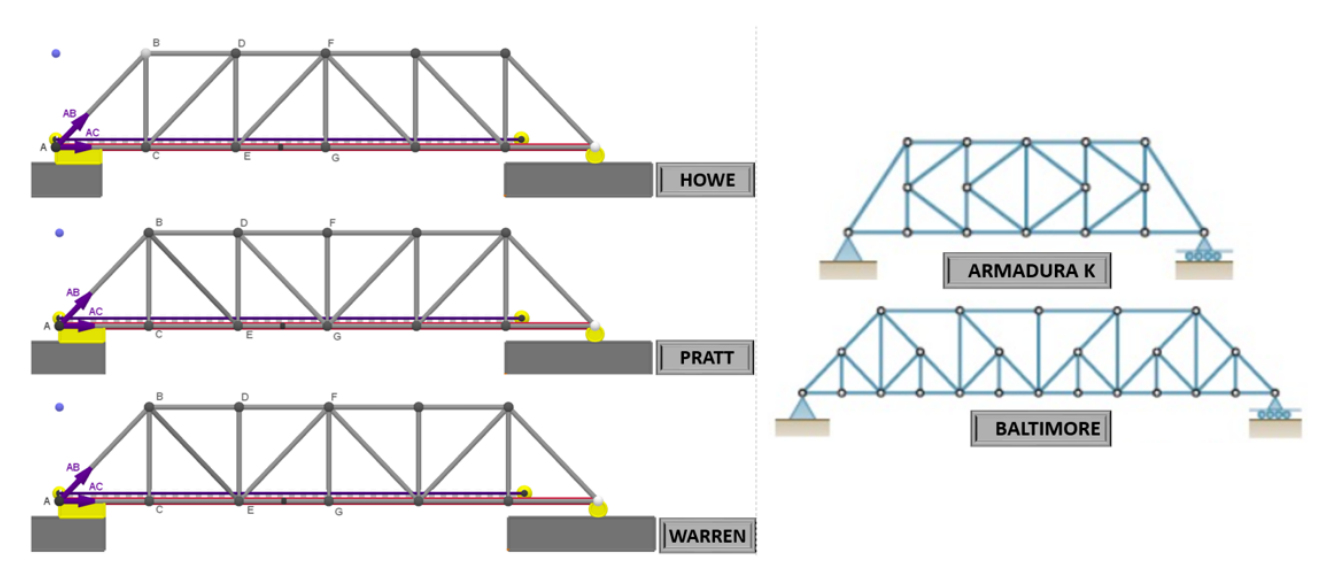

*Nota.* En la parte izquierda de la figura se encuentra armaduras de puentes que podrás observar en el simulador

#### **1.7.4. ESTABILIDAD DE LA ARMADURA**

Una estructura es internamente determinada si, una vez conocidas todas las reacciones necesarias para su estabilidad externa, es posible determinar todas las fuerzas internas de los elementos mediante la aplicación de las ecuaciones de equilibrio estático.

En el caso de armaduras en un plano, en cada nudo se pueden aplicar sólo dos condiciones de equilibrio:

 $\sum Fx = 0$  Sumatoria de fuerzas en x

 $\sum Fv = 0$  Sumatoria de fuerzas en y

 $\Sigma \tau = 0$ Sumatoria de torque

En consecuencia, para que una armadura sea determinada se requiere que:

$$
2n = b + r
$$

de donde  $n$  es el número de nudos,  $b$  el número de barras y  $r$  el número de reacciones necesarias para su estabilidad externa. Nótese que r no es necesariamente el número de reacciones existentes, pues lo que se pretende es independizar la indeterminación interna de la externa

#### **1.7.5. ANALISIS DE ARMADURA POR EL METODO DE NODOS**

El método de los nodos nos permite determinar las fuerzas en los distintos elementos de una armadura simple. Para poder determinar las fuerzas utilizaremos los siguientes pasos:

1. Obtener las reacciones en los apoyos a partir del DCL de la armadura completa.

2. Determinar las fuerzas en cada uno de los elementos haciendo el DCL de cada uno de los nodos o uniones. Se recomienda empezar analizando aquellos nodos que tengan no más de dos incógnitas.

#### **1.7.6. EJERCICIOS RESUELTO**

La siguiente imagen, muestra una estructura de un puente de tipo Howe, cuya longitud es de 15 metros.

*Estructura de puente de tipo Howe*

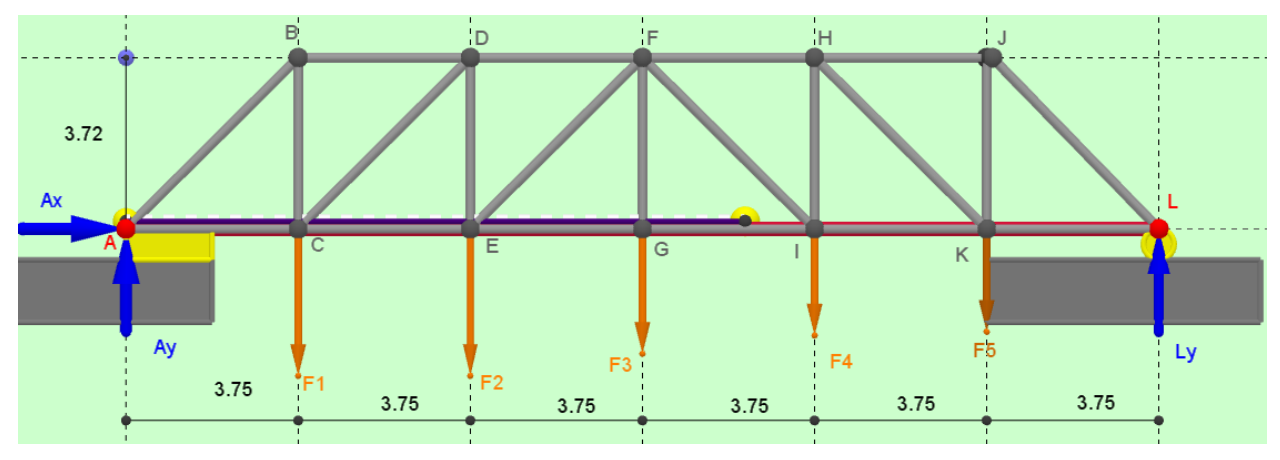

*Nota*. La  $F1 = 200N$ , la  $F2 = 200N$ , la  $F3 = 170N$ , la  $F4 = 145N$ , la  $F5 = 140N$ 

- (a) **Determine** si la estructura es estable
- (b) **Halle** la resistencia en ambos extremos
- (c) **Encuentre** la fuerza de las barras en el nodo A
- (d) **Encuentre** la fuerza de las barras en el nodo B

#### **Solución**

**Literal (a).** Para determinar la estabilidad de la estructura es importante primero realizar el diagrama de cuerpo libre de la gráfica, luego contar el **# de nodos (n)**, el **# de reacciones (r) fuerzas de color azul** y el # de barras ecuaciones, así poder cumplir la siguiente ecuación:

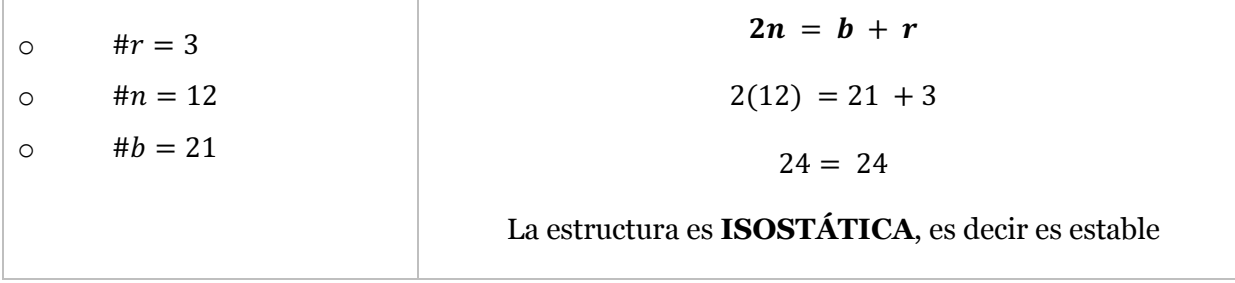

**Literal (b.1).** Para hallar la fuerza de resistencia en ambos extremos, en este caso la fuerza de resistencia  $Ly$ , para ello aplicaremos la suma de momentos como punto de rotación en el **punto A.**

- La distancia de la F1 con relación al punto  $A = 3.75m$ .  $\cup$  (−)
- La distancia de la  $F2$  con relación al punto  $A = 7.5m$ .  $\cup$  (−)
- La distancia de la F3 con relación al punto  $A = 11.25m$ .  $\cup$  (−)
- La distancia de la F4 con relación al punto  $A = 15m$ .  $\cup (-)$
- La distancia de la F5 con relación al punto  $A = 18.75m$ .  $\cup$  (−)
- La distancia de la  $Ly$  con relación al punto  $A = 22.5m$ .  $\sigma (+)$

$$
\sum \tau = 0
$$
  
-F<sub>1</sub> (3.75m) - F<sub>2</sub> (7.5m) - F<sub>3</sub> (11.25m) - F<sub>4</sub> (15m) - F<sub>5</sub> (18.75m) + L<sub>y</sub> (22.5m)  
= 0  
-200N (3.75m) - 200N (7.5m) - 170N (11.25m) - 145N (15m) - 145N (18.75m)  
+ L<sub>y</sub> (22.5m) = 0  
-8962.5Nm + L<sub>y</sub> (22.5m) = 0  
L<sub>y</sub> (22.5m) = 8962.5Nm  

$$
Ly = 398.33N
$$

Literal (b.2). Ahora hallaremos la fuerza de resistencia  $Ay$ , para ellos aplicaremos la sumatoria de fuerzas en y

$$
\sum Fy = 0
$$
  
\n $A_y - F_1 - F_2 - F_3 - F_4 - F_5 + L_y = 0$   
\n $A_y - 200N - 200N - 170N - 145N - 140N + 398.33N = 0$   
\n $A_y - 456.67N = 0$   
\n $A_y = 456.67N$ 

 $\sum Fx = 0$ 

# $A_x = 0$

**Literal (c).** Ahora hallaremos la fuerza de cada barra en el nodo A.

Para poder hallar la fuerza de cada barra se tiene dos ecuaciones, es decir se tiene que coger nodos que tengas dos barras. Realizamos el DCL en el nodo A.

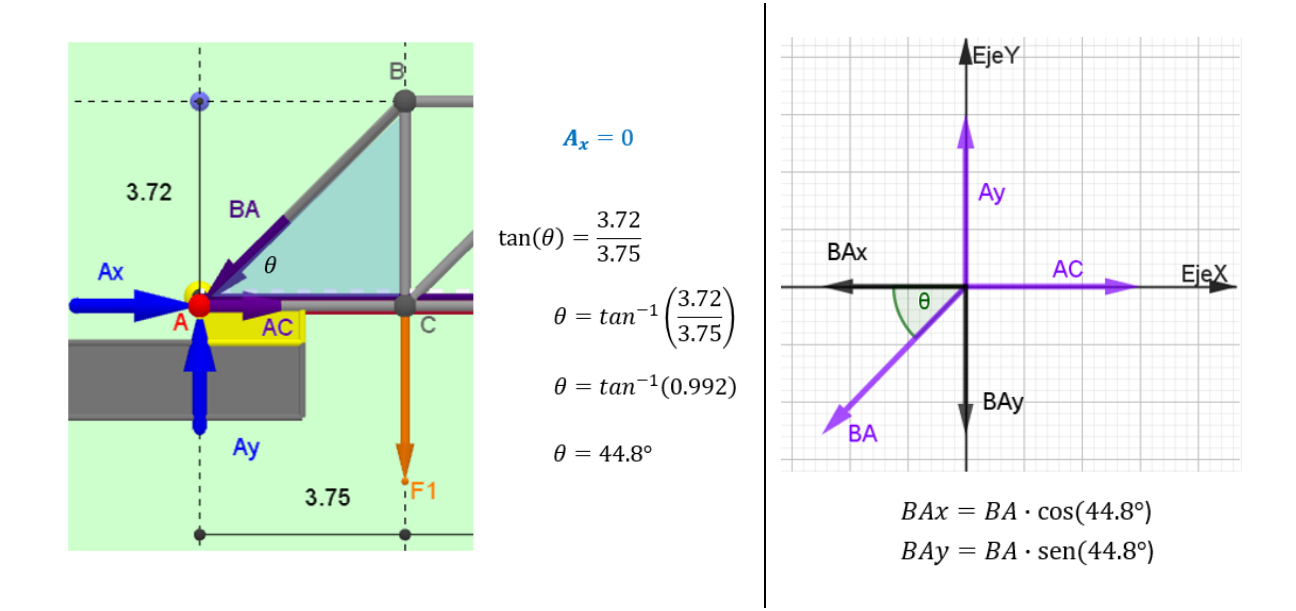

 $\sum F y = 0$ 

 $A_y - BA_y = 0$  $A_y - BA \cdot sen(44.8^\circ) = 0$  $BA =$  $A_{y}$ sen(44.8°)  $BA = \frac{456.67N}{(14.88)}$ sen(44.8°)

 $BA = 648.1N \rightarrow \text{Compression}$ 

 $\sum Fx=0$ 

$$
A_x - BA_y + AC = 0
$$
  
\n
$$
A_y - BA \cdot \cos(44.8^\circ) + AC = 0
$$
  
\n
$$
AC = BA \cdot \cos(44.8^\circ) - A_y
$$
  
\n
$$
AC = 648.1N \cdot \cos(44.8^\circ) - ON
$$
  
\n
$$
BA = 459.87 \rightarrow Tensión
$$

**Literal (d).** Ahora hallaremos la fuerza de cada barra en el nodo B.

Para poder hallar la fuerza de cada barra se tiene dos ecuaciones, es decir se tiene que coger nodos que tengas dos barras. Realizamos el DCL en el nodo A.

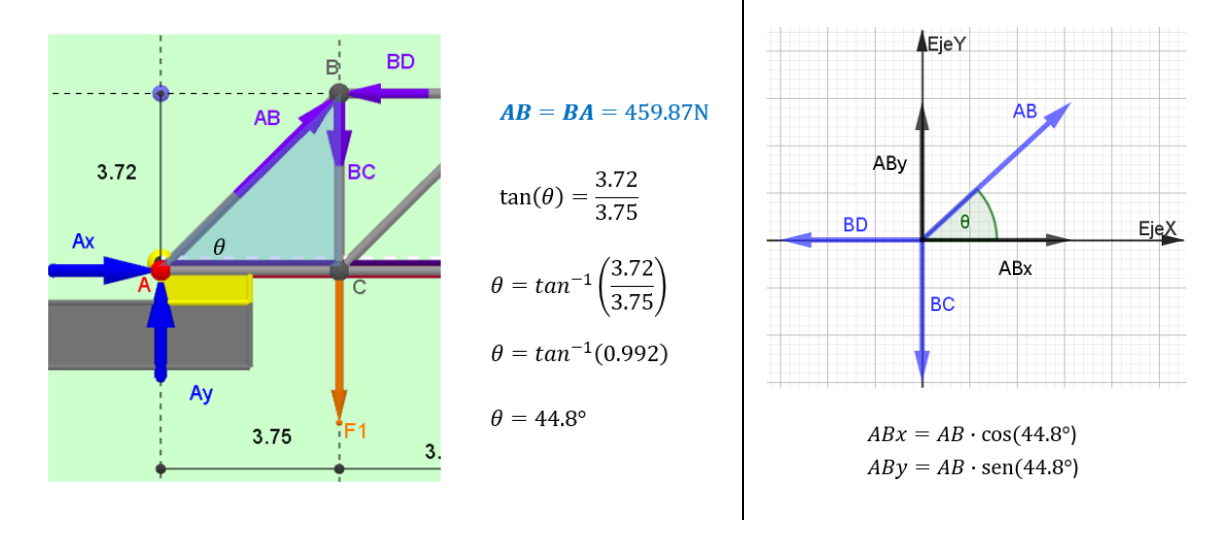

 $\sum Fy = 0$ 

 $\boldsymbol{BC} - AB_y = 0$  $BC - AB \cdot sen(44.8°) = 0$  $BC = AB \cdot sen(44.8°)$  $BC = 459.87N \cdot sen(44.8°)$  $BC = 324.0N \rightarrow Tensión$ 

 $\sum Fx=0$ 

$$
AB_y - BD = 0
$$
  
AB  $\cdot$  cos(44.8°) - BD = 0  
BD = AB  $\cdot$  cos(44.8°)  
BD = 459.87N  $\cdot$  cos(44.8°)  
BD = 326.3  $\rightarrow$  *Compression*

#### **1.7.7. ANALISIS DE ARMADURA POR LE METODO DE SECCIONES**

Este método es el más eficiente cuando se trata de determinar la carga en un elemento determinado o de toda la armadura. Para realizar el corte de una armadura se aconseja primero realizar el diagrama de cuerpo libre de la estructura.

Realizar el corte donde involucre los elementos que se desea calcular una condición importante a cerca de este método es que no se puede cortar más de 3 elementos en una misma estructura. El sentido de la fuerza se asume debido a que es imposible determinar su dirección correcta.

#### **1.7.8. EJERCICIOS RESUELTO 2**

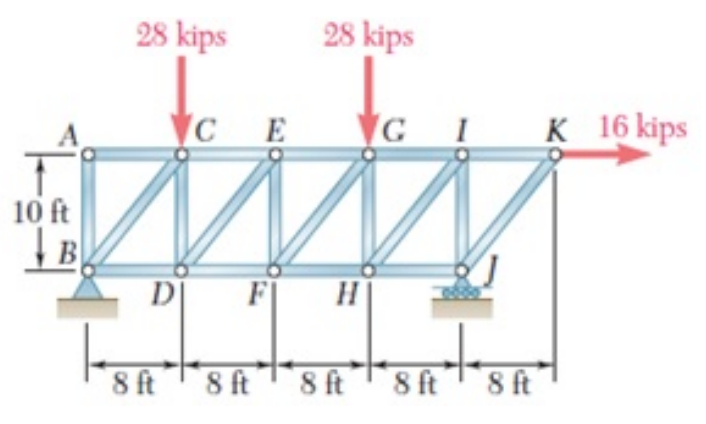

Se realiza el diagrama de cuerpo libre de la estructura.

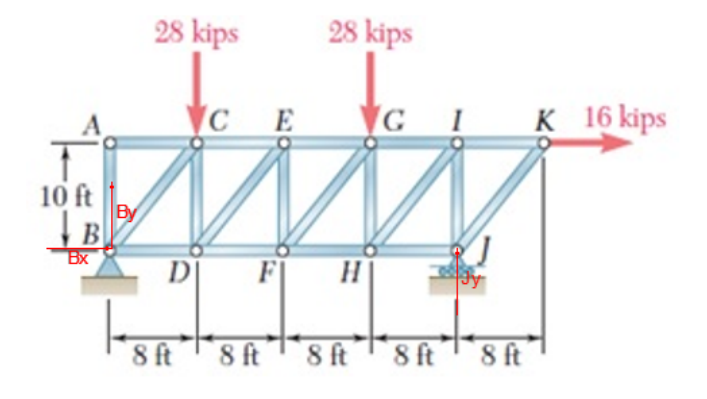

# $+\bigcirc$   $\Sigma M_B = 0$  $-28kips * (8ft) - (28kips * 24ft) - (16kips * 10ft) + j * 32ft = 0, j = +33kips$  $\rightarrow +\Sigma F_X = 0$  $B_X + 16kips = 0$ ,  $B_X = -16kips$ , ←  $B_X = 16kips$  $+\bigcirc$   $\Sigma M_I = 0$  $(28kips * 24ft) + (28kips * 8ft) - (16kips * 10ft) - B<sub>y</sub> * (32ft) = 0$  $B_v = +23kips, \uparrow B_v = +23kips$

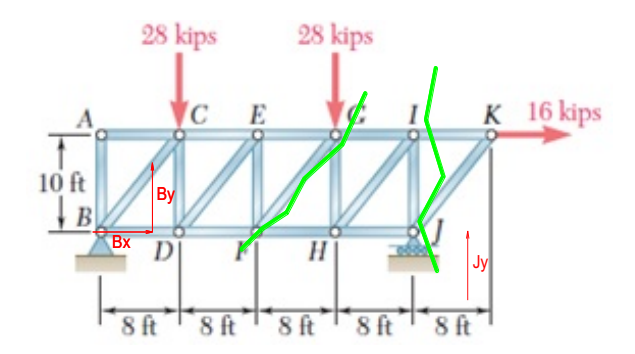

Una vez que se realiza el corte se procede a calcular cada uno de los valores correspondientes de las fuerzas.

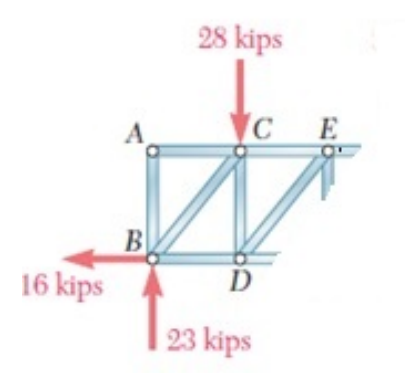

 $\uparrow + \Sigma F_Y = 0$ 23  $kips - (28kips) - F_{EF} = 0$ ,  $F_{EF} = -5kips$  $F_{EF} = 5kips, \hat{T} F_{EF} = 5kips$ 

#### **1.8. VIGAS**

#### **1.8.1. TIPOS DE VIGAS**

Las estructuras comúnmente se clasifican de acuerdo con los tipos de cargas que soportan, estas regularmente son cargas que se dirigen a lo largo del eje longitudinal. Se clasifican según diferentes criterios así:

#### *1.8.1.1. Por el modo en que están soportadas*

Se pueden clasificar, según se ilustra en la figura, como una viga simplemente apoyada, que es cuando se soporta por un pasador en un extremo y un rodillo en el otro; viga en voladizo, la cual está empotrada en un extremo y libre en el otro, y viga con voladizo, que tiene uno o ambos extremos libres situados más allá de los soportes.

## **Figura 32**

Viga simple apoyada

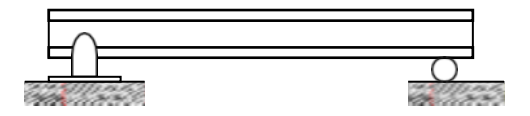

Viga en voladizo

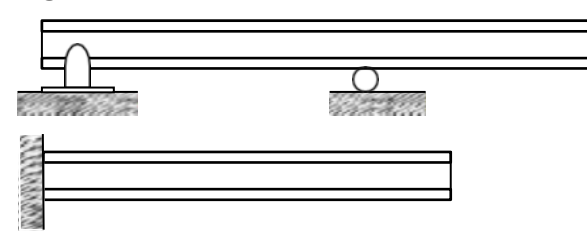

# *1.8.1.2. Por su determinación*

Para nuestro estudio únicamente serán las vigas como estáticamente determinadas esto depende de si las tres ecuaciones de equilibrio estático (∑Verticales, ∑Horizontales, ∑Momentos), las cuales son suficientes para este estudio.

## **1.8.2. TIPOS DE CARGAS EN VIGAS**

Ahora se clasifican los diversos tipos de cargas que se puede tener en una viga, tal como se muestra en la figura adjunta. También puede considerar una carga que se reparte sobre el eje de la viga, es decir, sobre toda su longitud y se le llama carga distribuida, la cual se expresa en dimensionales de fuerza por unidad de longitud (N/m, Kg/cm, Lb/pie).

# **Figura 33**

*Viga con diferentes tipos de cargas*

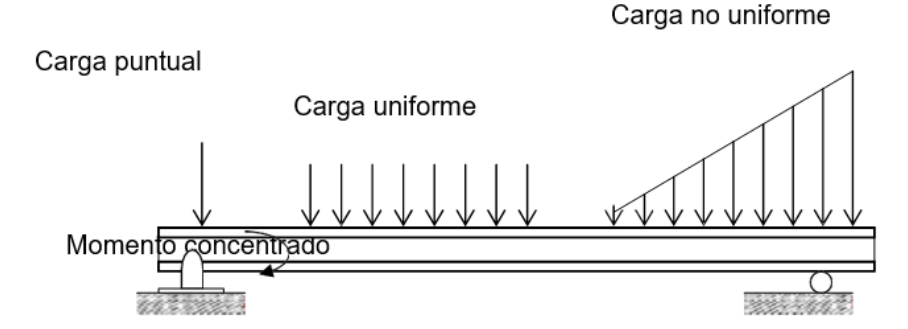

## *1.8.2.1. Tipos de reacciones y apoyos*

De acuerdo al tipo de apoyo se debe realizar un esquema básico con se muestra en la siguiente figura.

# **Figura 34**

## *Tipos de cargas en una viga*

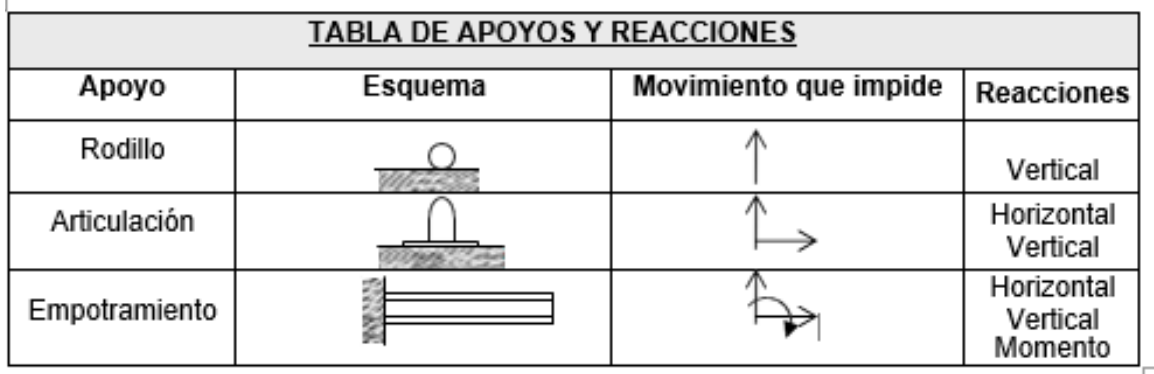

## **1.9. VÍDEO DE APOYO**

# *1.9.1.1. Condiciones de equilibrio.*

Condiciones de equilibrio. (Profe, 2017)

https://www.youtube.com/watch?v=9B97a9JQLso

Tensiones en un sistema estático. (Laracos, 2016)

https://www.youtube.com/watch?v=cXF7raqm3dI

# *1.9.1.2. Método de solución*

Sistema de fuerzas equilibrio estático (López, 2021)

https://www.youtube.com/watch?v=9-yx0lIVhi0

# *1.9.1.3. Ejemplo de resolución.*

Estática. (Jorch, 2018)

https://www.youtube.com/watch?v=Es3A53qWVxQ

Estática, paso a paso. (Jorch, 2017)

https://www.youtube.com/watch?v=q1ZkEnIoj3Q

## *Preguntas después de ver los videos*

- 1) ¿Cuál fue el tema principal del video de tensiones de sistema estático?
- 2) ¿Qué conceptos se abordaron en el video?
- 3) ¿Cuál fue la importancia o relevancia de los conceptos presentados en el video?
- 4) ¿Cuáles fueron los ejemplos o ejercicios resueltos que se mostraron en el video?
- 5) ¿Qué aplicaciones prácticas tiene el tema en el vídeo de Estática?
- 6) ¿Cuáles fueron las estrategias o métodos utilizados para resolver el problema del video de estática?
- 7) ¿Qué dificultades o retos se presentaron los vídeos observado?

8) ¿Hubo alguna conexión o relación entre el tema del video y otros conceptos matemáticos previamente estudiados?

## **1.10. ACTIVIDAD AUTÓNOMA 1**

## **INSTRUCCIONES PARA EL DESARROLLO DE LA PRÁCTICA**

- 1. Dibujar el diagrama de cuerpo libre del Solido Rígido
- 2. Determinar las condiciones de equilibrio del sistema.
- 3. Se aplican dos fuerzas en el punto B de la viga AB que se muestra

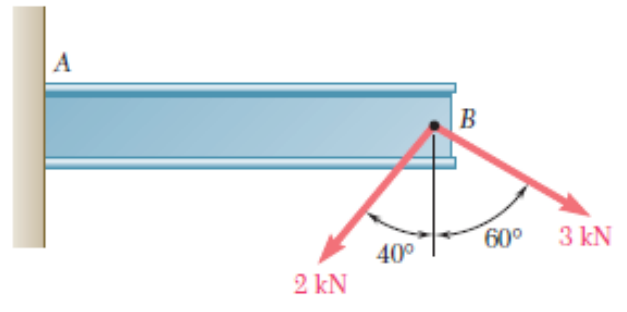

## **1.11. PREGUNTAS DE EVALUACIÓN**

- ¿Cuál es el valor de la resultante?
- ¿condiciones necesarias para el equilibrio?
- *iQué leyes de Newton se aplican para este problema?*

## **1.12. PREGUNTAS DEAUTOEVALUACIÓN**

¿Cuál es el método del polígono?

¿Cuáles son los Tipos de vigas estáticamente indeterminadas?

¿Cuáles son los tipos de Estructuras de galpón?

# **1.13. TAREA AUTÓNOMA 2**

Consultar tipos de Apoyos en estructuras Metálicas

Tipos de estructuras Metálicas

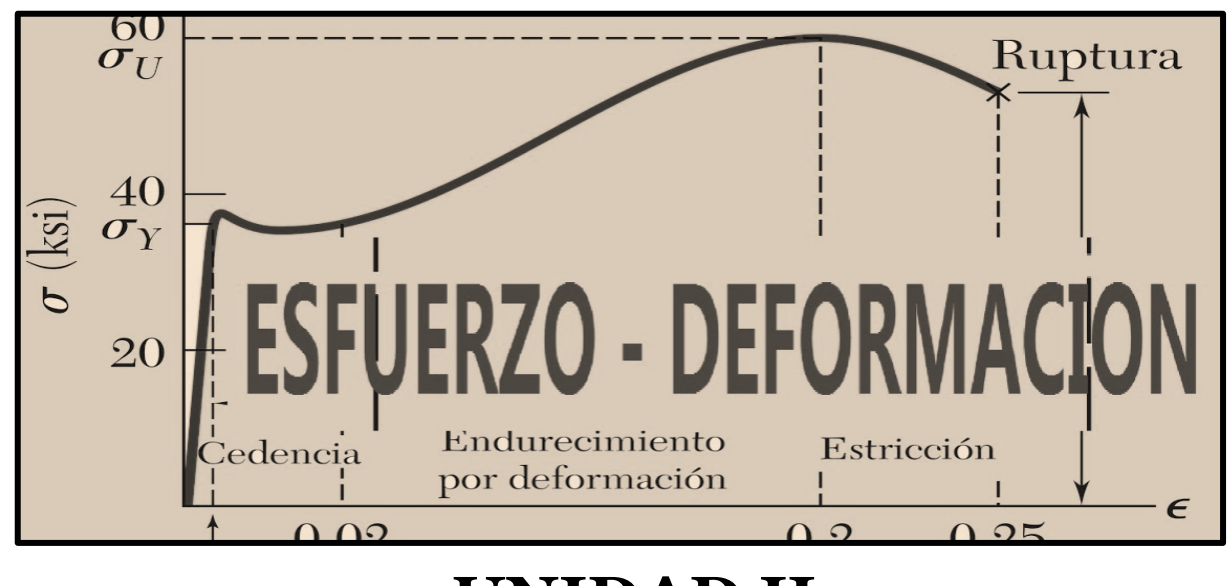

# **UNIDAD II ESFUERZO DEFORMACIÓN CARGA AXIAL**

# **2.1. OBJETIVO GENERAL:**

Conocer los conceptos fundamentales de resistencia de los materiales como son de esfuerzo y deformaciones.

## **2.2. OBJETIVOS ESPECÍFICOS:**

- Ø Determinar el comportamiento de un material bajo condiciones de carga externa.
- $\triangleright$  Conocer los distintos tipos de esfuerzos, así como sus ecuaciones características.

## **2.3. NORMAS DE SEGURIDAD**

No aplica

# **2.4. RESULTADOS DE APRENDIZAJE**

Al finalizar la práctica, el estudiante adquirirá las siguientes competencias:

Aprenderá a determinar el tipo de esfuerzos presentes en una armadura o un mecanismo. Analizara el tipo de esfuerzo y calcular el factor de seguridad para un elemento sometido a una carga externa.

# **2.5. DESARROLLO DEL MARCO TEÓRICO**

## **2.5.1. ESFUERZO SIMPLE**

## *2.5.1.1. Introducción*

Los conceptos fundamentales en Resistencia de Materiales son el de esfuerzo y deformación, pues son básicos para entender y visualizar el comportamiento de determinado cuerpo bajo distintas condiciones externas de carga. Adicional en esta parte se estudiará carga axial que es un tema importante dentro del estudio del comportamiento de los materiales sometidos a cargas externas.

## *2.5.1.2. Análisis de fuerzas internas*

Una herramienta que nos ayudara a visualizar las fuerzas internas, que se producen debido a cargas externas aplicadas sobre un cuerpo es el método de las secciones, que consiste en hacer un corte imaginario de cierta parte del cuerpo que se analiza a través de un plano transversal.

## **2.5.2. TIPOS DE ESFUERZOS**

El esfuerzo es un concepto básico para designar la intensidad de una fuerza interna producida por cargas externas, que sirve para seleccionar adecuadamente el material y las dimensiones más apropiadas para el diseño de una pieza estructural.

Si se hace trabajar el esfuerzo sobre un área perpendicular a la fuerza aplicada, entonces se obtendrá un esfuerzo normal o axial representado por la letra griega Sigma (σ); y esfuerzo de corte o tangencial representado por la letra griega Tau (τ), cuando su aplicación es en un área paralela a la fuerza en acción. La ecuación del esfuerzo será:

$$
Esfuerzo = \frac{F}{A}
$$

# **Figura 35**

*Representación de las fuerzas internas*

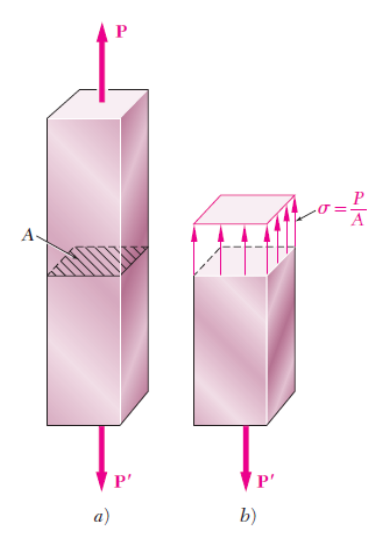

## **2.5.3. CARGA AXIAL ESFUERZO NORMAL**

Se define como esfuerzo la relación entre una fuerza sobre un área aplicada, si para el efecto se considera una fuerza normal o perpendicular al área, este se convierte en esfuerzo normal. Para ilustrarlo de una mejor manera se representa en la siguiente figura.

#### **Figura 36**

#### *Acción de la fuerza en el eje axial*

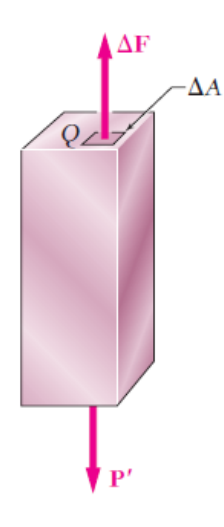

$$
\sigma=\frac{P}{A}
$$

Donde:

P es la carga aplicada

A es el área transversal

Cuando se requiere una convención de signos para los esfuerzos normales, es común tomar los esfuerzos de tracción como positivos y los de compresión negativos; dichos esfuerzos tienen dimensiones de presión, según el sistema en el que se trabaje, ya sea internacional (Pascales), o el sistema inglés (Psi o Psi), según se requiera.

La carga P debe ser aplicada a lo largo del eje centroidal de la sección transversal.

El material debe ser homogéneo, es decir, que debe tener las mismas propiedades tanto físicas como mecánicas en todo su volumen.

El material debe ser isótropo, es decir, que debe tener las mismas propiedades en todas las direcciones.

#### **2.5.4. ESFUERZO DE APLASTAMIENTO**

Este tipo de esfuerzo ocurre cuando un cuerpo es soportado por otro, y es el esfuerzo de compresión desarrollado entre dos cuerpos en su superficie de contacto se distribuye uniformemente sobre un área más pequeña, que es la proyección de superficie de contacto sobre un plano diametral del orificio, perpendicular a la dirección de la fuerza. La forma de expresar es la siguiente:

**Figura 37** *Esfuerzo de aplastamiento*
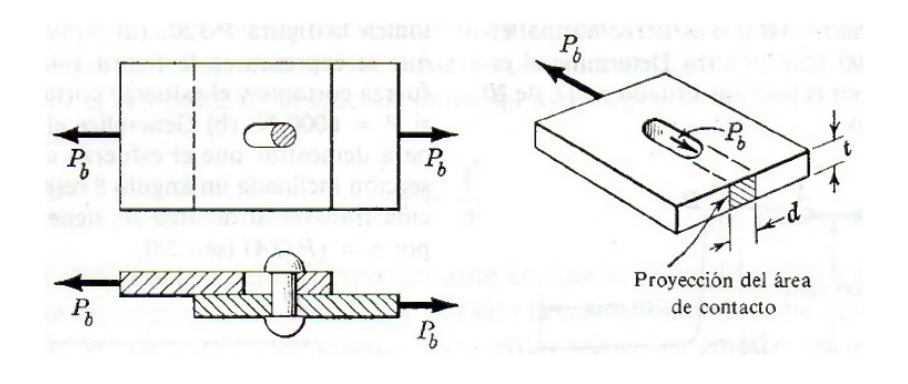

 $P_b = A_b * \sigma_b$ 

*Donde: Pb es la carga aplicada Ab el área del perno.*

# **2.5.5. ESFUERZO CORTANTE**

El esfuerzo cortante o de cizallamiento a diferencia del axial es producido por fuerzas que actual paralelamente al plano donde actúan, mientras que la tracción o de compresión lo son por fuerzas normales al plano sobre el que actúan. Estas fuerzas internas elementales se conocen como fuerzas cortantes y a magnitud P de su resultante es el cortante en la sección. Al dividir el cortante P entre el área A de la sección transversal se obtiene el esfuerzo cortante.

#### **Figura 37**

*Esfuerzo cortante de un perno*

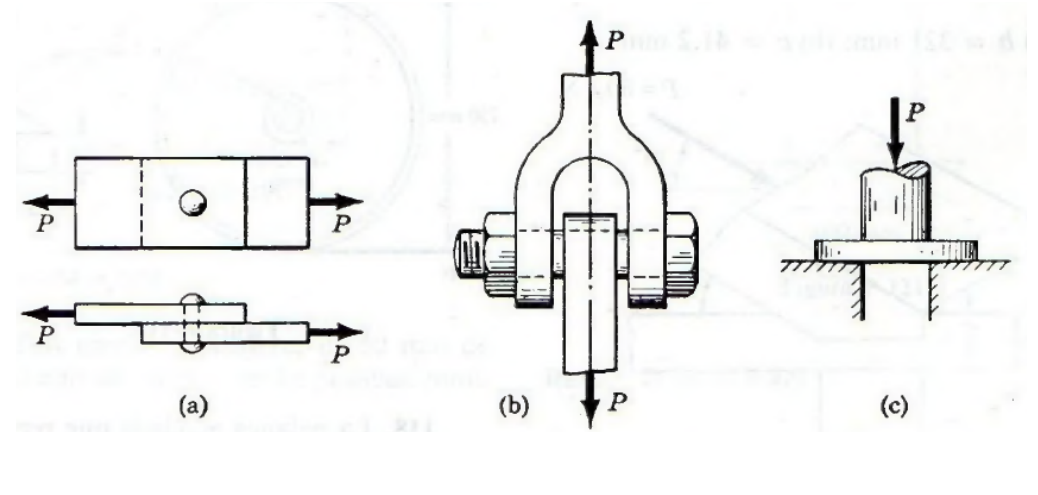

 $\tau = \frac{V}{A}$ 

Donde: V carga cortante A área transversal

#### **2.5.6. ESFUERZOS Y CARGAS PERMISIBLES**

Como se ha mencionado, la resistencia de materiales es fundamental para diseñar piezas o estructuras que van a soportar o a transmitir cargas. El diseño de dichas estructuras es lograr encontrar las características y dimensiones óptimas que satisfagan dos criterios fundamentales: seguridad y economía.

Para garantizar el criterio de seguridad, es necesario escoger un esfuerzo límite que sea menor al esfuerzo que pueda soportar plenamente el elemento; dicho esfuerzo es llamado esfuerzo permisible, admisible o de trabajo, que en realidad es el esfuerzo con el cual se diseña la estructura.

#### **2.5.7. FACTOR DE SEGURIDAD**

El factor de seguridad se aplica para cumplir con el criterio de seguridad al momento de diseñar la estructura, y tiene por objeto disminuir en cierta medida el esfuerzo último o esfuerzo total al que falla el elemento para trabajar con un esfuerzo menor, es decir, con el esfuerzo permisible o de trabajo.

Regularmente el factor de seguridad se especifica en códigos, según el material que se está trabajando y la condición de cargas y, por lo tanto, de esfuerzos a la que se está diseñando el elemento. Y este dado por la siguiente relación:

#### *Factor de Seguridad (F.S.) = Esfuerzo Último/ Esfuerzo Permisible*

#### **2.5.8. DEFORMACIÓN BAJO CARGA AXIAL**

De la ley de Hooke se obtiene lo siguiente

$$
\sigma = E * \epsilon, \epsilon = \frac{\sigma}{E} = \frac{P}{A * E}
$$

*Deformación debido a la carga axial*

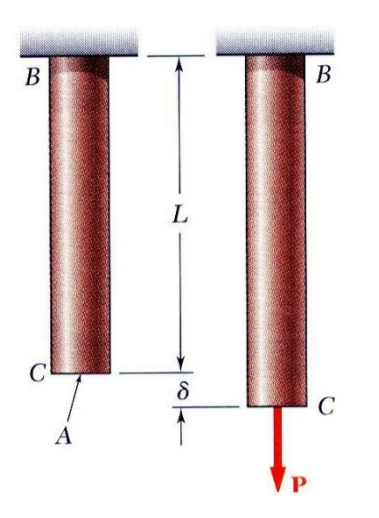

De la definición de deformación

$$
\varepsilon=\frac{\delta}{L}
$$

Igualando y resolviendo la ecuación se obtiene:

$$
\delta = \frac{P * L}{A * E}
$$

Si la barra consta de varias secciones con diferentes, Cargas y propiedades,

$$
\delta = \Sigma_i \frac{P_i * L_i}{A_i * E_i}
$$

# **2.5.9. PROBLEMAS RESUELTOS**

Determine la deformación del acero mostrado en la figura, bajo cargas dadas.

 $(F = 29 \times 10^{-6} \text{psi}).$ 

# **Figura 39**

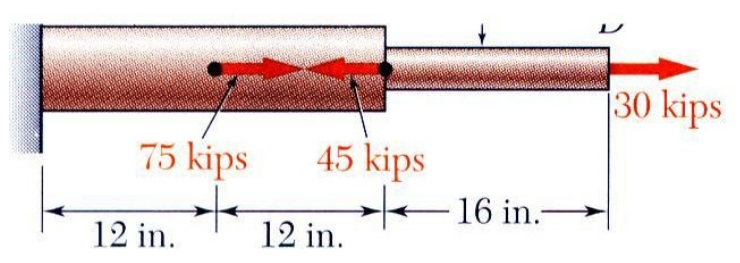

# **SOLUCIÓN**

Dividir la barra en componentes en los puntos de aplicación de la carga.

Aplicar un análisis de cuerpo libre de cada componente para determinar la fuerza interna Evaluar el total de los alargamientos del componente**.**

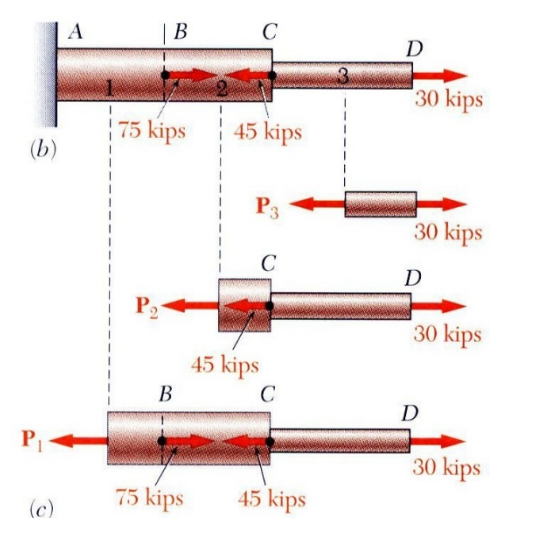

 $L1 = L2 = 12in,$   $L3 = 16in$  $A1 = A2 = 0.9in^2, A3 = 0.3in^2$ 

Realizar el diagrama de cuerpo libre de cada componente y determinar las fuerzas internas,

$$
P_1 = 60x10^3 lb
$$
  
\n
$$
P_2 = -15x10^3 lb
$$
  
\n
$$
P_3 = 30x10^3 lb
$$
  
\n
$$
\delta = \sum_i \frac{P_i * L_i}{A_i * E_i} = \frac{1}{E} \left( \frac{P_1 * L_1}{A_1} + \frac{P_2 * L_2}{A_2} + \frac{P_3 * L_3}{A_3} \right)
$$
  
\n
$$
\delta = \frac{1}{29x10^3 lb} \left( \frac{(60x10^3) * 12}{0.9} + \frac{(-15x10^3) * 12}{0.9} + \frac{(30x10^3) * 16}{0.3} \right)
$$
  
\n
$$
\delta = \frac{2,20x10^6}{29x10^6} = 75,9x10^{-3} in
$$

#### **EJEMPLO 2**

La barra rígida BDE se apoya por dos eslabones AB y CD. El eslabón AB es de aluminio ( $E =$ 70 GPa) y tiene una sección transversal de 500 mm<sup>2</sup>.

El eslabón CD es de acero ( $E = 200$  GPa) y tiene una sección transversal de 600 mm<sup>2</sup>. Para la fuerza de 30 kN mostrada, halle la deflexión a) de B, b) de D y c) de E.

#### **Figura 40**

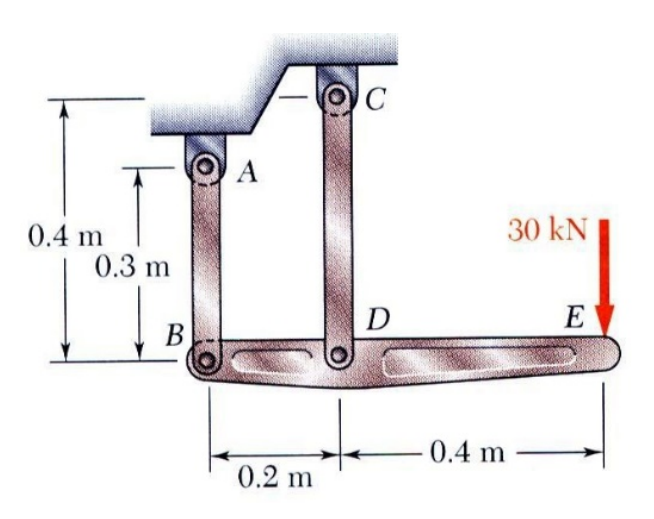

#### **SOLUCIÓN:**

Ø Aplicar un análisis de cuerpo libre a la barra BDE para encontrar las fuerzas ejercidas por los eslabones AB y DC.

Ø Evaluar la deformación de los eslabones AB y DC o los desplazamientos de B y D.

Ø Trabajar con la geometría para encontrar la deflexión de E dadas las desviaciones en B y D.

# **Realizar el diagrama de cuerpo libre**

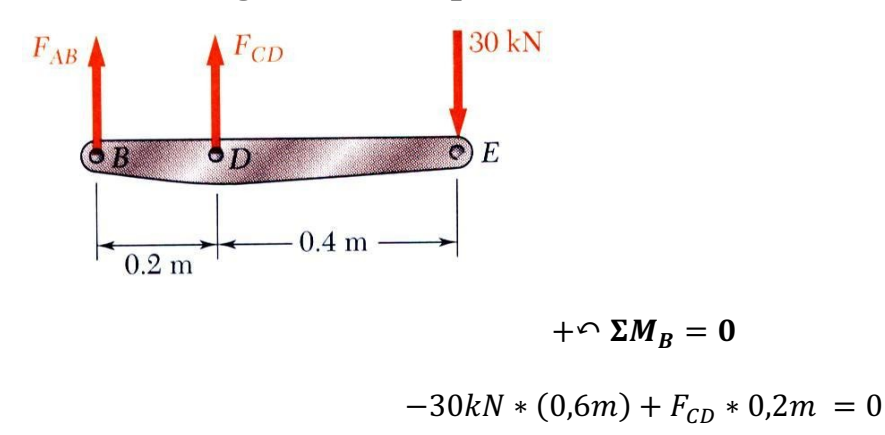

 $F_{CD}$  = +90kN, TRACCIÓN

# $+\cap$   $\Sigma M_D = 0$  $-30kN * (0,4m) - F_{AB} * 0,2m = 0$  $F_{AB} = -60kN, COMPRESIÓN$

 $\delta = -514x10^{-6}m$ 

 $\delta = 514x10^{-6}m$ 

# **Desplazamiento de B:**

$$
\delta = \frac{P * L}{A * E}
$$

$$
\delta = \frac{(-60x10^3) * 0.3m}{500x10^{-6}m^2x70x10^9Pa}
$$

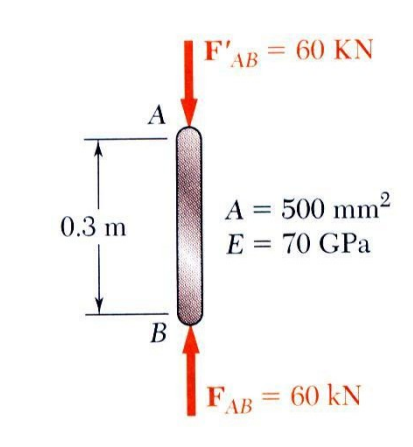

# **Desplazamiento en D:**

$$
\delta = \frac{P * L}{A * E}
$$
  
\n
$$
\delta = \frac{(90x10^{3}) * 0.4m}{600x10^{-6}m^{2}x200x10^{9}Pa}
$$
  
\n
$$
\delta = 300x10^{-6}m
$$
  
\n
$$
\delta = 300x10^{-6}m
$$

# **Desplazamiento de E:**

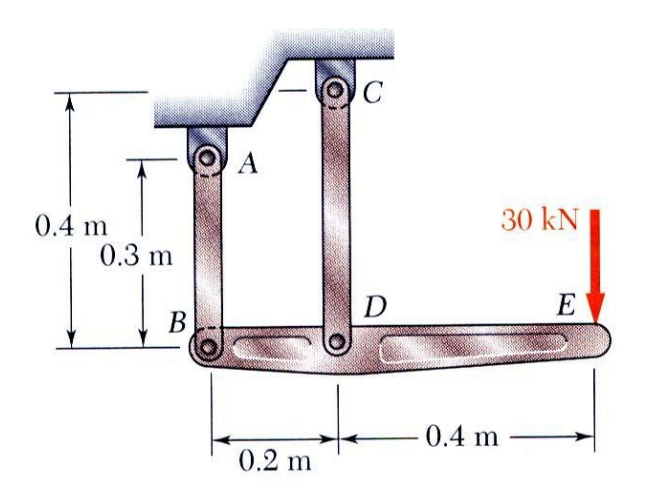

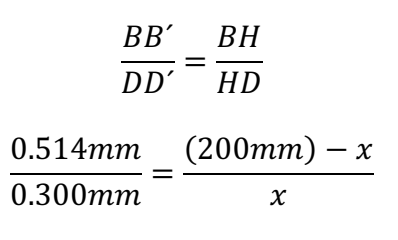

 $x = 73,7mm$ 

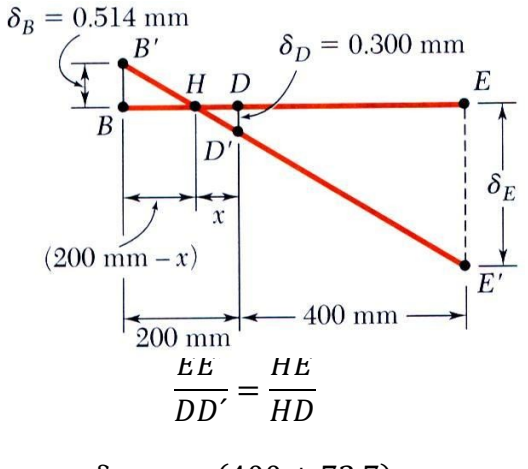

 $\frac{\delta_E}{0.300mm} = \frac{(400 + 73.7)mm}{73.7mm}$ 

 $\delta_F = 1.928$ mm

# **2.6. VÍDEOS DE APOYO**

# **2.6.1. MÉTODO DE RESOLUCIÓN**

Esfuerzo, corte y aplastamiento - Teoría

https://www.youtube.com/watch?v=nG-ozsUxAl4, (Cabrera, 2016)

# **2.6.2. CONDICIONES DE EQUILIBRIO.**

Condiciones de equilibrio, (Profe, 2016b)

https://www.youtube.com/watch?v=9B97a9JQLso,

# **2.6.3. EJEMPLOS DE RESOLUCIÓN.**

a) Esfuerzo normal – cortante – aplastamiento –Ejercicio 1. (jn, 2021)

https://www.youtube.com/watch?v=CqM1qP8NwTE

b) Esfuerzo normales – cortante –Ejercicio 2. (JN, 2020)

https://www.youtube.com/watch?v=PP1Hi4h0aDU

# *Preguntas después de ver los videos*

1) ¿Cuál fue el tema principal del video Esfuerzo norma?

- 2) ¿Qué conceptos se abordaron en el video?
- 3) ¿Cuál fue la importancia o relevancia de los conceptos presentados en el video?
- 4) ¿Cuáles fueron los ejemplos o ejercicios resueltos que se mostraron en el video?
- 5) ¿Qué aplicaciones prácticas tiene el tema en el vídeo de Estática?

6) ¿Cuáles fueron las estrategias o métodos utilizados para resolver el problema del video de estática?

7) ¿Qué dificultades o retos se presentaron los vídeos observado?

8) ¿Hubo alguna conexión o relación entre el tema del video y otros conceptos matemáticos previamente estudiados?

# **2.7. INSTRUCCIONES PARA EL DESARROLLO DE LA PRÁCTICA**

- $\triangleright$  Dibujar el diagrama de cuerpo libre de la viga
- $\triangleright$  Determinar las condiciones de equilibrio del sistema
- Ø Determinar el tipo de esfuerzo que se genera
- Ø El eslabón AB debe fabricarse con un acero cuya resistencia última a la tracción sea de 450

MPa. Determine el área de la sección transversal de AB para la cual el factor de seguridad es de 3.50. Suponga que el eslabón se reforzará de manera adecuada alrededor de los pasadores en A y B

# **Figura 41**

*Eslabón de acero*

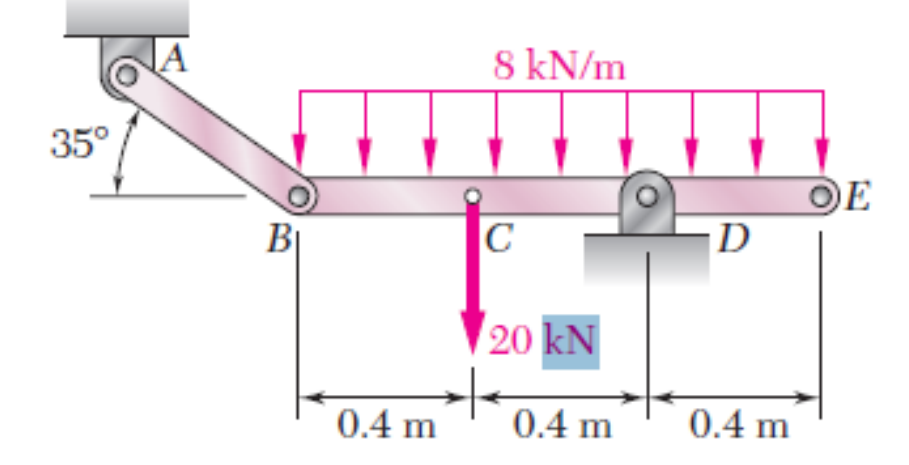

**Utilice la siguiente relación:**

FACTOR DE SEGURIDAD = 
$$
\frac{Ultima resistanceia}{Resistencia permisible}
$$

#### **2.8. PREGUNTAS DE EVALUACIÓN**

- ¿Cuáles son los tipos esfuerzos?
- ¿Cuál es la diferencia entre esfuerzo normal y esfuerzo cortante?
- ¿Qué es carga axial?
- ¿Qué es el factor de seguridad?

# **2.9. PREGUNTAS DEAUTOEVALUACIÓN**

¿Cuál es el Diagrama esfuerzo – deformación para el acero?

¿Cuál es el Diagrama de Fases del acero?

Cite la Ley de Hooke

# **2.10. TAREA AUTÓNOMA**

# **2.10.1. Revisar el siguiente link adjunto, realizar un resumen completo.**

https://www.youtube.com/watch?v=CiCxN0Em\_dY

# **2.10.2. Revisar los vídeos de apoyo (Ejemplos de Resolución a y b)**

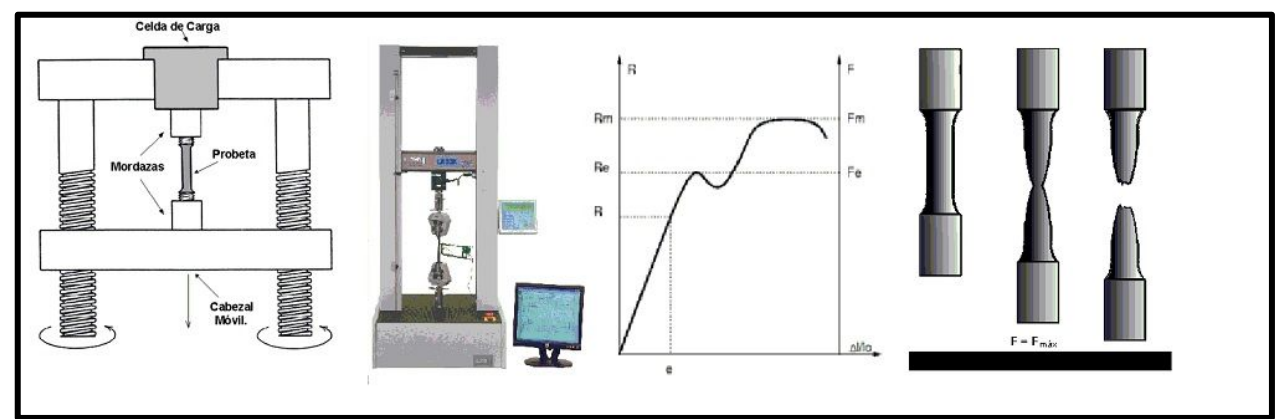

(*Ensayo de Traccion. Ensayo, Grafica, Formulas, Problemas.*, 2020)

# **UNIDAD III TRACCIÓN – COMPRESIÓN RECIPIENTES BAJO PRESION DE PAREDES DELGADAS**

#### **3.1. OBJETIVO GENERAL:**

Adquirir los conocimientos necesarios para el estudio de recipientes sometidos a presión interna.

# **3.2. OBJETIVOS ESPECÍFICOS:**

- $\triangleright$  Estudiar el comportamiento del material como es el acero en paredes delgadas
- Ø Estudiar los cilindros esféricos y tuberías sometidas a presión interna.

# **3.3. RESULTADOS DE APRENDIZAJE**

Al finalizar la práctica, el estudiante adquirirá las siguientes competencias:

• Aprenderá a resolver problemas como el espesor necesario para cilindros bajo presión

• Adquiere el conocimiento necesario sobre los elementos sometidos a fuerzas internas tales como cilindros de paredes delgadas.

# **3.4. DESARROLLO DEL MARCO TEÓRICO**

# **3.4.1. TRACCIÓN – COMPRESIÓN**

Cuando se aplica una o varias fuerzas a una estructura o elemento mecánico, se dice que esta sometida a un esfuerzo, este puede ser de igual magnitud pero de sentido contrario dando lugar al esfuerzo de tracción, cuando se trata de un elemento sometido a compresión las cargas externas actuan hacia el centro del elemento estructural o mecanico

Se considera la sección de una pieza que está a tracción y compresión cuando la resultante de las fuerzas internas  $Rx = N$ .

# **Figura 42**

*Fuerzas de tracción y compresión*

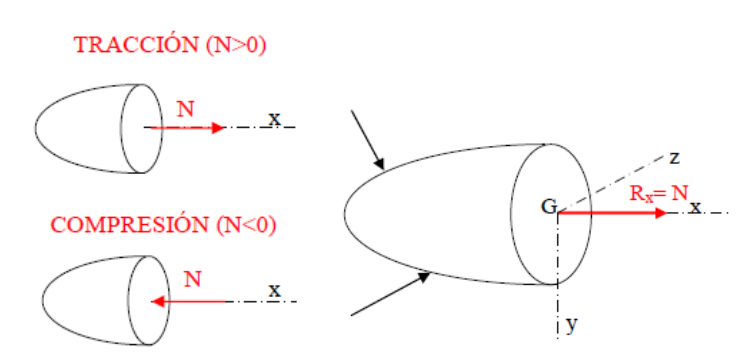

Ejemplos de solidos que trabajan a Tracción y Compresión, los componentes de una estructura metálica, Cerchas o Riostras, largueros y travesaños.

# **Figura 43**

*Representación de las cargas externas sobre una estructura metálica*

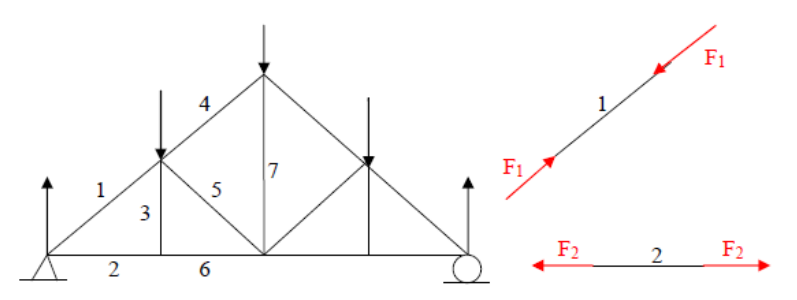

Cables en las que se suspenden barras rígidas.

# **Figura 44**

*Representación de las fuerzas de tracción y compresión sobre un cable*

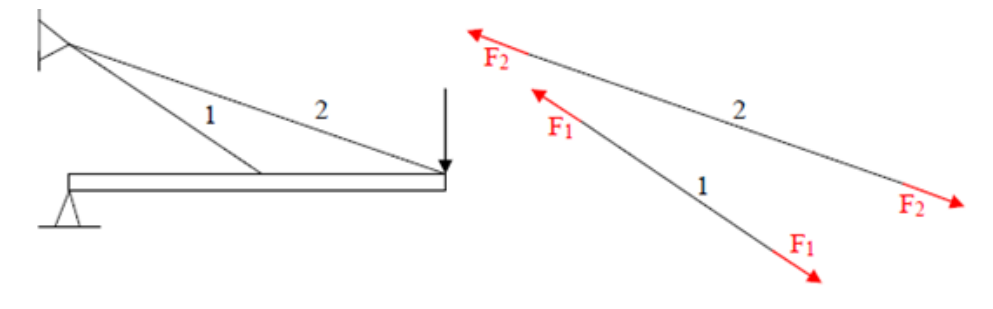

#### **3.4.2. DEPOSITOS Y RECIPIENTES A PRESIÓN.**

Un recipiente a presión es cualquier envase constituido por un envolvente, por lo general es de chapa metálica que tiene la capacidad de contener un fluido en estado líquido o gaseoso capaz de soportar condiciones de temperatura y presión las cuales varían de medio ambiente. Son muy utilizados en la industria para almacenar transportar fluidos en estado líquido o gaseoso como por ejemplo petróleo, gas natural o sus derivados.

Existen normas y códigos que son utilizados para su fabricación, estos recipientes a presión generalmente son esféricos o cilíndricos con diferentes configuraciones geométricas. la presión de estos recipientes puede llegar a valores mínimos como 0.04Psi y de igual manera con presiones altas como 300Psi. La sociedad americana de ingenieros mecánicos con sus siglas en inglés ASME en la sección VIII de calderas y recipientes a presión, division1, especifica un rango de presiones internas de 1,4psi - 4000psi. Y de igual manera el instituto americano del Petróleo con su sigla en inglés API indica los requerimientos mínimos para equipos a presión como los tanques de almacenamiento que son diseñados para presiones internas restringidas a no más de la presión generada por el cabezal estático del fluido contenido en el tanque.

Una de las formas más comunes de recipientes a presión para contener líquidos o gases a presión interna son las esféricas y la cilíndricas. Existen dos tipos de recipientes de pared delgada y de pared gruesa

# **Figura 45**

*Recipientes de paredes delgadas y gruesas*

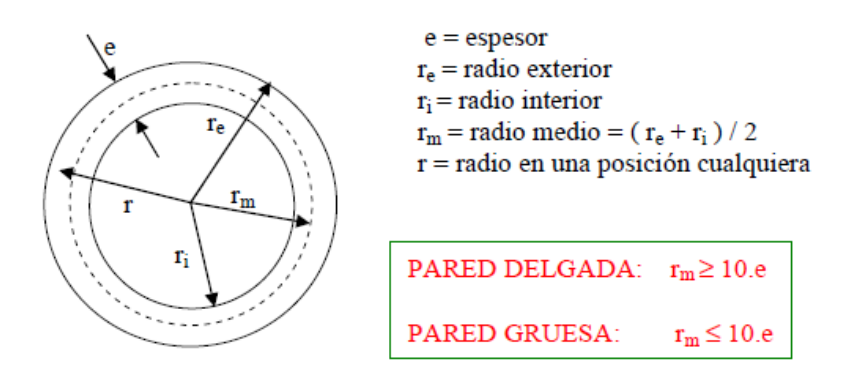

# **3.4.3. RECIPIENTES A PRESIÓN DE PARED DELGADA**

Los recipientes a presión de pared delgada son estructuras utilizadas para contener fluidos o gases a presión en diversos procesos industriales. Estos recipientes están diseñados con una geometría que permite mantener la integridad estructural y resistir la presión interna sin deformarse o fallar.

Características y consideraciones importantes de los recipientes a presión de pared delgada incluyen:

• Pared delgada: La principal característica de estos recipientes es que tienen una pared delgada en comparación con su diámetro. Esto significa que la relación entre el espesor de la pared y el diámetro del recipiente es pequeña.

• Material de construcción: Los recipientes a presión de pared delgada generalmente se fabrican con materiales metálicos, como acero al carbono, acero inoxidable o aleaciones especiales. Estos materiales tienen alta resistencia mecánica y capacidad para soportar la presión interna.

• Diseño estructural: El diseño estructural de estos recipientes se basa en principios de resistencia de materiales y mecánica de materiales. Se utilizan ecuaciones y cálculos específicos para determinar el espesor de la pared y otros parámetros del diseño, como refuerzos y costuras de soldadura.

• Normas y códigos: Los recipientes a presión de pared delgada están sujetos a regulaciones y normas de diseño, construcción y prueba. Estas normas, como los códigos ASME (American Society of Mechanical Engineers) o los estándares internacionales, establecen los requisitos de seguridad y calidad que deben cumplir estos recipientes.

• Aplicaciones: Los recipientes a presión de pared delgada se utilizan en una amplia gama de industrias, como petroquímica, química, farmacéutica, alimentaria y de procesamiento de energía. Se emplean en la contención de gases, líquidos y productos químicos a presión, y desempeñan un papel crucial en el funcionamiento seguro y eficiente de los procesos industriales. Para este tipo de recipientes su espesor e en relación con su radio es pequeño, la pared del recipiente se comportará como una membrana y carecerá de resistencia a la flexión, las fuerzas de internas están distribuidas internamente, a través del espesor de la pared no tiene componente radial.

# *3.4.3.1.LIMITACIONES Y APLICACIONES*

la relación de espesor de la pared de radio de curvatura no debe exceder a 0,10 aproximadamente, no debe haber discontinuidades en la estructura. Tanques y depósitos de almacenamiento de líquidos, tuberías de agua, calderas, cascos submarinos y ciertos componentes en los aeroplanos.

#### **3.4.4. RECIPIENTES ESFÉRICOS DE PARED DELGADA**

Debido a la presión interna p, un elemento de la esfera estará sometido a esfuerzos de tracción  $\sigma_2$ como se muestra en la figura, dada la simetría de la esfera el esfuerzo de tracción será uniforme a lo largo de ella.

*Recipiente esférico de pared delgada*

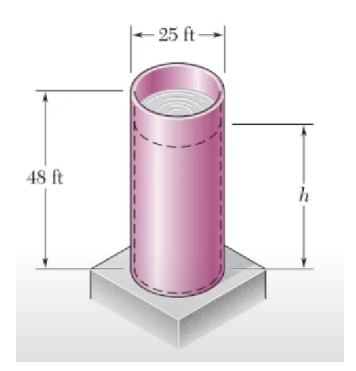

Algunas de estas limitaciones incluyen:

• Presión máxima permitida: Debido a su diseño de pared delgada, estos recipientes tienen una presión máxima permitida más baja en comparación con los recipientes de pared más gruesa. Esto significa que no pueden soportar presiones extremadamente altas y deben operar dentro de rangos específicos de presión para evitar fallas o deformaciones permanentes.

• Resistencia a la corrosión: Los recipientes a presión de pared delgada pueden ser más susceptibles a la corrosión, especialmente en entornos agresivos o corrosivos. La selección adecuada de materiales resistentes a la corrosión y la implementación de medidas de protección, como revestimientos o protección catódica, son importantes para prolongar la vida útil y evitar fallas prematuras.

• Rigidez estructural: Debido a su diseño de pared delgada, estos recipientes pueden ser menos rígidos en comparación con los recipientes de pared más gruesa. Esto puede llevar a una mayor deformación o flexión bajo cargas externas, lo que debe ser considerado en el diseño estructural y las consideraciones de seguridad.

• Tensiones y fatiga: Los recipientes a presión de pared delgada están sujetos a tensiones y ciclos de carga repetitivos, lo que puede dar lugar a la fatiga del material con el tiempo. Es necesario realizar análisis de fatiga y considerar la vida útil esperada del recipiente para garantizar una operación segura y confiable.

• Condiciones de servicio: Los recipientes a presión de pared delgada pueden tener limitaciones en cuanto a las condiciones de servicio, como temperaturas extremas, vibraciones o cargas dinámicas. Estas condiciones pueden afectar la integridad estructural del recipiente y deben ser consideradas durante el diseño y la selección del material.

*Esfuerzos de transversales y longitudinales*

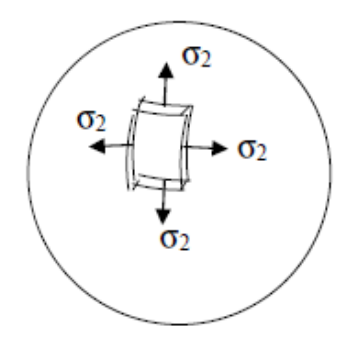

Se realiza una sección en la mitad de la esfera y se plantea aplicar el equilibrio de fuerzas en una de las partes seccionadas tal como se muestra en la figura.

# **Figura 48**

*Esfuerzos longitudinales*

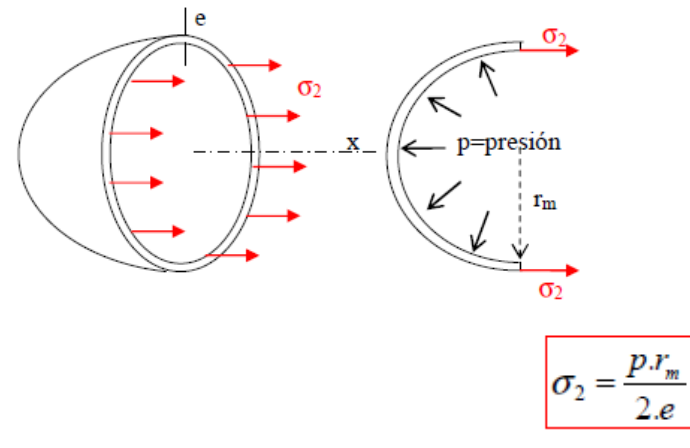

# **3.4.5. RECIPIENTES CILINDROS DE PAREDES DELGADAS**

Debido a la presión p interna del cilindro, un elemento cilíndrico estará sometido a los esfuerzos

de tracción σ<sub>1</sub> y σ<sub>2</sub>, como se muestra en la figura.

Donde:

 $σ<sub>1</sub>$ : Esfuerzo Longitudinal

 $\sigma_2$ : Esfuerzo Transversal o anular

*Esfuerzo transversal y longitudinal en una tubería de presión*

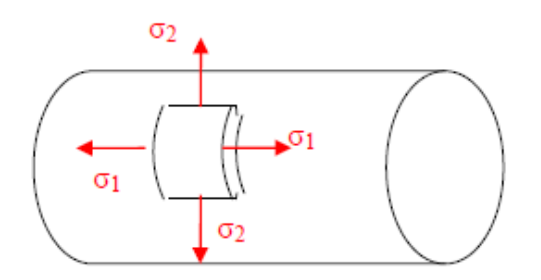

Al igual que en la esfera se procede a seccionar el cilindro transversalmente y se plantea aplicar las ecuaciones de equilibrio de fuerzas como se muestra en la figura.

# **Figura 50**

*Esfuerzo longitudinal en una tubería de presión*

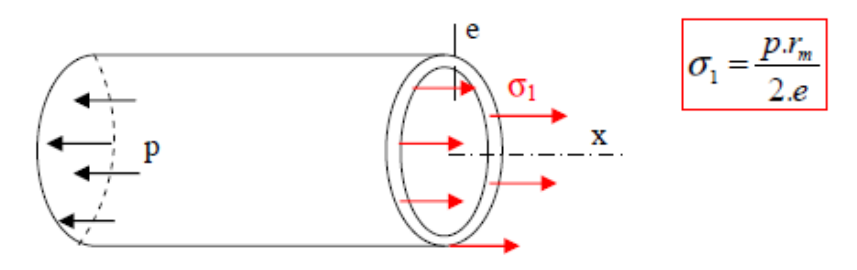

Se procede a seccionar el cilindro longitudinalmente y se plantea aplicar las ecuaciones de equilibrio de fuerzas como se muestra en la figura

# **Figura 51**

*Esfuerzo transversal en una tubería de presión*

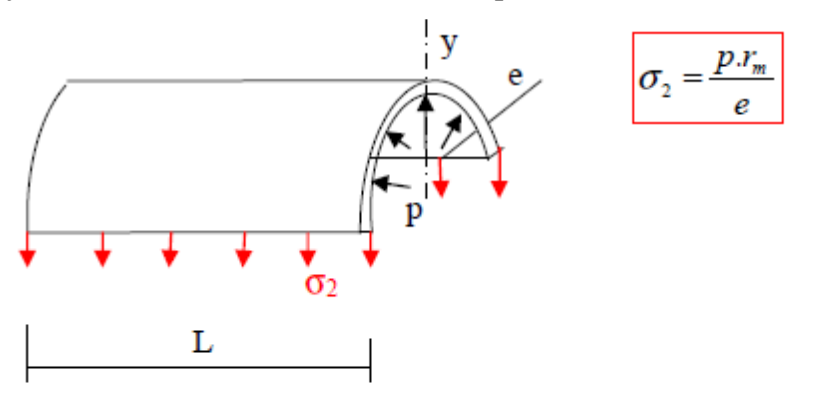

#### **3.4.6. PROBLEMAS RESULETOS**

#### **RECIPIENTES DE PAREDES DELGADAS**

hay que tomar muy en cuenta la geometría básica de un recipiente a presión y definir algunos términos la figura muestra la definición de diámetros, radios y espesor de pared de cilindros y esferas.

Radio Medio, Rm se define como el promedio del radio externo al radio interno, Es decir.

$$
Rm = \frac{R_0 + R_i}{2}
$$

También se puede definir el diámetro medio:

$$
Dm = \frac{D_0 + D_i}{2}
$$

 $R_m$  $\frac{m}{t} \ge 10$ , donde t es el espesor de la pared del cilindro

$$
R_i = R_O - t, D_i = D_O - 2 * t
$$
  

$$
R_m = R_O - \frac{t}{2}, D_m = D_O - t
$$
  

$$
R_m = R_i + \frac{t}{2}, D_m = D_i + t
$$

En la siguiente figura se esquematiza los diámetros medio, inicial, radio máximo.

#### **Figura 52**

*Esquemas del radio interno, externo y radio medio*

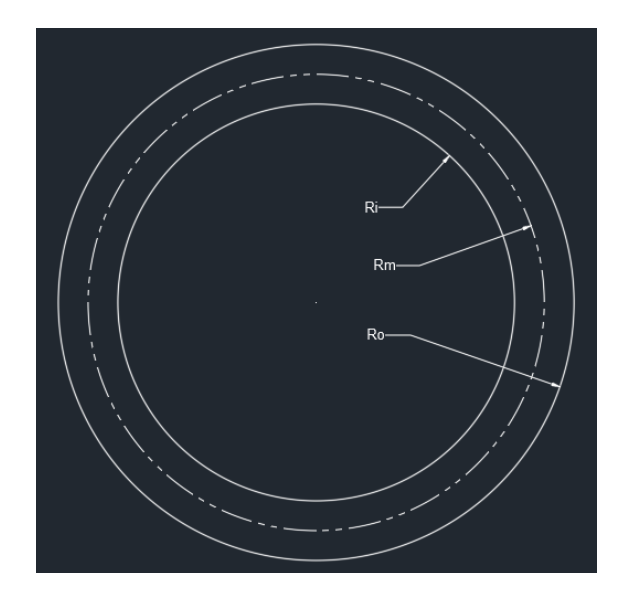

#### *EJEMPLO 1*

Calcule el esfuerzo en la pared de una esfera de 300 mm de diámetro interno y 1,50 mm de espesor de pared cuando contiene gas nitrógeno a 3500 KPa de presión interna.

Datos

$$
P = 3500 KPa, Di = 300 mm, t = 1,50 mm.
$$

$$
D_m = D_i + t
$$

$$
D_m = 300mm + 1.50mm
$$

$$
D_m=301.5\ mm
$$

Para determinar si el cilindro es de pared delgada o gruesa se aplica la relación ya indicada:

$$
\frac{R_m}{t} \ge 10
$$

$$
\frac{D_m}{t} \ge 20
$$

$$
\frac{D_m}{t} = \frac{301.5mm}{1.50mm} = 201
$$

Como se determinó que es un cilindro de pared delgada por lo tanto se utiliza la siguiente ecuación:

$$
\sigma = \frac{P * D_m}{4t}
$$

$$
\sigma = \frac{[3500 \times 10^3 Pa] * [301.5 mm]}{4 * (1.50 mm)}
$$

$$
\sigma = 175.9x10^6 Pa = 175.9 MPa
$$

#### *3.4.6.1. EJEMPLO 2*

Un tanque cilíndrico que contiene oxígeno a 200 KPa de presión tiene un diámetro externo de 450mm y un espesor de pared de 10 mm. Calcule el esfuerzo anular y el esfuerzo longitudinal en la pared del cilindro.

Datos

$$
P = 2000 KPa; \; Dm = 450 \; mm; \; t = 10 \; mm.
$$

 $D_m = D_o - t$ 

$$
D_m = 450 \text{mm} - 10 \text{mm}
$$

$$
D_m = 440 \text{ mm}
$$

Para determinar si el cilindro es de pared delgada o gruesa se aplica la relación ya indicada:

$$
\frac{R_m}{t} \ge 10
$$

$$
\frac{D_m}{t} \ge 20
$$

$$
\frac{D_m}{t} = \frac{440 \, \text{mm}}{10 \, \text{mm}} = 44
$$

Como se determinó que es un cilindro de pared delgada por lo tanto se utiliza la siguiente ecuación del esfuerzo anular y la ecuación para calcular el esfuerzo longitudinal.

Primero se calcula el esfuerzo anular:

$$
\sigma = \frac{P * D_m}{2t}
$$

$$
\sigma = \frac{[2000 \times 10^3 Pa] * [440 mm]}{2 * (10 mm)}
$$

$$
\sigma = 44x10^6 Pa = 44 MPa
$$

Se calcula el esfuerzo Longitudinal:

$$
\sigma = \frac{P * D_m}{4t}
$$

 $\sigma = \frac{[2000 \times 10^3 Pa] * [440 mm]}{4 * (10 mm)}$ 

 $\sigma = 22x10^{6}Pa = 22MPa$ 

#### **3.5. VIDEOS DE APOYO**

#### **3.5.1. ESFUERZO DE TRACCIÓN Y COMPRESIÓN**

a) 5 fuerzas internas parte 1. (Structrura, 2017a)

https://www.youtube.com/watch?v=DcZWsy1ciz0&t=20s

b) 6 fuerzas internas parte 2. (Structrura, 2017b)

https://www.youtube.com/watch?v=oHagZ8KpIYQ

#### **3.5.2. EJERCICIOS RESUELTOS.**

a) Resistencia de materiales 1. (Trigre 1, 2022)

https://www.youtube.com/watch?v=F7pVgKzBX4k

b) Resistencia de materiales, ejercicio 1. (JN, 2017c)

https://www.youtube.com/watch?v=8m9EsgMRbak&list=PLCvMDALcfEMG3y3wCOytL1asaF TO73CN8&index=4

c) Resistencia de materiales, 3 ejercicios. (JN, 2017d)

https://www.youtube.com/watch?v=hj9q3Y10U54&list=PLCvMDALcfEMG3y3wCOytL1asaFT

O73CN8&index=5

# *Preguntas después de ver los videos*

- 1) ¿Cuál fue el tema principal del video Esfuerzo y tracción?
- 2) ¿Qué conceptos se abordaron en el video?
- 3) ¿Cuál fue la importancia o relevancia de los conceptos presentados en el video?
- 4) ¿Cuáles fueron los ejemplos o ejercicios resueltos que se mostraron en el video?
- 5) ¿Qué aplicaciones prácticas tiene el tema en el vídeo?
- 6) ¿Cuáles fueron las estrategias o métodos utilizados para resolver el problema del video de estática?
- 7) ¿Qué dificultades o retos se presentaron los vídeos observado?

8) ¿Hubo alguna conexión o relación entre el tema del video y otros conceptos matemáticos previamente estudiados?

# **3.6. ACTIVIDAD AUTONOMA 1**

# **3.6.1. INSTRUCCIONES PARA EL DESARROLLO DE LA PRÁCTICA**

- $\triangleright$  Realizar el diagrama de cuerpo libre
- Ø Determinar las cargas externas
- $\triangleright$  Determinar las cargas internas
- $\triangleright$  El peso de cada uno de los miembros es despreciable.
- $\triangleright$  Calcule, para la armadura de la figura los esfuerzos de tracción y compresión suponiendo

que el área transversal de cada elemento es de 1200 mm2.

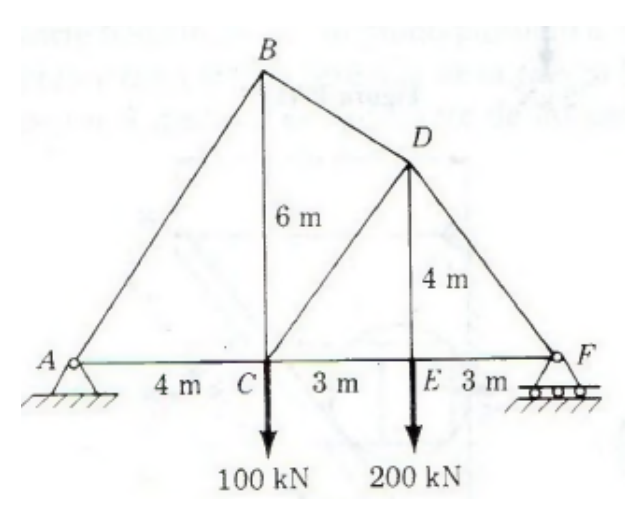

# **3.7. PREGUNTAS DE LA UNIDAD**

- ¿Cuál es la característica de los materiales frágiles a bajas temperaturas?
- ¿Cuál es la diferencia entre un material dúctil y un material frágil?
- ¿Qué tipo de apoyos están presente en la estructura de puente del ejercicio?

# **3.8. TAREA AUTÓNOMA 2**

Revisar el siguiente link adjunto, realizar un resumen completo.

https://www.youtube.com/watch?v=inYkmKanqng

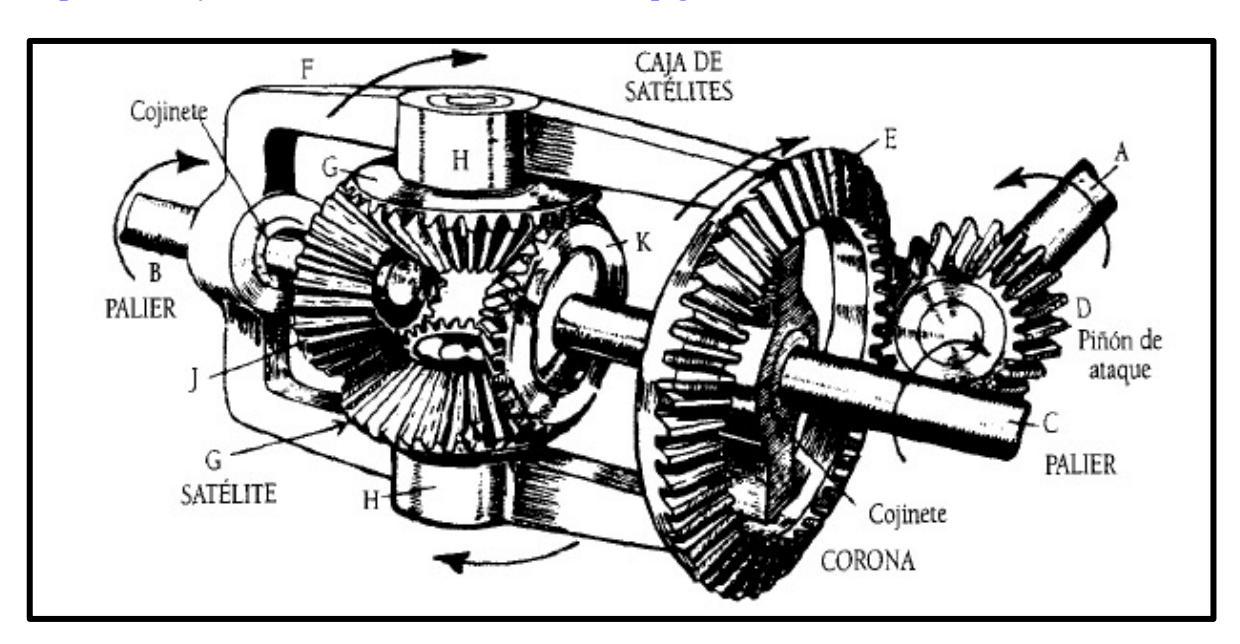

# **UNIDAD IV TORSIÓN – EJES DE POTENCIA**

#### **4.1. OBJETIVO GENERAL:**

Verificar de forma teórica los cambios que sufren los materiales debido a la aplicación de cargas de Torsión, y como esto afecta en eje de trasmisión de potencia.

# **4.2. OBJETIVOS ESPECÍFICOS:**

- $\triangleright$  Determinar el comportamiento de un material bajo condiciones de carga externa
- Ø Conocer los efectos que sufre un eje cuadrado o circular bajo condiciones de carga.
- Ø Verificar los efectos internos que se producen en un eje cuadrado.

# **4.3. RESULTADOS DE APRENDIZAJE**

Al finalizar la práctica, el estudiante adquirirá las siguientes competencias:

- $\triangleright$  La diferencia de la carga externa sobre un eje cuadrado y un eje circular.
- Ø Las ventajas del uso de ejes circulares huecos para transmisión de potencia.

# **4.4. DESARROLLO DEL MARCO TEÓRICO**

# **4.4.1. TORSIÓN**

Cuando se habla de torsión nos referimos al comportamiento de un eje ya sea cuadrado o circular el cual está sometido por cargas externas en este caso pares tortores o momentos que producen una rotación a lo largo del eje longitudinal de la barra circular o cuadrada según sea el caso.

Este elemento mecánico por lo general es utilizado para transmitir un par torsor que puede ser un mecanismo como una caja de reducción, la transmisión de un camión como se muestra en la figura.

# **Figura 54**

*Transmisión de un eje de potencia*

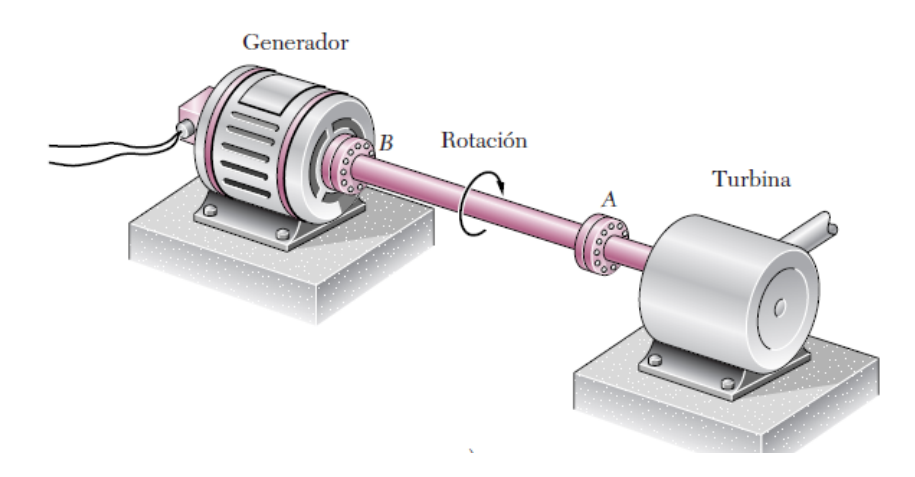

Tren de transmisión automotriz, el eje transmite potencia del motor hasta las ruedas traseras.

# **Figura 55**

*Representación de los ejes de potencia en un automóvil*

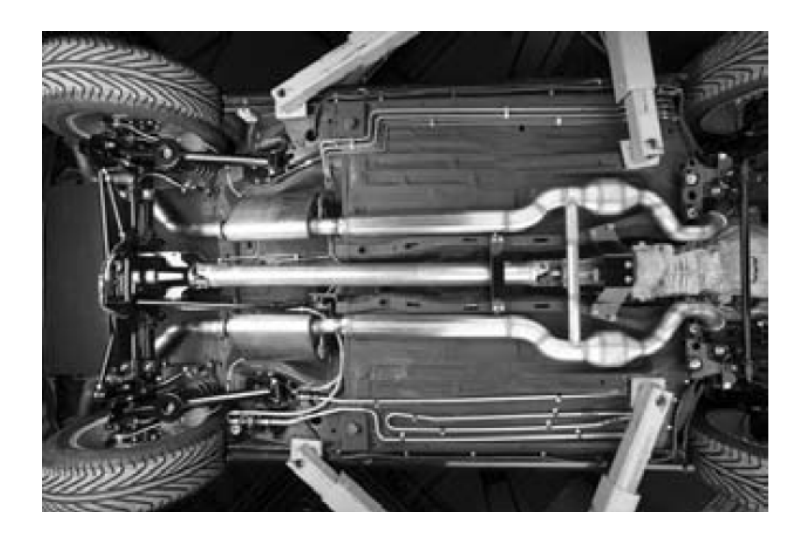

Para entender de mejor manera el concepto de momento torsor hacemos referencia a la siguiente figura la cual indica el diagrama de cuerpo libre del eje sometido a torsión.

# **Figura 56**

*Diagrama de cuerpo libre de un eje de transmisión de potencia*

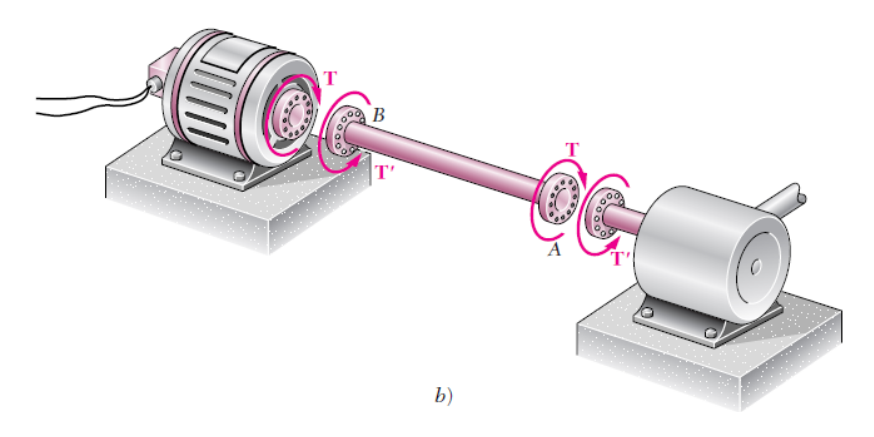

En la siguiente figura se representa a dos ejes sometidos a torsión T y T1 estos tienen igual magnitud, pero sentido contrario cumpliendo con la ley de acción y reacción.

#### **Figura 57**

*Ejes sometidos a torsión*

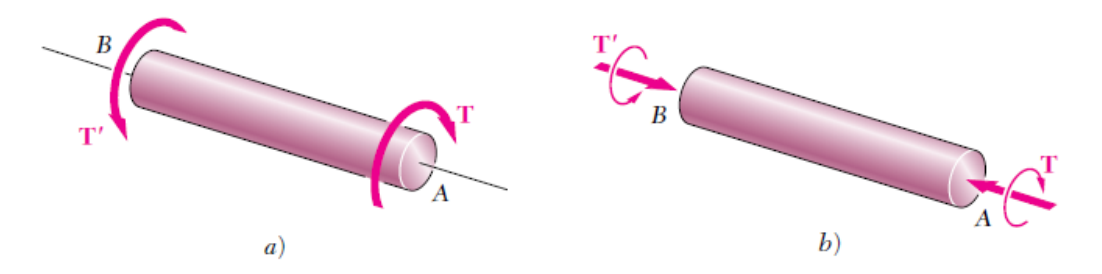

Una manera gráfica de representar como el efecto de torsión ejerce sobre un eje fabricado de duelas de madera se ve cómo se produce una distorsión en el elemento.

# **Figura 58**

*Distorsión que sufren los ejes debido a la aplicación de Torsión*

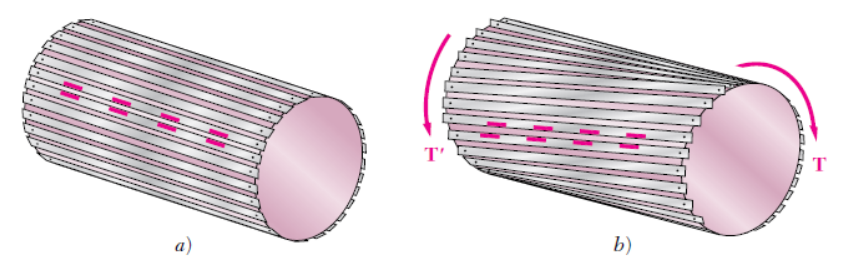

Una propiedad importante de los ejes circulares solidos o huecos sometidos a torsión todas sus secciones transversales permanecen planas y sin distorsión, a diferencia de los ejes cuadrados o barras sus secciones transversales se tuercen no permanecen planas.

En la siguiente figura se muestra dos tipos de ejes uno circular y otro cuadrado los dos sometidos a pares de torsión los cuales generan esfuerzos.

*Ejes circulares y rectangulares sometidos a torsión*

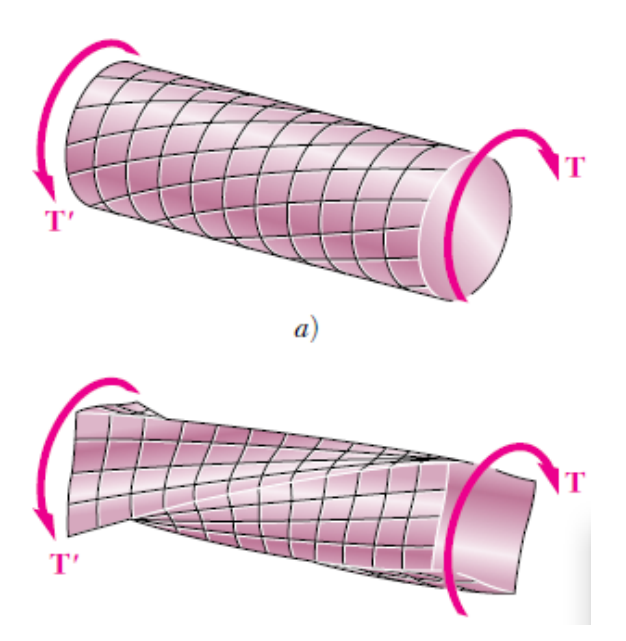

*Los esfuerzos que se generan debido a la acción de momentos o* pares de torsión se estudian mediante la aplicación de la ley HOOKE para el esfuerzo y la deformación a cortante.

$$
\tau = G * \gamma
$$

#### **4.4.2. MODULO DE RIGIDEZ AL CORTE**

Es una constante elástica que caracteriza el cambio de forma que experimenta un material elástico (lineal e isótropo) cuando se aplican esfuerzos cortantes. Este módulo recibe una gran variedad de nombres, entre los que cabe destacar los siguientes: módulo de rigidez transversal, módulo de corte, módulo de cortadura, módulo elástico tangencial, módulo de elasticidad transversal, y segunda constante de lamé.

Para un material elástico lineal e isótropo, el módulo de elasticidad transversal es una constante con el mismo valor para todas las direcciones del espacio. En materiales anisótropos se pueden definir varios módulos de elasticidad transversal, y en los materiales elásticos no lineales dicho módulo no es una constante, sino que es una función dependiente del grado de deformación.

En la siguiente figura se aprecia como la acción de una fuerza sobre un material deformable genera un ángulo de deformación

Deformación de un material debido a la acción de una fuerza

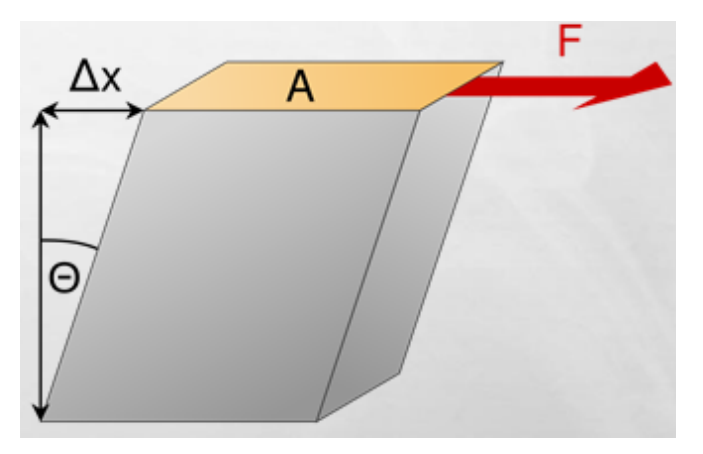

# **4.4.3. MOMENTO POLAR DE INERCIA**

Se utiliza para calcular el desplazamiento angular de un elemento en este caso de un eje el cual está sometido a un par de torsión.

Ø Es análogo a la zona de momento de inercia que caracteriza la capacidad de un objeto para resistir la flexión.

 $\triangleright$  Momento polar de inercia no debe confundirse con el momento de inercia, que caracteriza a un objeto de la aceleración angular debido a la torsión.

 $\triangleright$  El si la unidad de momento polar de inercia, como el momento en la zona de la inercia, es metro a la cuarta potencia (m4).

El momento polar de inercia se representa mediante la siguiente ecuación:

$$
T = \frac{\tau_{max} * J}{c}
$$

Donde G es el módulo de rigidez o módulo de corte del material. Multiplicando ambos miembros de la ecuación da como resultado la siguiente ecuación:

Donde:

- T: par Torsor
- J: Momento polar
- C: radio máximo del eje

# **4.4.4. TORSIÓN EN ELEMENTOS NO CIRCULARES**

El comportamiento de las piezas no circulares a torsión establece que la sección trasversal no permanece plana, sino que se distorsiona al nivel molecular se dan dislocaciones.

La torsión pura se presenta en toda barra recta cuando las fuerzas solicitantes actúan sólo en las bases extremas, y equivalen mecánicamente a dos pares de sentido opuesto, cuyo eje coincide con el eje de la pieza. Siendo la barra de sección constante, todas las secciones transversales están solicitadas en idéntica forma.

En cuanto a la deformación presenta como característica más acentuada, un giro elemental de cada sección, con respecto a la inmediata, alrededor del eje de la pieza.

# **Figura 61**

*Torsión de un eje cuadrado*

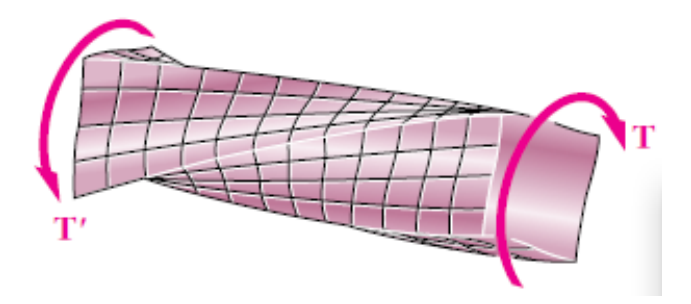

# **4.4.5. ESFUERZO EN EL RANGO ELÁSTICO**

Aplicando la ley de Hooke para el esfuerzo y la deformación a cortante

$$
\tau = G * \gamma
$$

Donde G es el módulo de rigidez o módulo de corte del material. Multiplicando ambos miembros de la ecuación.

$$
G * \gamma = \frac{\rho}{c} * G * \gamma_{max}
$$

$$
\tau = \frac{\rho}{c} * \tau_{max}
$$

$$
\tau_{min} = \frac{c1}{c2} * \tau_{max}
$$

$$
T = \frac{\tau_{max} * J}{c}
$$

# **4.4.6. MOMENTOS DE INERCIA PARA UN EJE SÓLIDO Y EJE HUECO**

$$
J = \frac{1}{2}\pi * c^4
$$
, Momento de inercia de un eje solido  

$$
J = \frac{1}{2}\pi * [C_2^4 - C_1^4]
$$
, Momento de inercia de un eje hueco

# *4.4.6.1. EJERCICIO RESULETOS*

# *EJEMPLO 1*

Un eje cilíndrico hueco de acero mide 1,5m de longitud y tiene diámetros interior y exterior son iguales a 40 y 60 mm, respectivamente. Determinar

¿Cuál es el máximo par de torsión que puede aplicarse al eje si el esfuerzo cortante no debe exceder 120 Mpa?

¿Cuál es el valor mínimo correspondiente del esfuerzo cortante en el eje?

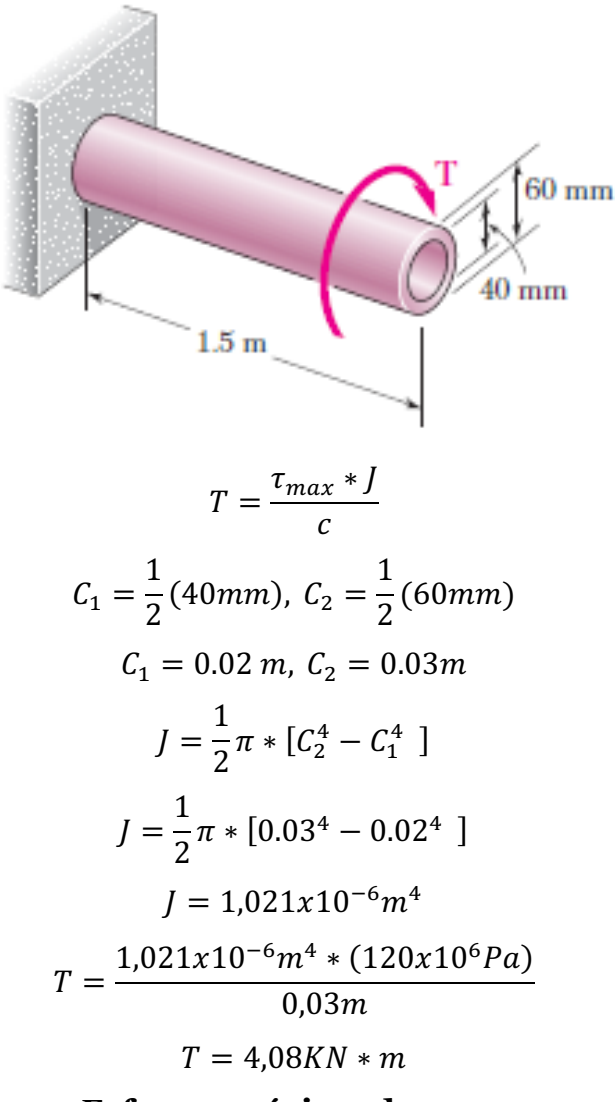

# **Esfuerzo mínimo de corte**

$$
\tau_{min} = \frac{c1}{c2} * \tau_{max}
$$

$$
\tau_{min} = \frac{0.02m}{0.03m} * (120x10^{6}Pa)
$$

$$
\tau_{min} = 80MPa
$$

#### *EJEMPLO 2*

El eje BC es hueco y tiene diámetros interior y exterior de 90 mm y 120 mm, respectivamente. Los ejes AB y CD son sólidos y de diámetro *d,* para la carga mostrada en la figura, determine:

a) Los esfuerzos cortantes máximos y mínimos en el eje BC

b) El diámetro d requerido en los ejes AB y CD si los esfuerzos cortantes permisibles en estos ejes son de 65 Mpa.

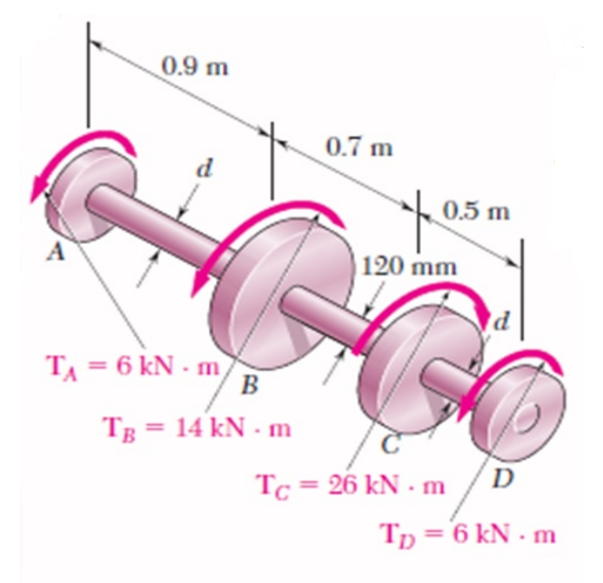

Como primer paso se recomienda realizar cortes para analizar por cada rueda el efecto de la torsión en el eje.

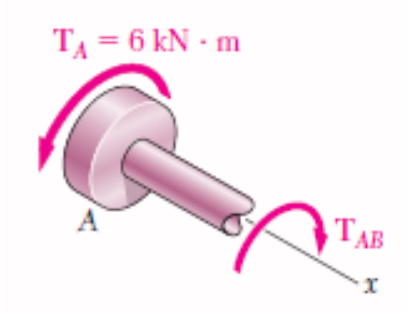

Como primer paso se debe realizar sumatoria de fuerzas en X, cada análisis se debe realizar por tramos del eje.

Eje AB

$$
(6kN * m) - T_{AB} = 0
$$
  
\n
$$
T_{AB} = 6kN * m
$$
  
\n
$$
T_A = 6 kN \cdot m
$$
  
\n
$$
T_B = 14 kN \cdot m
$$
  
\n
$$
B
$$
  
\n
$$
T_{BC}
$$

Como siguiente paso se debe realizar el mismo análisis, pero en el tramo del eje BC, adicional este tramo es eje hueco

 $\sum M_x = 0$ 

 $\sum M_x = 0$ 

$$
(6kN * m) + (14kN * m) - T_{BC} = 0
$$
  
\n
$$
T_{BC} = 20kN * m
$$
  
\n
$$
J = \frac{1}{2}\pi * [C_2^4 - C_1^4]
$$
  
\n
$$
J = \frac{1}{2}\pi * [0.060^4 - 0.045^4]
$$
  
\n
$$
J = 13,92x10^{-6}m^4
$$

Esfuerzo cortante máximo tramo del eje BC en la superficie.

$$
\tau_{max} = \tau_2 = \frac{T_{BC} * C_2}{J}
$$

$$
\tau_{max} = \tau_2 = \frac{(20kN * m)(0,060m)}{13,92x10^{-6}m^4}
$$

$$
\tau_{max} = 86,2MPa
$$

Esfuerzo cortante mínimo, se sabe que los esfuerzos son proporcionales a la distancia del eje de la flecha.

$$
\tau_{min} = \frac{c1}{c2} * \tau_{max}
$$

$$
\tau_{min} = \frac{45mm}{60mm} * 86,2MPa
$$

$$
\tau_{min} = 64,7MPa
$$

Los ejes AB, CD se considera que los dos ejes la magnitud del par de torsión es:

$$
T_{AB} = 6kN * m
$$
  
\n
$$
\tau_{min} = 64,7MPa
$$
  
\n
$$
\tau = \frac{T * C}{J}
$$
  
\n
$$
65MPa = \frac{(6kN * m) * C}{\frac{\pi}{2} * C^4}
$$
  
\n
$$
C^3 = \frac{(6kN * m)}{\frac{\pi}{2} * 65 \times 10^6 Pa}
$$
  
\n
$$
C^3 = 58,8 \times 10^{-6} * m^3
$$
  
\n
$$
C = 38,9 \times 10^{-3} m
$$
  
\n
$$
d = 2C = 2(38,9mm)
$$
  
\n
$$
d = 77,8mm
$$

# **4.5. VÍDEO DE APOYO**

# **4.5.1. TORSIÓN**

a. Momento de torsión o torque.(Ayudinga, 2016)

https://www.youtube.com/watch?v=Ztyc0k-EDF0

# b. Torsión y esfuerzos cortantes. FUNDAMENTO TEORICO. (JN, 2017a)

https://www.youtube.com/watch?v=fgbh0biv44s&t=33s

# c. Mecánica de materiales: torsión en elementos no circulares, conceptos fundamentales. (JN, 2018)

https://www.youtube.com/watch?v=-JlblOFUn-8

# *Preguntas después de ver los videos*

- 1) ¿Cuál fue el tema principal del video torsión o torque?
- 2) ¿Qué conceptos se abordaron en el video?
- 3) ¿Cuál fue la importancia o relevancia de los conceptos presentados en el video?
- 4) ¿Cuáles fueron los ejemplos o ejercicios resueltos que se mostraron en el video?
- 5) ¿Qué aplicaciones prácticas tiene el tema en el vídeo?
- 6) ¿Cuáles fueron las estrategias o métodos utilizados para resolver el problema del video de estática?

7) ¿Qué dificultades o retos se presentaron los vídeos observado?

8) ¿Hubo alguna conexión o relación entre el tema del video y otros conceptos matemáticos previamente estudiados?

#### **4.5.2. EJERCICIOS PROPUESTOS**

**PROBLEMA 1.** El vástago sólido AB tiene un diámetro  $ds = 1.5$  in y está hecho de un acero con un esfuerzo cortante permisible de 12 ksi, mientras que la manga CD está hecha de latón y tiene un esfuerzo cortante permisible de 7  $ksi$ . Determine el máximo par de torsión T que puede aplicarse en A. (Beer et al., 2020)

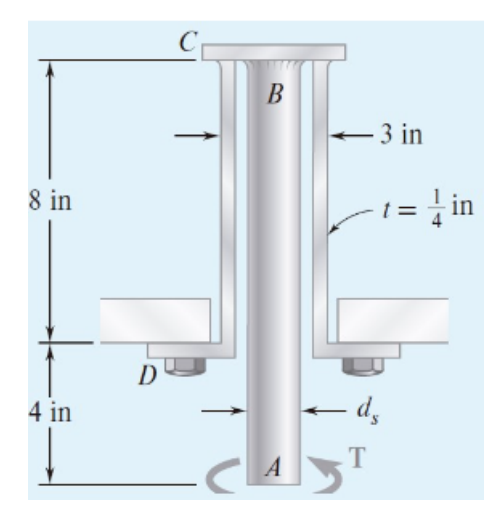

**PROBLEMA 2.** La varilla sólida AB tiene un diámetro  $dAB = 60$  mm y está hecha de un acero para el que el esfuerzo cortante permisible es de 85 MPa. El tubo CD, que tiene un diámetro exterior de 90 mm y un espesor de pared de 6 mm, está hecho de un aluminio para el que el esfuerzo cortante permisible es de 54MPa. Determine el máximo par de torsión T que puede aplicarse en A.

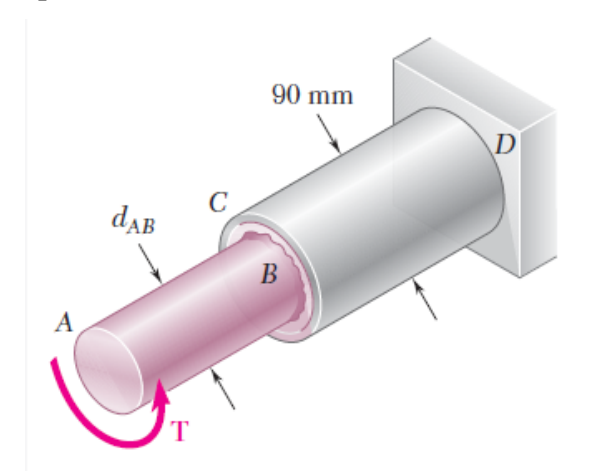

# **4.6. PREGUNTAS DE EVALUACIÓN**

- ¿Cuál es la diferencia entre un eje cuadrado y un eje circular al aplicar un par torsor?
- ¿Qué tipo de ejes se utiliza para la transmisión de potencia en un camión?
- ¿Qué son las dislocaciones y por qué se forman?

# **4.7. PREGUNTAS DEAUTOEVALUACIÓN**

¿Cuál es el efecto de la torsión al nivel de molecular?

¿Cuál es el ángulo de rigidez?

¿Cuál es la concentración de esfuerzos en elementos circulares?

# **4.8. TAREA AUTÓNOMA**

Revisar el siguiente link adjunto, realizar un resumen completo. (*(127) MECANICA DE MATERIALES - DISEÑO DE EJES HUECOS POR TORSIÓN - Ejercicio 5-45 HIBBELER - YouTube*, s. f.)

https://www.youtube.com/watch?v=1Fe3RJ8DWLM

# **4.9. VÍDEO DE APOYO. (PRÁCTICA)**

(*(126) Resistencia de Materiales: Torsión y esfuerzos cortantes; ejercicio 3-3 Beer and Jhonston - YouTube*, s. f.)

https://www.youtube.com/watch?v=20Rs6OM9t64&t=245s (Profe, 2016a)

(*(126) Resistencia de Materiales: Torsión y esfuerzo cortante; ejercicio 3-7, 3-8 Beer - YouTube*, s. f.)

https://www.youtube.com/watch?v=Bxe4pBFTWEY

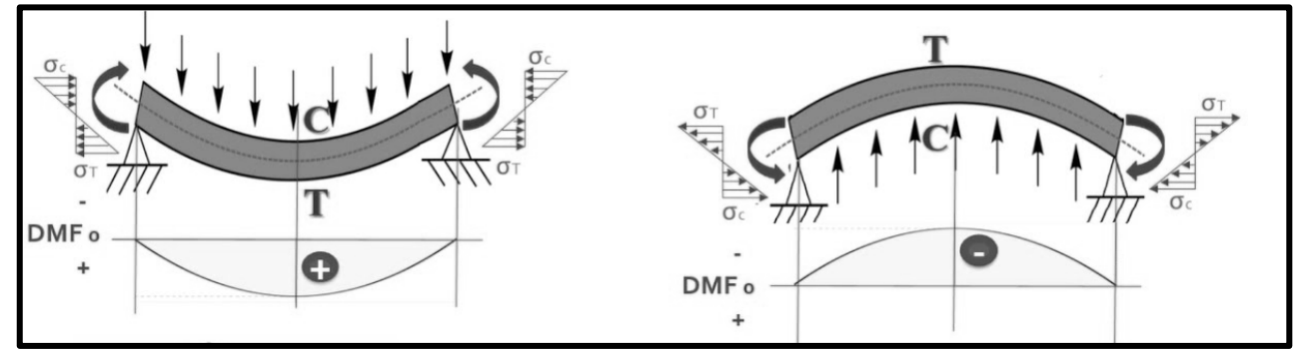

(CIVIL ENGINEERING, s. f.)

# **UNIDAD V FLEXIÓN - VIGAS**

#### **5.1. OBJETIVO GENERAL:**

Verificar de forma teórica los cambios que sufren las vigas debido a la aplicación de cargas de puntual o distribuida, y como esto afecta en el diseño de pórticos, puentes galpones.

# **5.2. OBJETIVOS ESPECÍFICOS:**

Determinar el comportamiento de un material bajo condiciones de carga externa Conocer los efectos que sufren las vigas bajo condiciones de carga puntal y distribuida.

# **5.3. NORMAS DE SEGURIDAD**

No aplica

# **5.4. RESULTADOS DE APRENDIZAJE**

Al finalizar la práctica, el estudiante adquirirá las siguientes competencias:

Ø El comportamiento de las vigas, elementos estructurales debido a la carga puntual y distribuida.

 $\triangleright$  Las ventajas del uso del uso de perfiles estructurales.

# **5.5. DESARROLLO DEL MARCO TEÓRICO**

# **5.5.1. FUNDAMENTOS TEORICOS**

Las vigas son elementos estructurales que soportan cargas aplicadas en varios puntos a lo largo del elemento y son comúnmente elementos prismáticos largos y rectos. Las vigas de acero y de aluminio juegan un papel importante tanto en la ingeniería estructural como en la mecánica. Las vigas de madera se emplean, sobre todo, en la construcción residencial.

Las vigas han de diseñarse para que sean seguras. Cuando se aplican cargas perpendiculares al eje mayor de una viga, se producen momentos flexionantes en su interior. Tales cargas transversales sólo causan flexión y corte en la viga. Cuando las cargas no se encuentran en ángulo recto con la viga, también producen cargas axiales en ella. En ocasiones dos o más vigas se conectan por bisagras para formar una estructura continua única.

La carga transversal de una viga puede consistir en cargas concentradas P1, P2,..., expresadas en newtons, libras o sus múltiplos, kilo newtons y kips (figura a), en una carga distribuida w, expresada en N/m, kN/m, lb/ft o kips/ft (figura b), o una combinación de ambas.

# **Figura 59**

*Cargas concentradas*

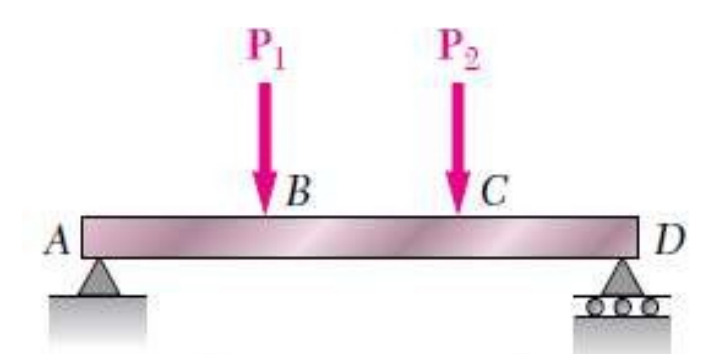

Cuando la carga w por unidad de longitud tiene un valor constante a lo largo de parte de la viga (como entre las figuras a y b), se dice que la carga está uniformemente distribuida en dicha parte de la viga.

#### **Figura 60**

*Carga distribuida*

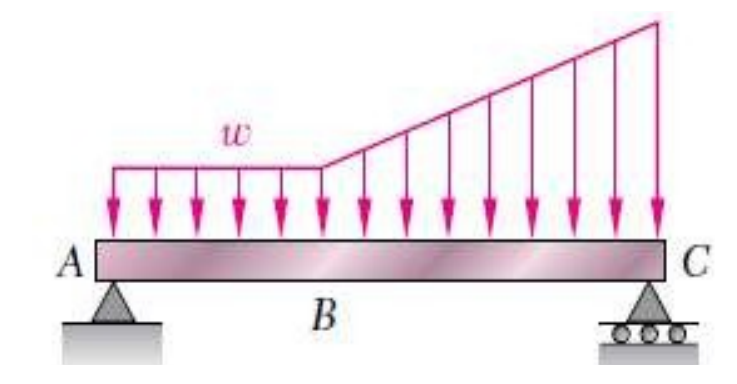

# **5.5.2. CLASIFICACIÓN DE LAS VIGAS**

Las vigas se clasifican de acuerdo con la manera en la que se encuentran apoyadas. A continuación, se presentan varios tipos de vigas utilizadas con frecuencia. La distancia L mostrada en distintas partes de la figura se denomina el claro. Las reacciones en los soportes de las vigas en las partes a, b y c pueden determinarse empleando métodos estáticos. Tales vigas se conocen como estáticamente determinadas. Por otra parte, las reacciones en los apoyos de las vigas d, e y f no pueden determinarse únicamente por métodos estáticos. Las propiedades de las vigas con respecto a su resistencia a las deformaciones deben tomarse en cuenta. Tales vigas se denominan estáticamente indeterminadas.

*Vigas estéticamente determinadas e indeterminadas*

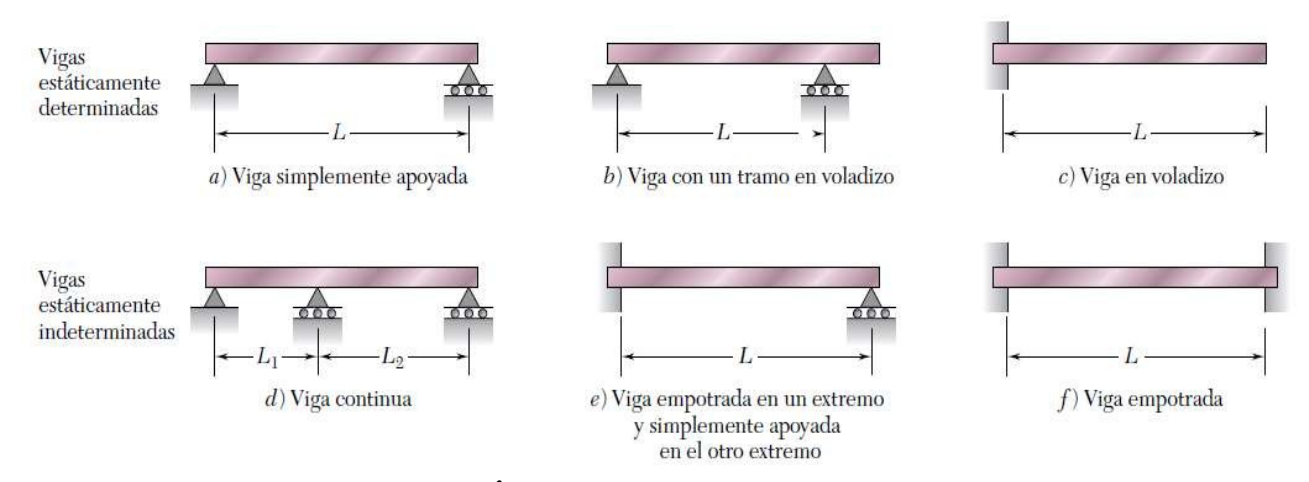

#### **5.5.3. FORMULA DE LA FLEXIÓN**

Existen casos cuando una viga está sometida a momentos flexionantes, el material sobre el eje centroidal estará a compresión con el esfuerzo de comprensión máximo en la cara superior. El material bajo el eje centroidal estará a tensión con el esfuerzo de tracción máximo en la cara inferior. A lo largo del mismo eje centroidal, la deformación y el esfuerzo son cero debido a la flexión. A esto se le conoce como eje neutro.

En el diseño o análisis de vigas, lo que se pretende por lo general es determinar los esfuerzos máximos de tensión y compresión. Estos esfuerzos máximos dependen de la distancia del eje neutro (eje centroidal) a las caras superior e inferior y se designa como c.

El esfuerzo causado por flexión también es proporcional a la magnitud del momento flexionante aplicado a la sección de interés. La forma y las dimensiones de la sección transversal de una viga establecen su capacidad de soportar el momento flexionante aplicado. Más adelante se probará que el esfuerzo flexionante es inversamente proporcional al momento de inercia de la sección transversal con respecto a su eje centroidal horizontal. A continuación, se enuncia:

$$
\sigma_{max} = \frac{M \times c}{I}
$$

Donde:

σmáx.= esfuerzo máximo en las fibras externas de la viga.

M = momento flexionante en la sección de interés.

C = distancia del eje centroidal de la viga a las vigas externas.
I = momento de inercia de la sección transversal con respecto a su eje centroidal.

### **5.5.4. FUERZAS Y MOMENTOS INTERNOS EN VIGAS:**

Cuando una viga está cargada con fuerzas y pares, en la barra se producen tensiones internas. En general existen tensiones normales y cortantes. Para determinar su magnitud en cada sección es necesario conocer la fuerza y el momento resultante que actúa en dicha sección, que pueden calcularse aplicando las ecuaciones de equilibrio estático.

### **Figura 62**

*Corte de Viga*

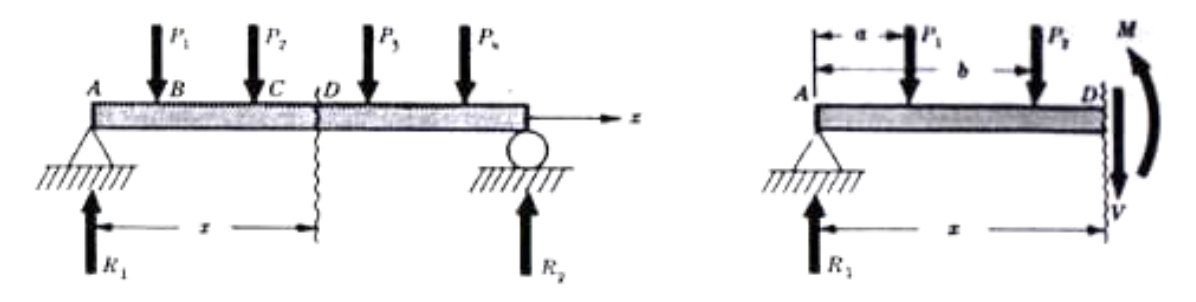

Se realizan cortes imaginarios en la viga, por ejemplo, en el punto D. Estos cortes generan fuerzas cortantes verticales V y momentos M. La fuerza cortante y el momento, mantienen la parte izquierda de la viga en equilibrio, bajo la acción de las fuerzas R1, P1, P2. Para determinar M y V, se realizan:

> $\Sigma M_0 = 0$  $M - R1_x + P1(x - a) + P2(x - b) = 0$  $M = R1_X - P1(x - a) - P2(x - b)$  $\Sigma F_v = 0$  $R1 - P1 - P2 - V = 0$  $V = R1 - P1 - P2$

### **5.5.5. CRITERIO DE SIGNOS:**

El criterio habitual para el esfuerzo cortante y momentos flector son:

# **Figura 63**

*Momento positivo y negativo*

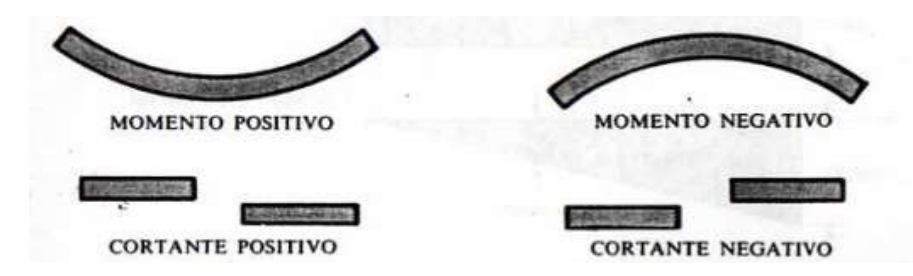

A una fuerza que tiende a flexionar la viga de modo que la concavidad esté hacia abajo (fig. a), se dice que produce un momento flector positivo. Una fuerza que tiende a cortar la parte izquierda de la viga hacia arriba respecto de la parte derecha, (fig. a inferior), se dice que produce un esfuerzo cortante positivo.

# **5.5.6. DIAGRAMAS DE ESFUERZO CORTANTE Y MOMENTO FLECTOR:**

Se representan gráficamente, el eje de las abscisas indica la posición de la sección a lo largo de la viga y las ordenadas representan los valores de los esfuerzos cortantes y momento flector, respectivamente.

La fuerza cortante V y el momento flector M en un punto dado de una viga se consideran positivos cuando las fuerzas internas y los pares que actúan en cada porción de la viga como se indica en la figura.

### **Figura 64**

Representación del corte de una viga

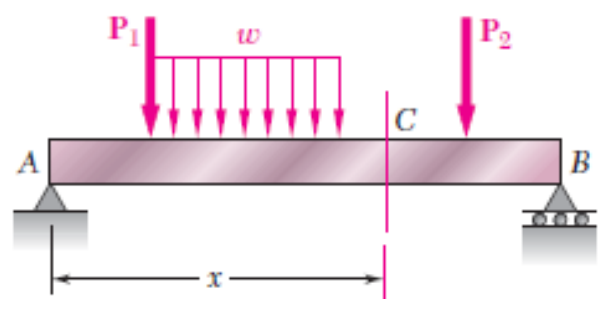

El cortante en cualquier punto dado de una viga es positivo cuando las fuerzas externas (carga y reacciones) que actúan sobre la viga tienden a cortar la viga en ese punto como se indica en la figura:

### **Figura 65**

*Diagrama de cuerpo libre de una viga cortada – tramo 1*

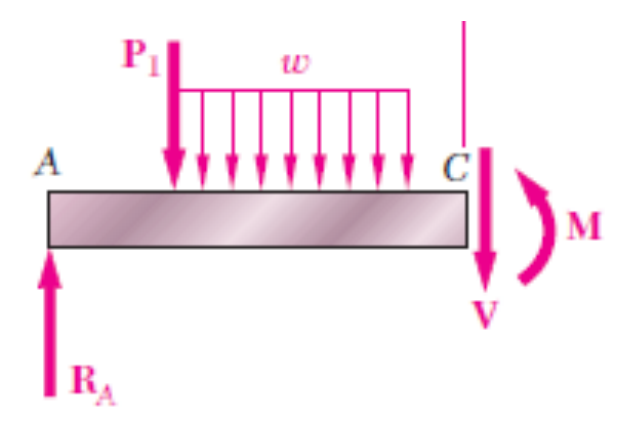

El momento flector en cualquier punto dado de una viga es positivo cuando las fuerzas que actúan sobre la viga tienden a flexionar la viga en ese punto como se muestra en la figura:

### **Figura 66**

*Diagrama de cuerpo libre de una viga cortada – tramo 2*

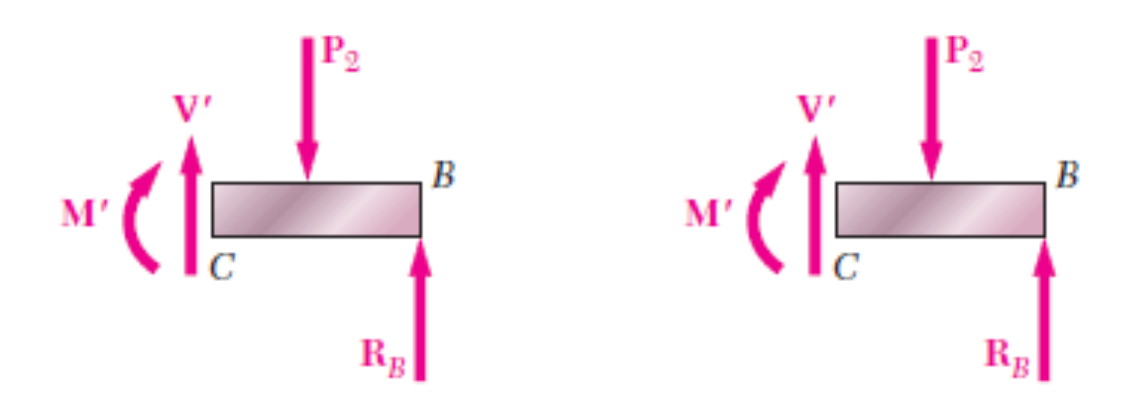

### **Figura 67**

*Fuerzas Internas*

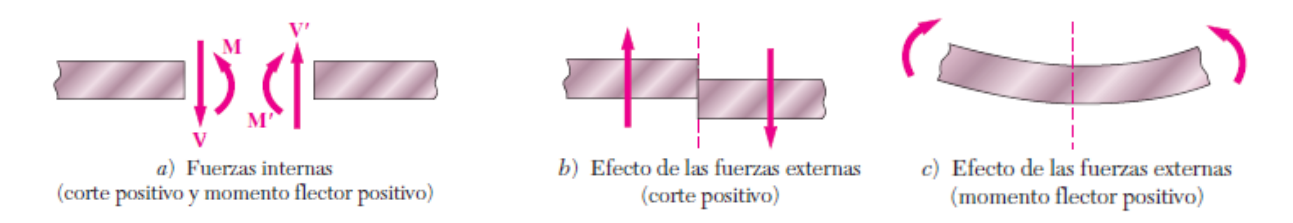

#### **5.5.7. RELACIÓN ENTRE ESFUERZO CORTANTE Y MOMENTO FLECTOR:**

El esfuerzo cortante y el momento flector son dos conceptos fundamentales en el análisis y diseño de estructuras. Estos dos fenómenos están estrechamente relacionados y su interacción es fundamental para comprender el comportamiento de las estructuras sometidas a cargas.

El esfuerzo cortante, también conocido como corte o cortante, se refiere a las fuerzas internas que actúan tangencialmente en una sección transversal de una estructura. Estas fuerzas generan deformaciones y deslizamientos en la estructura. El esfuerzo cortante es perpendicular al eje longitudinal de la estructura y se representa como una fuerza por unidad de área (N/m² o Pa). Se calcula dividiendo la fuerza cortante entre el área de la sección transversal.

El momento flector, también conocido como flexión o momento de flexión, se refiere a las fuerzas internas que generan momentos o torsiones en una sección transversal de una estructura. Estos momentos flectores causan deformaciones y curvaturas en la estructura. El momento flector se representa como una fuerza por unidad de longitud (N/m o Nm/m) y se calcula multiplicando la carga aplicada por la distancia perpendicular a la línea de acción de la carga.

La relación entre el esfuerzo cortante y el momento flector se puede entender mediante el concepto de equilibrio de fuerzas. Cuando una estructura está sometida a cargas externas, el esfuerzo cortante actúa tangencialmente en la sección transversal para equilibrar las fuerzas verticales y horizontales, mientras que el momento flector actúa para equilibrar los momentos generados por las cargas aplicadas.

En muchas estructuras, el esfuerzo cortante y el momento flector están relacionados por la ley de la viga de Euler-Bernoulli, que establece que el momento flector es proporcional al esfuerzo cortante multiplicado por la distancia perpendicular al eje neutro de la sección transversal. Esta relación es fundamental para el diseño de vigas y otras estructuras flexibles.

Para un valor cualquiera de x, el esfuerzo cortante V y el momento flector M están relacionados por la ecuación.

### **5.5.8. EL MÓDULO DE SECCIÓN ELÁSTICA**

$$
S=\frac{I}{c}
$$

El valor máximo  $\sigma_m$  esfuerzo normal en la sección puede expresarse como:

$$
\sigma_m = \frac{M}{S}
$$

El hecho de que  $\sigma_m$  es inversamente proporcional a S, implica la importancia de seleccionar vigas con un módulo de sección grande. El modulo de la sección transversal

Para un perfil rectangular esta expresado de la siguiente manera:

$$
S = \frac{1}{6} \times b \times h^2
$$

Donde:

*b es ancho, h es espesor de la sección transversal.*

Para una viga de sección transversal uniforme  $\sigma_m$  es directamente proporcional a M, por lo tanto, el valor máximo del esfuerzo normal de la viga ocurre en la sección donde el Momento de mayor valor.

Una de las partes más importantes del diseño de una viga para una condición dada de carga es la localización y la magnitud del momento flector máximo.

### **5.5.9. FUERZAS CORTANTES Y MOMENTO FLECTOR**

### **ESTABILIDAD**

Las estructuras planas, requieren componentes de reacción que no sean concurrentes ni paralelas, como ecuaciones independientes de equilibrio. Para garantizar la estabilidad estructural, también es necesario que exista redundancia en la estructura, en caso de que falle un apoyo, la estructura no colapse, sino que sea capaz de redistribuir las fuerzas a otros apoyos o elementos.

Las componentes de reacción no pueden ser concurrentes, ya que se pueden reemplazar por una fuerza única, pero la resultante de las cargas aplicadas no necesariamente pasara por dicho punto, lo cual implica la existencia de un momento que haría girar la estructura alrededor de dicho punto.

Si las componentes de reacción son paralelas, la resultante no podrá balancear ninguna fuerza que no tenga su misma línea de acción. En general si el número de reacciones es menor que el número de ecuaciones independientes de equilibrio de la estructura, ésta será externamente inestable. Según el método de resolución del sistema, se puede considerar dos tipos de indeterminación:

Indeterminación estática: función de fuerzas

Indeterminación cinemática: función de desplazamientos.

Aquí solo se tratará la indeterminación estática, pues la cinemática hace parte de un curso de análisis estructural, usando un método de resolución por desplazamiento.

Estructura parcialmente restringida Estructura restringida inapropiadamente

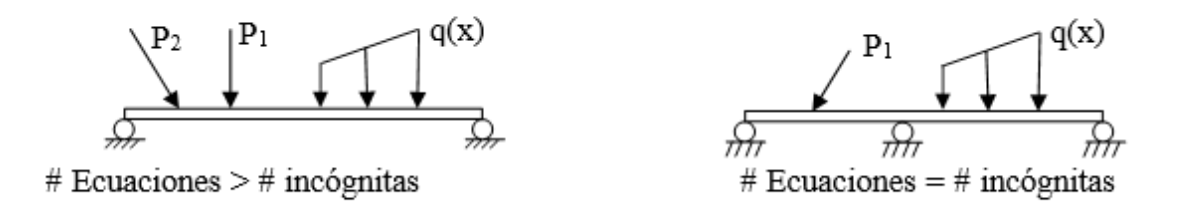

 ${\displaystyle \sum Fx \neq 0}$  No existen apoyos que balanceen ninguna fuerza en x  ${\sum F y = 0}$  Reacciones paralelas

Vigas: Elementos estructurales sometidas a cargas laterales, por ejemplo, fuerzas y momentos cuyos vectores son perpendiculares al eje de la viga.

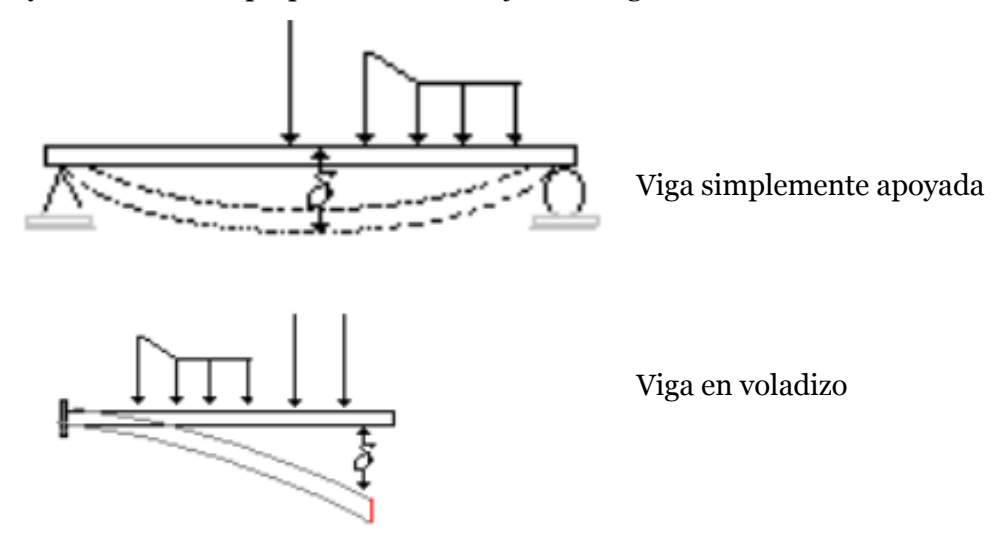

### **5.5.10. FUERZA CORTANTE Y MOMENTO FLEXIONANTE**

Procedimiento para hallar los diagramas de fuerza cortante y Momento Flector.

Ø Primero se hallan las reacciones tomando como DCL toda la viga

 $\triangleright$  Para conocer las fuerzas internas se realizan cortes transversales entre apoyos y cargas a lo largo del eje de la viga y se hace la sumatoria de fuerzas y momentos en un extremo. Las ecuaciones resultantes son válidas en cada segmento entre cargas

 $\triangleright$  Se grafican las ecuaciones para cada segmento y se obtiene el diagrama de cortante y momento (para este último si es (+) se pinta hacia abajo y (-) se pinta hacia arriba).

**Convenciones de Signo por Deformación:** Se basan en la deformación del material. Se suponen las fuerzas positivas como se muestra a continuación

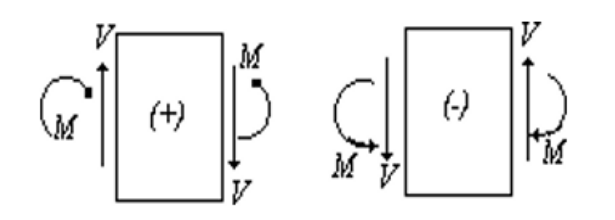

V (-): Actúa en Sentido anti horario.

V (+): Actúa en sentido horario.

M (+): Comprime la parte superior de la viga M (-): Comprime parte inferior.

Deformaciones:

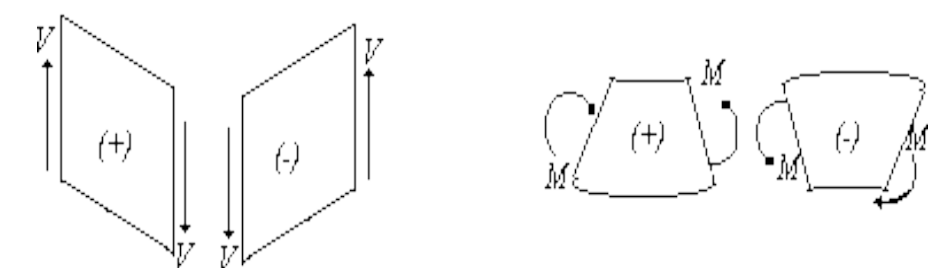

Convención de signo estático: Se basan en las ecuaciones de equilibrio V: Cortante

M: Momento de flexión

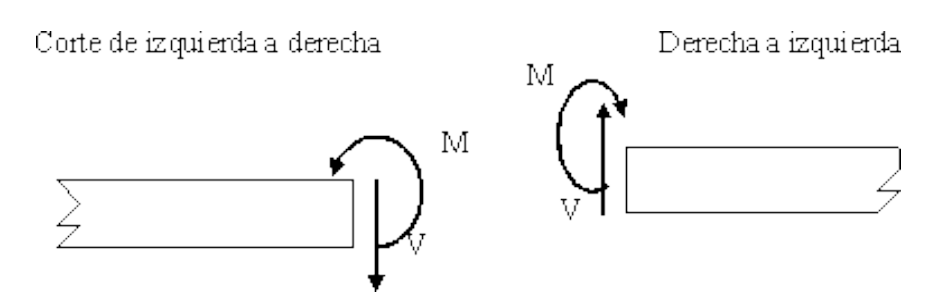

V (+): Sentido negativo eje coordenado

M (+): Sentido Anti horario.

Si se obtiene un signo (+) para V, se supone que la dirección de la fuerza era la correcta. Un signo (-) indica que V actúa en dirección opuesta.

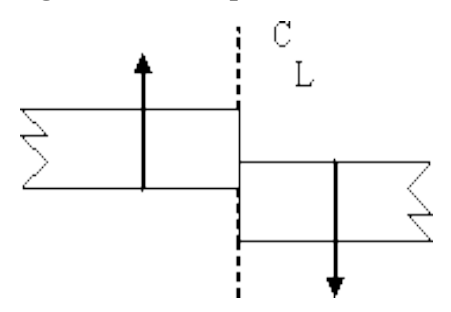

El cortante en el centro de la luz CL es (+) cuando las fuerzas externas que actúan sobre la viga tienden a cortar la viga como se indica.

El momento de flexión M en CL es (+) cuando las fuerzas externas que actúan sobre la viga tienden a flexionar la viga como se indica

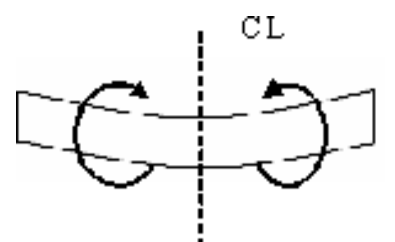

Un signo positivo de M supone una dirección correcta y una (-) indica dirección contraria.

# **5.5.11. EJERCICIOS RESUELTOS**

### **EJEMPLO 1**

Para realizar la solución de problemas de Vigas con carga continua y distribuida se debe tomar en cuenta las siguientes recomendaciones o pasos:

**PASO 1.** Analizar los datos que presenta el problema según sea el caso

**PASO 2.** Realizar un diagrama de cuerpo libre de toda la Viga, indicando todas las cargas aplicadas a la misma.

**PASO 3.** Para el caso de carga puntual esta se mantiene igual en todos los casos

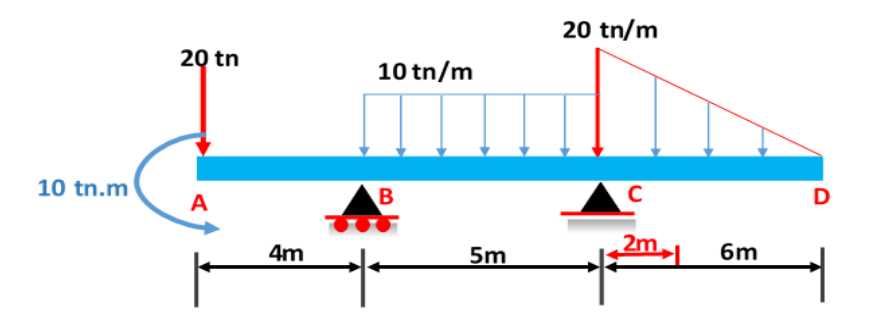

La carga puntual para Carga distribuida se ubica a  $\frac{1}{3}x$  del límite máximo.

**PASO 4.** Para el caso de la carga distribuida se debe pasar a una carga puntual se debe multiplicar la base por la altura y la ubicación de la misma está en el centro de gravedad en este caso se tiene dos figuras geométricas un rectángulo y un triangulo

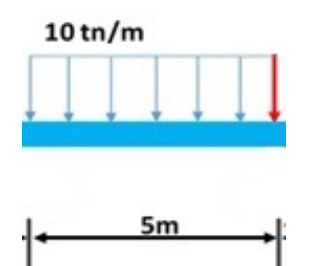

**PASO 5.** Al pasar de carga distribuida en forma de rectángulo a la carga puntual se debe multiplicar la base x la altura, la ubicación de esta carga puntual debe ser en el centro de gravedad del rectángulo

> $Carga$  puntual = Base x Altura Carga puntual =  $5m \times 10$ Ton  $\overline{m}$  $Carga$  puntual = 50 Ton

**PASO 6.** De igual manera se procede con la carga distribuida en forma de triángulo, para obtener el valor de la carga puntual se debe multiplicar la base x altura, la ubicación de esta carga puntual debe ser en el centro de gravedad del Triángulo.

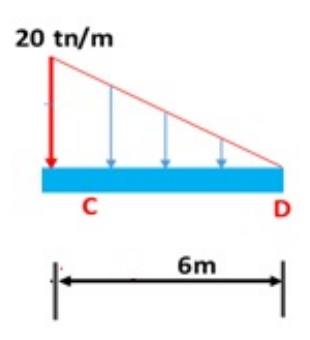

 $\emph{Carga puntual} = \frac{\emph{Base x Altura}}{2}$ Carga puntual  $=\frac{6m \times 20 \frac{Ton}{m}}{2}$ 2  $Carga$  puntual = 60 Ton

**PASO 7.** Una vez que ya se tiene todas las cargas puntuales se procede a realizar el diagrama de cuerpo libre de toda la Viga como se muestra en la siguiente figura:

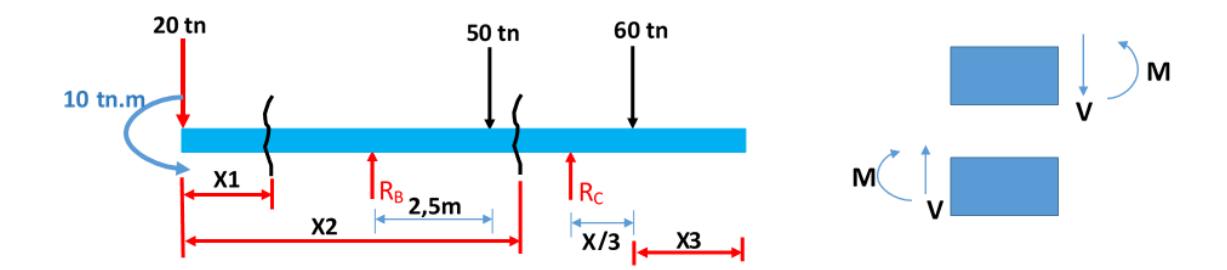

Nota: las cargas puntuales que se calcularon en el paso 5 y 6 deben ubicarse en su respectivo centro de gravedad, estos pasos solo sirven para el cálculo de las reacciones en los apoyos.

**PASO 8.** Calcular las reacciones en los apoyos

$$
\begin{aligned}\n\downarrow + \Sigma M_B &= 0 \\
10 + 20(4) - 50(2,5) + Rc(5) - 60(7) & \Sigma F_y &= 0 \\
&= 0 \\
\frac{Rc = 91 \, \text{tr}}{R} &= 130 \, \text{tr} - 91 \, \text{tr} \\
&= 39 \, \text{tr}\n\end{aligned}
$$

**PASO 9.** Dividir a la viga en varios tramos para el analizar la fuerza cortante y el momento flector como se muestra en la siguiente figura:

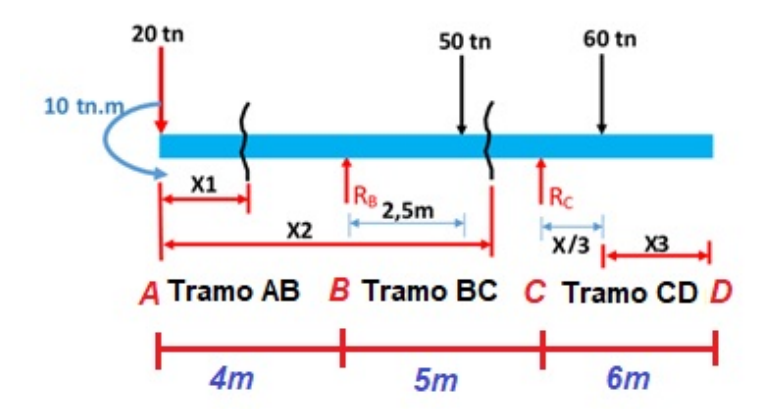

Para realizar el cálculo de la fuerza cortante y momento Flector se debe limitar cada uno de los tramos para el primer caso se limita con la siguiente ecuación:  $0 \le x \le 4$  donde x es la variable dependiente que estará presente en cada una de las ecuaciones.

**1.- Tramo AB:** Se realiza el Diagrama de cuerpo libre solo del  $t$ ramo cuya distancia es  $x$ se realiza la sumatoria de fuerzas en **Y** y sumatoria de momentos **M**

Límite:  $0 \leq x \leq 4$ 

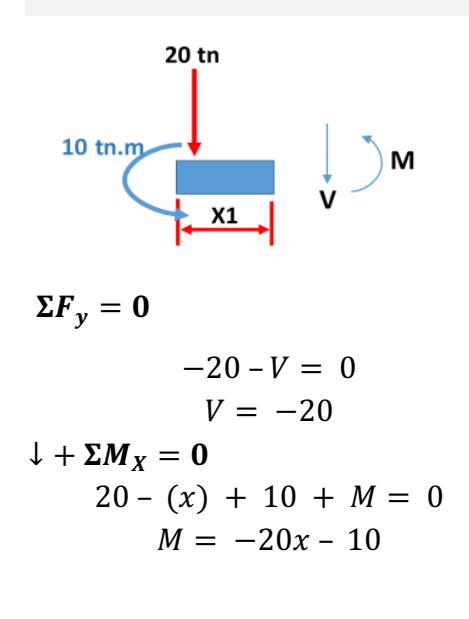

**2.- Tramo BC**: En este tramo se toma en cuenta la distancia  $x$  desde el punto A hasta el punto C, con lo cual se tiene una distancia  $x - 4$  para el tramo

**Límite:**  $4 \le x \le 9$ , el valor de 9 se debe a que se considera como una recta numérica sumando 4 + 5 = 9, de igual manera se aplica la sumatoria de fuerzas en Y y la sumatoria de momentos.

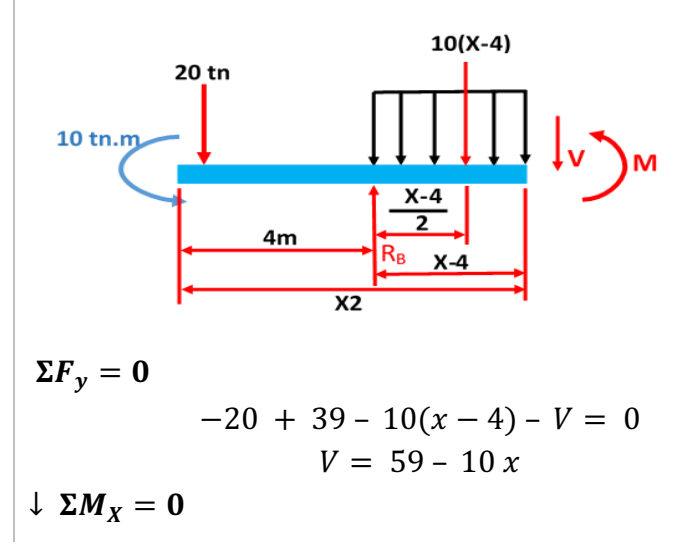

$$
\begin{vmatrix}\n20(x) + 10 - 39(x - 4) - 10(x - 4)(x - 4/2) + M \\
= 0 \\
M = -5(x - 4)^2 - 19x - 166\n\end{vmatrix}
$$

**3.- Tramo DC:** Para determinar este tramo la ecuación para la Fuerza Cortante y el momento flector se debe tomar en cuenta lo siguiente:

A diferencia de los dos anteriores tramos en este se empieza de derecha a izquierda eso quiere decir que ahora el inicio será el punto D por lo tanto el limite queda de la siguiente manera:

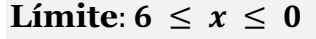

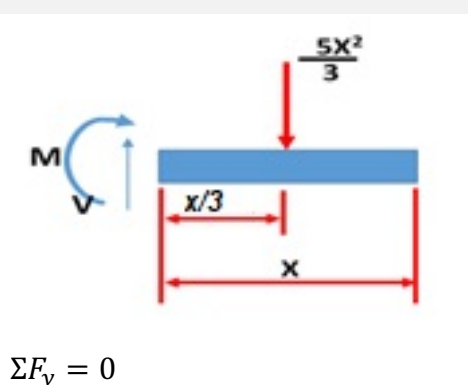

$$
V-\frac{5x^2}{3}=0
$$

$$
V = \frac{5x^2}{3}
$$

$$
\downarrow + \Sigma M_x = 0
$$

$$
-M - \left(\frac{5x^2}{3}\right) \cdot \frac{x}{3} = 0
$$

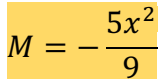

Para este caso especial el cálculo de la carga concentrada se realiza utilizando el teorema de proporciones de triángulos, esta herramienta se utiliza para obtener el valor real en función de la variable x.

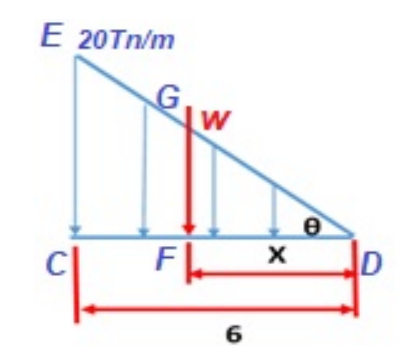

 $\Delta CDE \approx \Delta FDG$  (Proporcionalidad)

$$
\frac{CD}{FD} = \frac{DE}{DG} = \frac{EC}{GF}
$$

Para este caso lo utilizamos la ecuación

$$
\frac{CD}{FD} = \frac{DE}{DG}
$$

$$
\frac{6}{x} = \frac{20}{w}
$$

De esta ecuación se despeja la variable **w,** dando como resultado lo siguiente ecuación:

$$
\frac{20x}{6} = w \rightarrow w = \frac{10x}{3}
$$

De la ecuación obtenida ya se puede utilizar para obtener las ecuaciones de la fuerza cortante y momento Flector.

Para encontrar carga puntual se utiliza el área del triángulo:

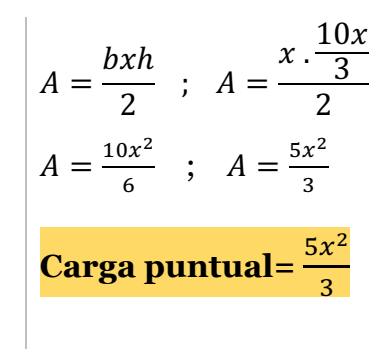

**PASO 10.** Como último paso se debe agrupar todas las ecuaciones y reemplazar el valor de X de cada tramo y se obtiene los puntos para luego ubicar en los puntos donde corresponda

**Tramo 1**  $0 \leq x \leq 4$  $V = -20 \, t$  $M = -20x - 10 \begin{cases} -10Tn \\ -90Tn \end{cases}$ **Tramo 2**  $1 \leq x \leq 9$  $V = 59 - 10x \qquad \begin{cases} 19Tn \\ -31Tn \end{cases}$  $M = -5(x-4)^22 + 19x - 166$  $\{ -90T n \cdot m \ -120T n \cdot m$ **Tramo 3**  $6 \leq x \leq 0$  $V = \frac{5x^2}{3}$  $\genfrac{\{}{\}}{0pt}{}{60Tn}{0Tn}$  $M = -\frac{5x^3}{9}$  $\begin{cases} -120T n \cdot m \\ 0 T n \cdot m \end{cases}$ 

Los datos obtenidos se ubican en los diagramas Fuerza cortante vs distancia, Momento Flector vs distancia como se muestra en la figura.

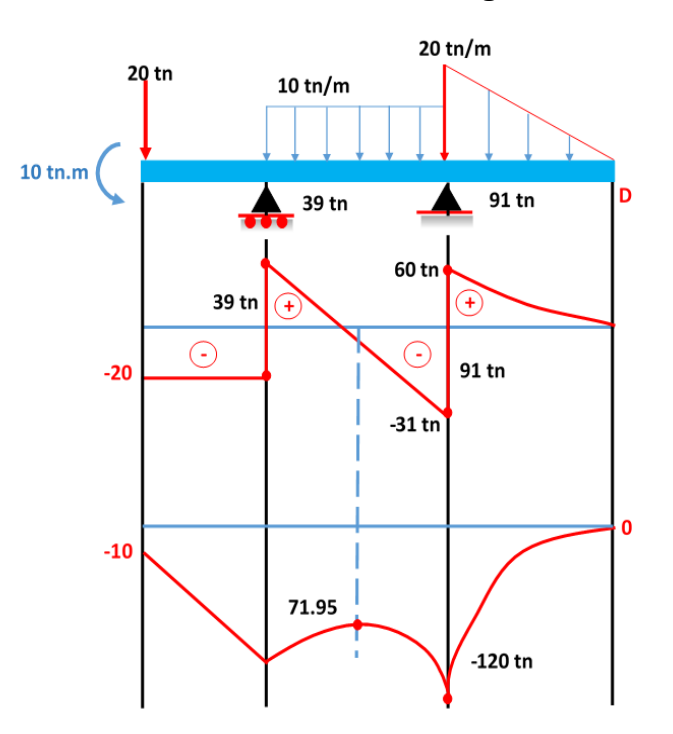

#### **EJEMPLO 2**

Dibuje los diagramas de cortante y de momento flector para la viga y las cargas que se muestran en la figura.

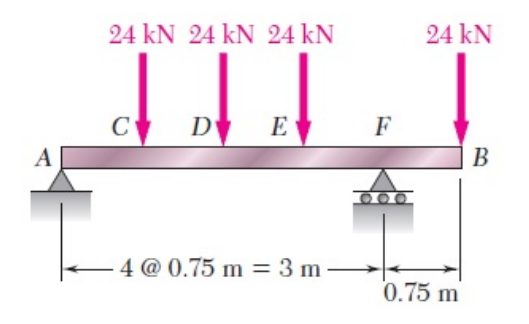

Tal como se realizo en el ejercicio anterior el **Tramo AC:** Se realiza el Diagrama de primer paso es obtener el diagrama de cuerpo libre de viga, aplicar las ecuaciones del equilibrio para obtener las reacciones en los apoyos.

cuerpo libre solo del tramo cuya distancia es X se realiza la sumatoria de fuerzas en **Y** y sumatoria de momentos **M**

 $M = 0$ 

 $M = 22.5$ 

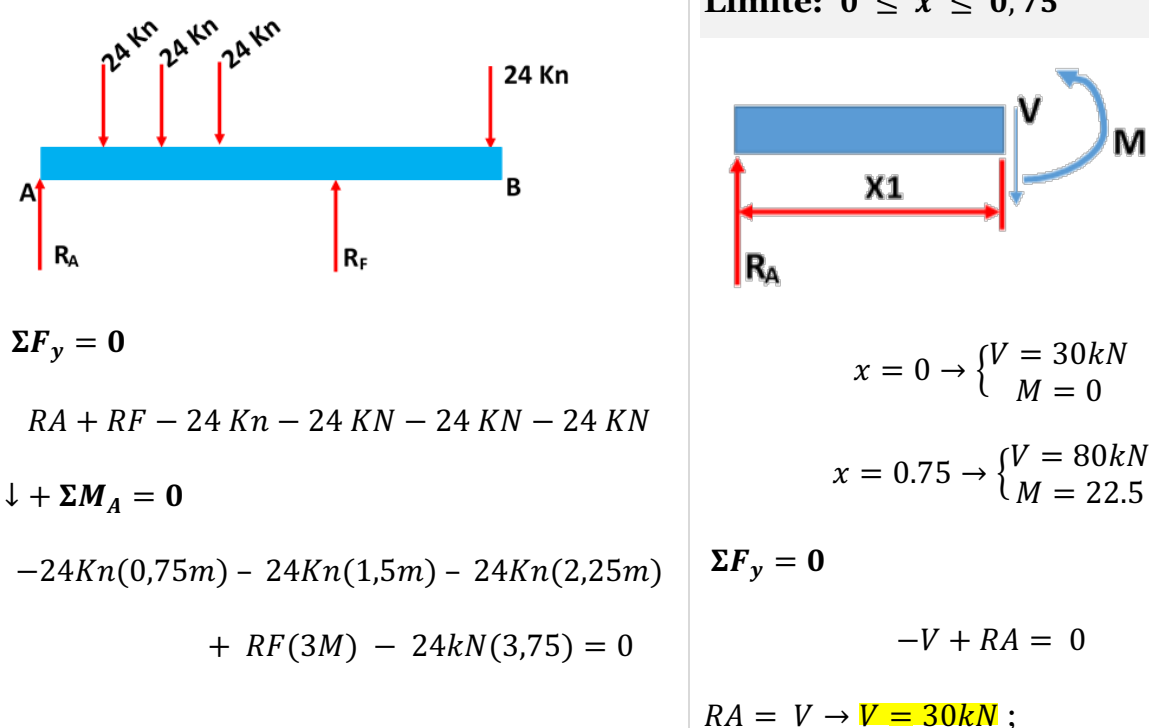

Límite:  $0 \leq x \leq 0.75$ 

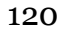

$$
R_F
$$

$$
= \frac{24(0,75) + 24(1,5) + 24(2,25) + 24(3,75)}{3}
$$

$$
R_F = \frac{18 + 36 + 54 + 90}{3}
$$

 $R_F = 66Kn$ 

### **Reemplazo R<sub>F</sub> en La**  $\Sigma F_y$

$$
\Sigma F_y = 0
$$
  
\n
$$
RA + RF - 24 Kn - 24 Kn - 24 Kn - 24 Kn
$$
  
\n
$$
RA = 24 Kn + 24 Kn + 24 Kn
$$
  
\n
$$
+ 24 Kn - 66 Kn
$$
  
\n
$$
RA = 30 Kn
$$

$$
\downarrow + \Sigma M_X = 0
$$
  
-RA . x1 + M = 0  

$$
M = 30. x
$$

**Tramo CD:** En este tramo se toma en cuenta la distancia X desde el punto A hasta el punto C, con lo cual se tiene una distancia  $x$  – 0.75 para el tramo

# **Límites**:  $0.75 \le x \le 1.5$

El valor de 1,5 se debe a que se considera como una recta numérica sumando  $0.75 + 0.75 = 1.5$ , de igual manera se aplica la sumatoria de fuerzas en Y y la sumatoria de momentos.

**Tramo DE:** En este tramo se toma en cuenta la distancia X desde el punto A hasta el punto E, con lo cual se tiene una distancia  $x - 1.5$  para el tramo **Límite:**  $1.5 \le x \le 2.25$ 

El valor de 2.25 se debe a que se considera como una recta numérica sumando  $1.5 + 0.75 = 2.25$ , de igual manera se aplica la sumatoria de fuerzas en Y y la sumatoria de momentos.

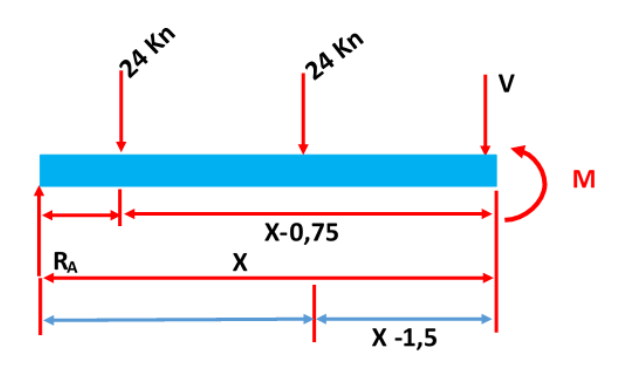

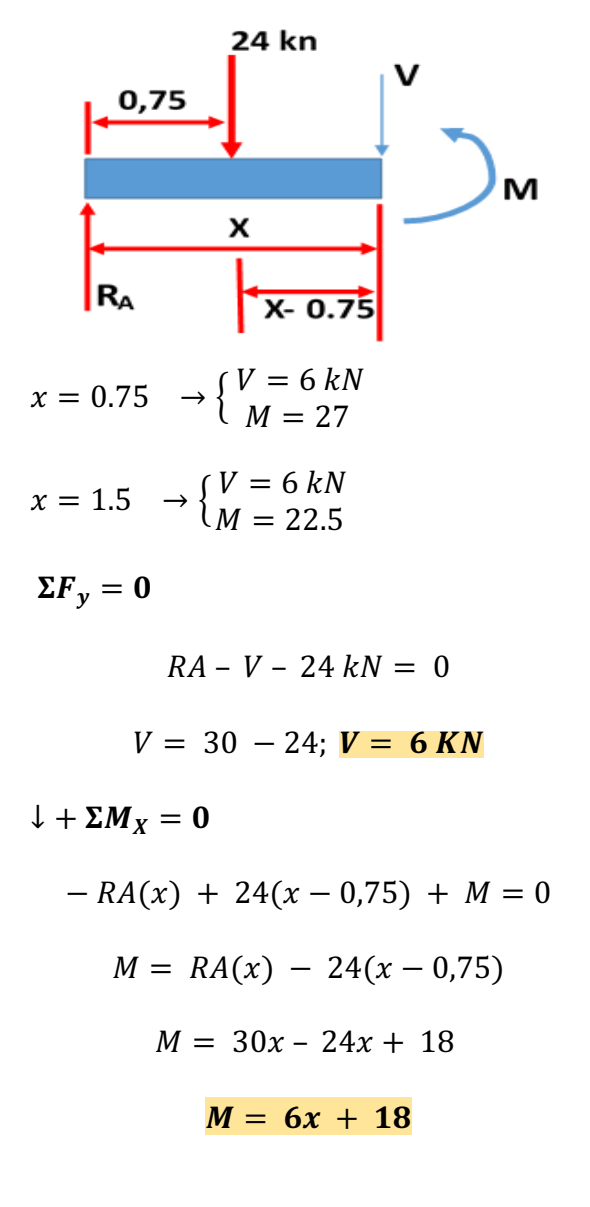

$$
x = 1.5 \rightarrow \begin{cases} V = -18 kN \\ M = 27 \end{cases}
$$
  
\n
$$
x = 2.25 \rightarrow \begin{cases} V = -18 kN \\ M = 23.5 \end{cases}
$$
  
\n
$$
\Sigma F_y = 0
$$
  
\n
$$
RA - 24Kn - 24 kN - V = 0
$$
  
\n
$$
V = 48 - 30; V = -18 KN
$$
  
\n
$$
1 + \Sigma M_x = 0
$$
  
\n
$$
24(x - 1.5) + 24(x - 0.75) - RA(x) + M = 0
$$
  
\n
$$
24x - 36 + 24x - 18 - 30x + M = 0
$$
  
\n
$$
48x - 54 - 30x + M = 0
$$
  
\n
$$
18x - 54 + M = 0
$$
  
\n
$$
\underline{M = 54 - 18x}
$$

**Tramo EF:** En este tramo se toma en cuenta la distancia X desde el punto A hasta el punto E, con lo cual se tiene una distancia  $x - 2.25$ para el tramo

### *L*ímite: 2.25  $\leq x \leq 3$

El valor de 3 se debe a que se considera como una recta numérica sumando 2.25 +0.75 = 3, de igual manera se aplica la sumatoria de fuerzas en Y y la sumatoria de momentos.

**Tramo FB:** Para determinar en este tramo la ecuación para la Fuerza Cortante y el momento flector se debe tomar en cuenta lo siguiente:

A diferencia de los anteriores tramos en este se empieza de derecha a izquierda eso quiere decir que ahora el inicio será el punto F por lo tanto el límite queda de la siguiente manera:

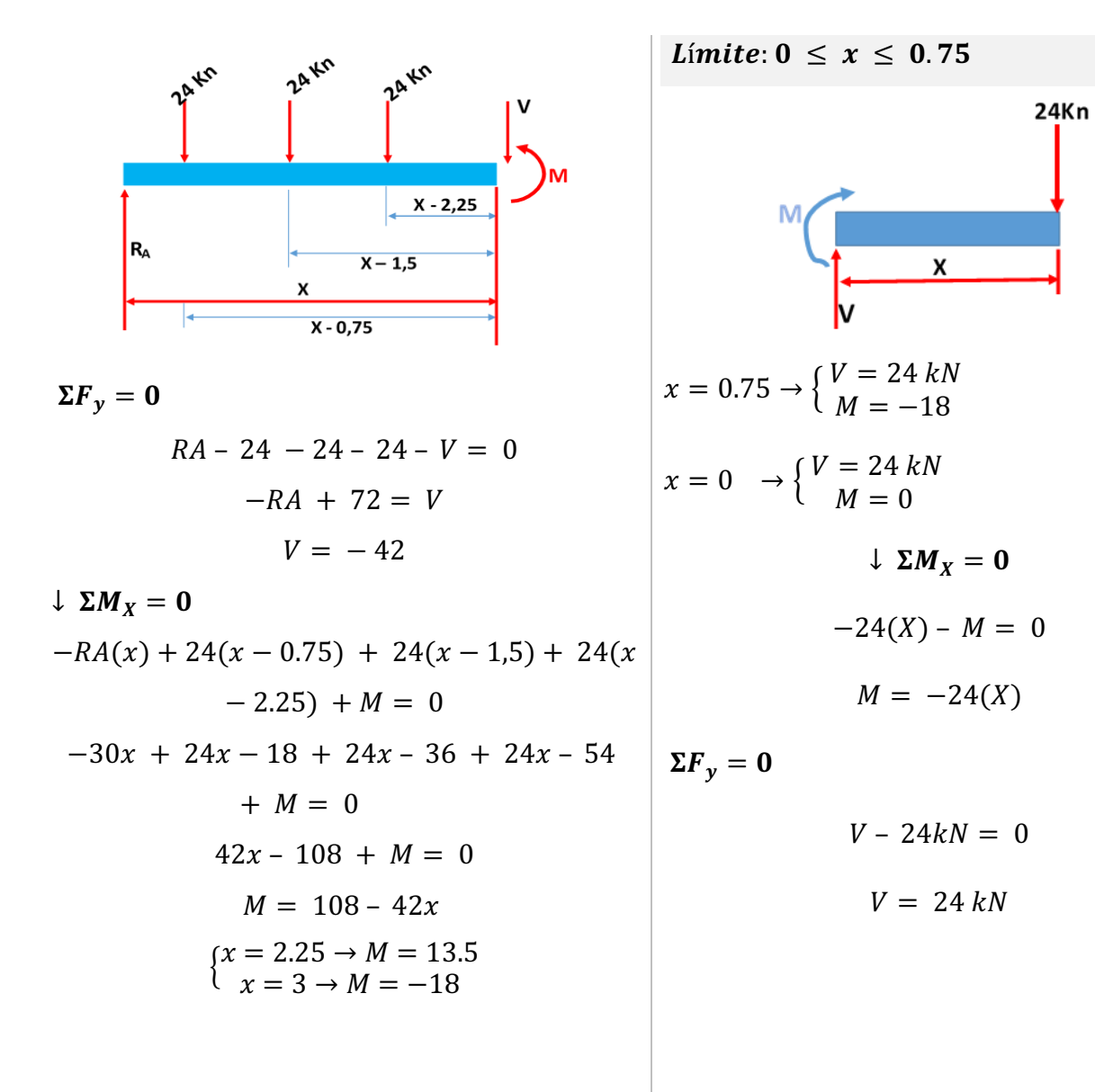

### **5.5.12. ACTIVIDAD AUTÓNOMA:**

Realizar los diagramas Fuerza cortante y momento Flector utilizando los datos calculados en el ejercicio.

### **EJEMPLO 3**

Dibuje los diagramas de cortante y de momento flector para la viga y las cargas que se muestran en la figura.

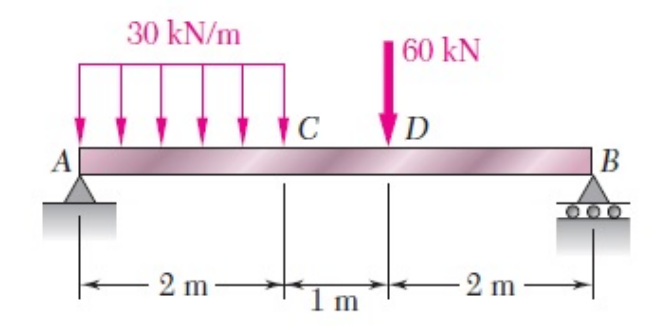

Tal como se realizo en el ejercicio anterior el primer paso es obtener el diagrama de cuerpo libre de viga, aplicar las ecuaciones del equilibrio para obtener las reacciones en los apoyos.

Para lo cual se obtiene las cargas puntuales antes de realizar cualquier calculo en este caso la carga distribuida tiene un forma rectangular por lo tanto se calcula el area y se obtiene el valor de la carga puntual.

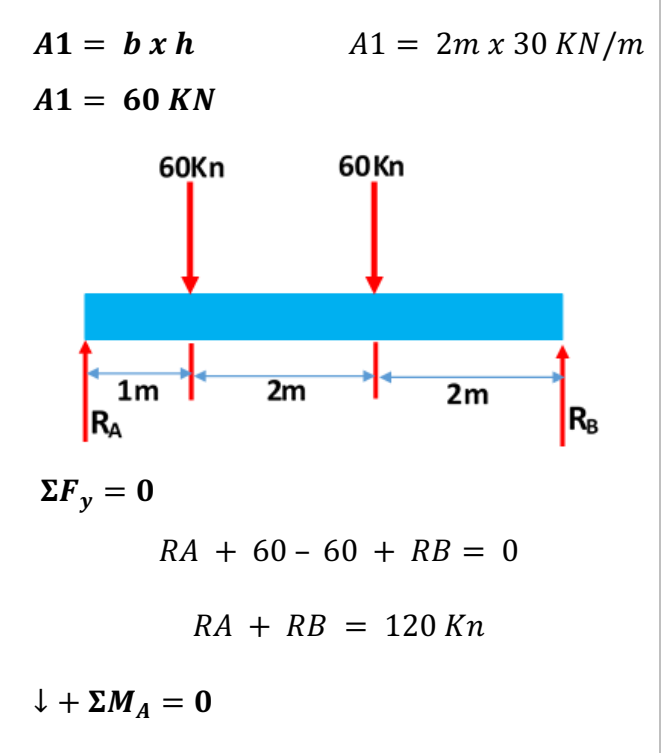

**Tramo AC:** Se realiza el Diagrama de cuerpo libre solo del tramo cuya distancia es X se realiza la sumatoria de fuerzas en Y y sumatoria de momentos M

*L*ímite:  $0 \leq x \leq 2$ 

Donde la Variable x es la incógnita

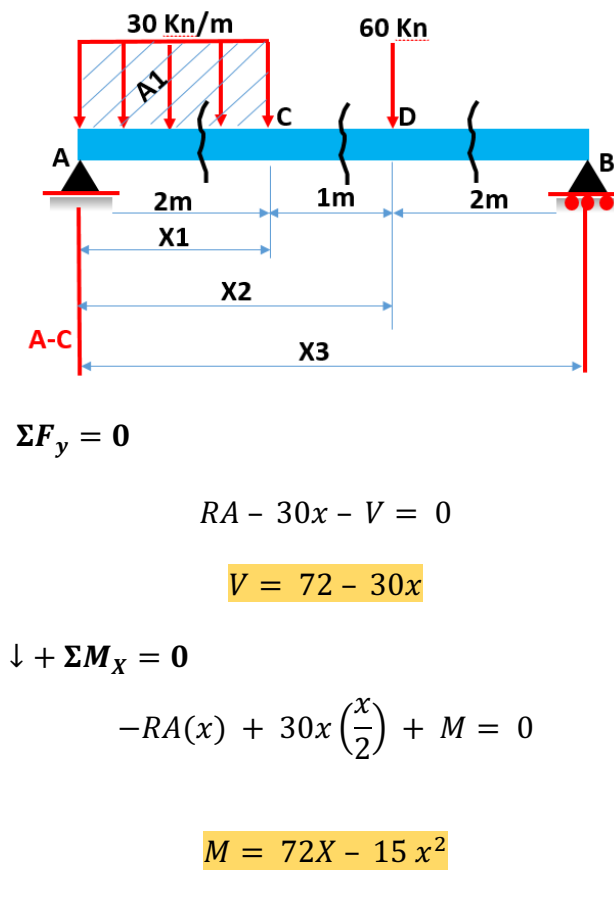

$$
-60Kn (1m) - 60(3m) + RB(5m) = 0
$$
  

$$
RB = \frac{60 + 180}{5}
$$
  

$$
\frac{240}{5} = \frac{48 Kn}{120 - 48}
$$
  

$$
RA = 120 - 48
$$
  

$$
RA = 72 Kn
$$

**Tramo CD:** En este tramo se toma en cuenta la distancia X desde el punto A hasta el punto D, con lo cual se tiene una distancia  $x - 1$ , para el tramo

### *L*ímite:  $2 \leq x \leq 3$

El valor de 3 se debe a que se considera como una recta numérica sumando 2 + 1 = 3, de igual manera se aplica la sumatoria de fuerzas en  $y$  y la sumatoria de momentos.

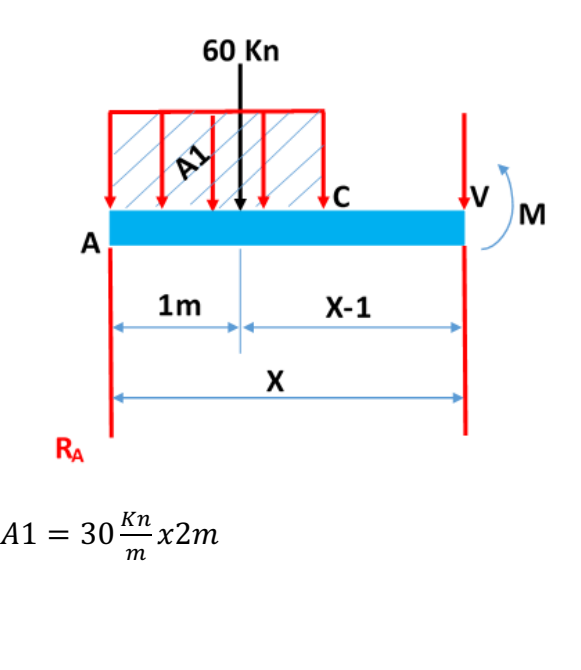

**Tramo DB:** Para determinar en este tramo la ecuación para la Fuerza Cortante y el momento flector se debe tomar en cuenta lo siguiente:

A diferencia de los anteriores tramos en este se empieza de derecha a izquierda eso quiere decir que ahora el inicio será el punto B por lo tanto el límite queda de la siguiente manera

#### *L*ímite:  $0 \leq x \leq 3$

Al analizar la viga con este límite se pierden datos por tal motivo se realiza un nuevo tramo adicional para recopilar todos los datos.

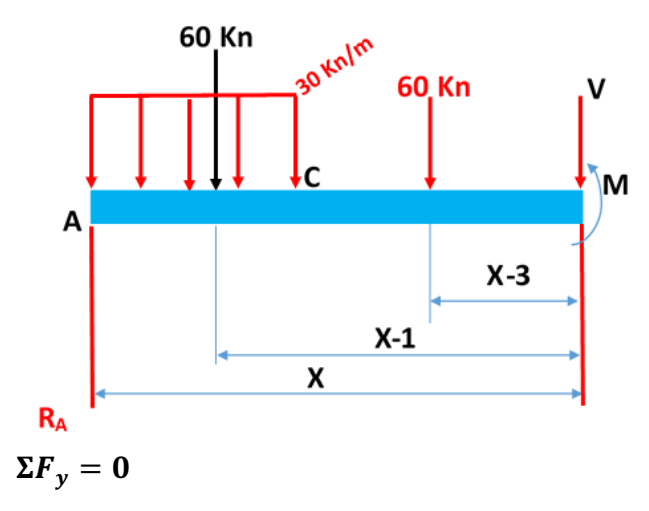

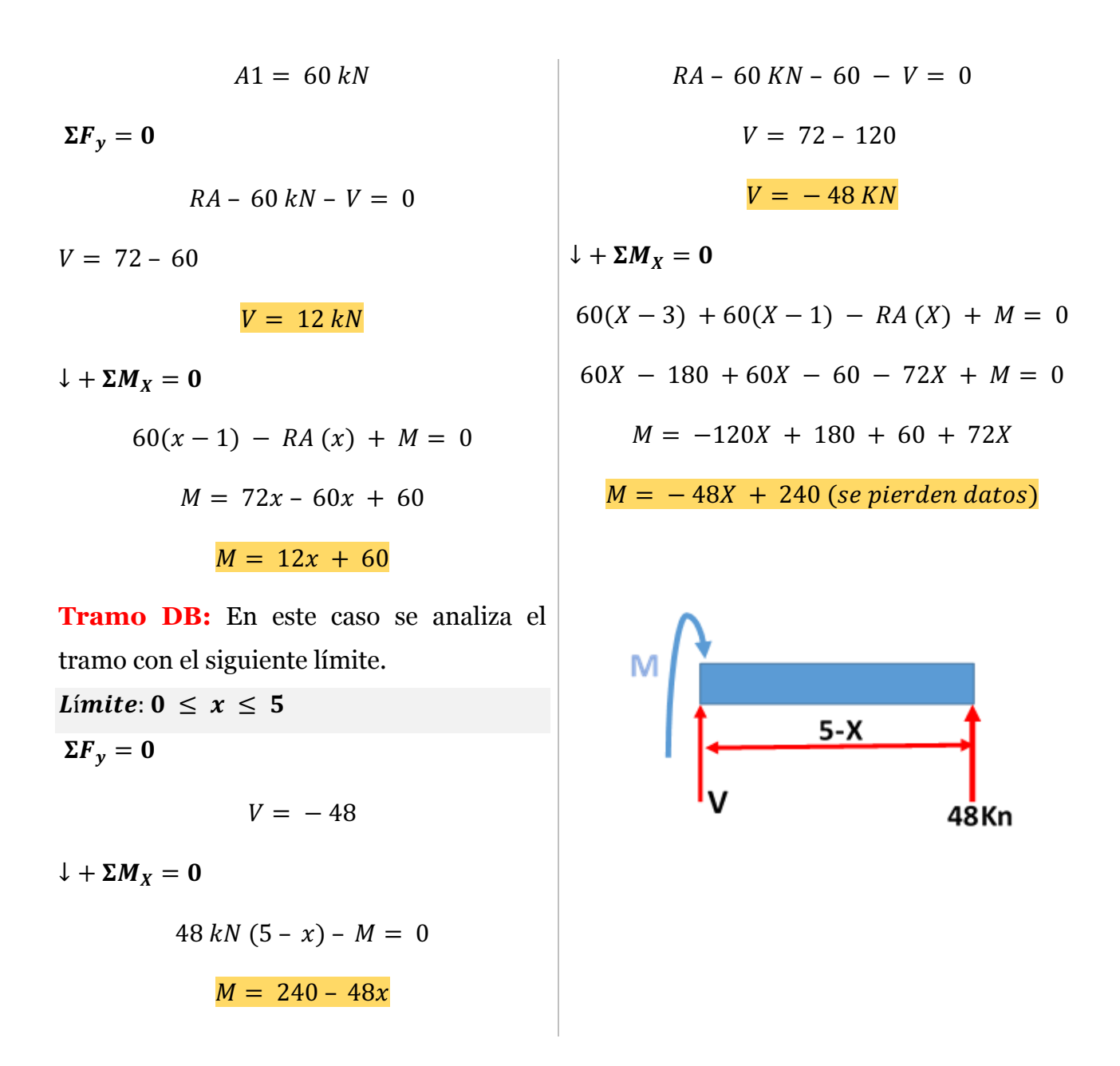

Para terminar con la solución del ejercicio se deben pasar todas las ecuaciones con sus respectivos limites a una tabla para determinar valores y con estos realizar los diagramas de Fuerza cortante y momento flector

$$
0 \le x \le 2
$$
\n
$$
V = 72 - 30x
$$
\n
$$
V = 12
$$
\n
$$
M = 72X - 15x^{2}
$$
\n
$$
x = 0 \rightarrow \begin{cases} V = 72 kN \\ M = 0 \end{cases}
$$
\n
$$
x = 2 \rightarrow \begin{cases} V = 12 kN \\ M = 84 \end{cases}
$$
\n
$$
x = 3 \rightarrow \begin{cases} V = 12 kN \\ M = 96 \end{cases}
$$
\n
$$
x = 5 \rightarrow \begin{cases} V = -48 kN \\ M = 240 - 480 \end{cases}
$$
\n
$$
x = 6 \rightarrow \begin{cases} V = -48 kN \\ M = 240 - 480 \end{cases}
$$

# **DIAGRAMA FUERZA CORTANTE – MOMENTO FLECTOR**

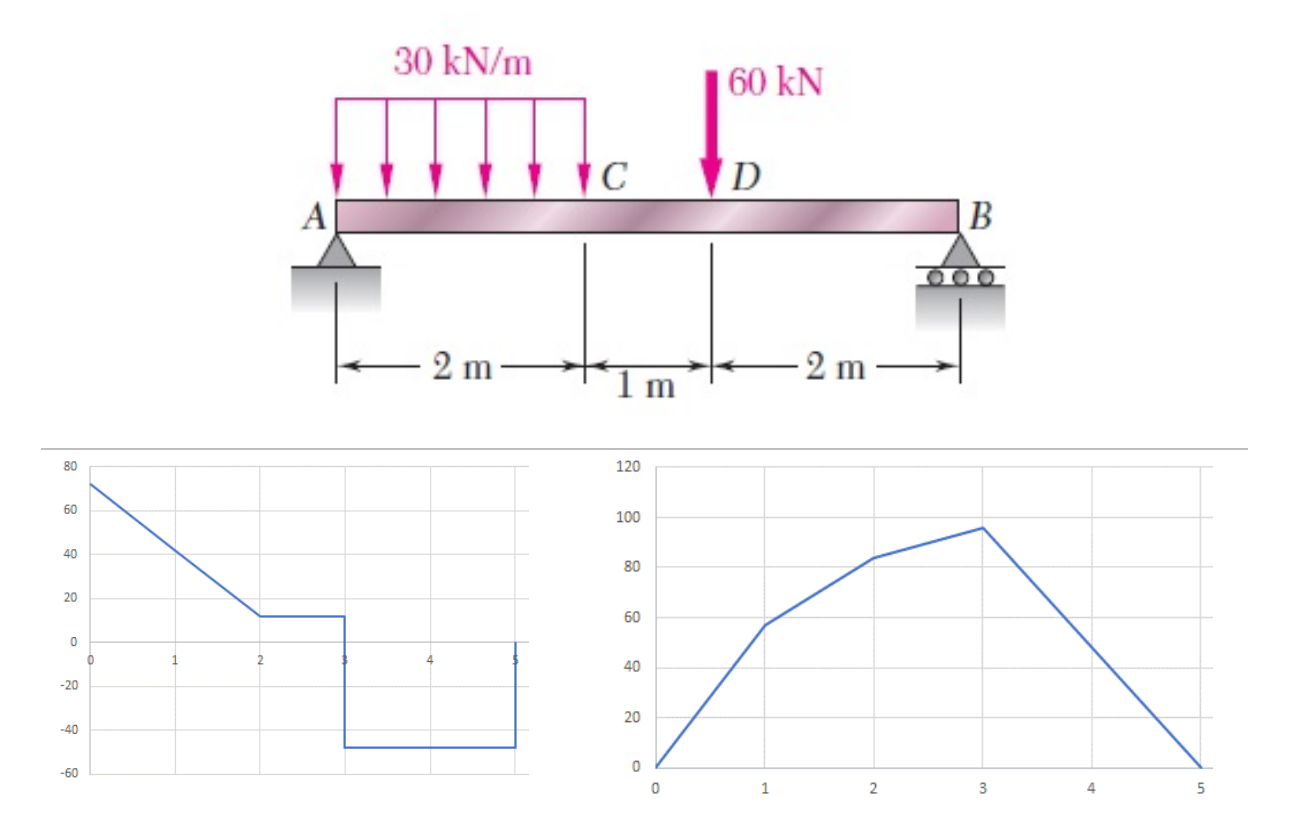

# **5.5.13. EJERCICIOS PROPUESTOS**

Para la viga y las cargas que se muestran en la figura, a) dibuje los diagramas de cortante y de momento flector, b) determine las ecuaciones de Fuerza cortante y de momento flector*.* 

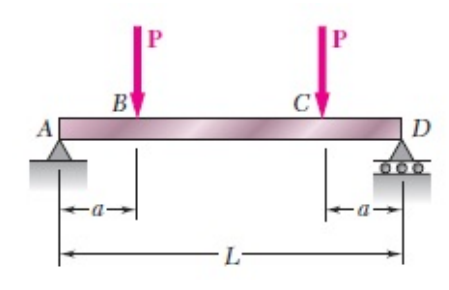

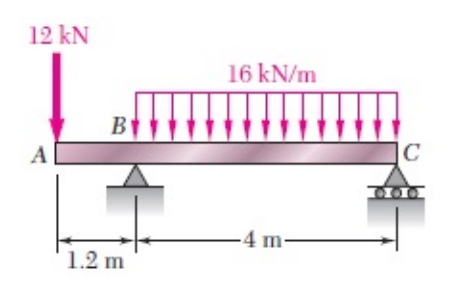

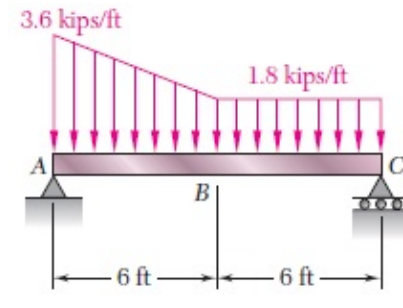

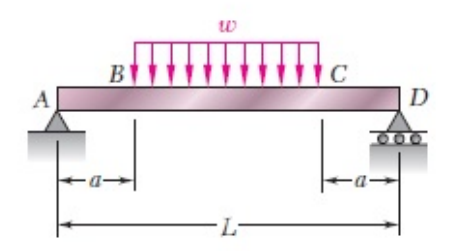

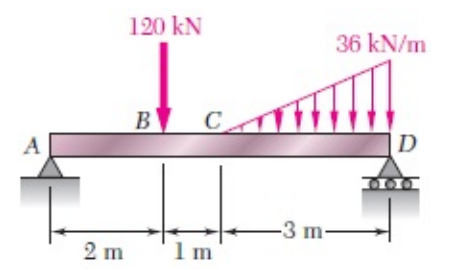

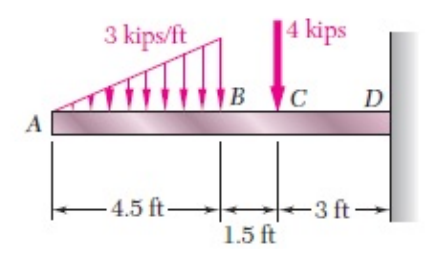

#### **BIBLIOGRAFÍA**

- *(126) Resistencia de Materiales: Torsión y esfuerzo cortante; ejercicio 3-7, 3-8 Beer - YouTube*. (s. f.). Recuperado 11 de abril de 2023, de https://www.youtube.com/watch?app=desktop&v=Bxe4pBFTWEY
- *(126) Resistencia de Materiales: Torsión y esfuerzos cortantes; ejercicio 3-3 Beer and Jhonston - YouTube*. (s. f.). Recuperado 11 de abril de 2023, de https://www.youtube.com/watch?app=desktop&v=20Rs6OM9t64&t=245s
- *(127) MECANICA DE MATERIALES - DISEÑO DE EJES HUECOS POR TORSIÓN - Ejercicio 5- 45 HIBBELER - YouTube*. (s. f.). Recuperado 11 de abril de 2023, de https://www.youtube.com/watch?v=1Fe3RJ8DWLM
- Ayudinga. (2016). *(140) Momento de Torsion o Torque | Teoría y Concepto - YouTube*. https://www.youtube.com/watch?app=desktop&v=Ztyc0k-EDF0
- Beer, F. P., Russell, E., & DeWolf, J. T. (2020). Torsion. *Solid Mechanics and its Applications*, *238*, 319-370. https://doi.org/10.1007/978-94-024-1771-5\_7
- Cabrera, H. E. (2016). *(129) ESFUERZO DE CORTE Y APLASTAMIENTO - TEORÍA (Link Actual en la descripción - Video Nuevo y Mejorado) - YouTube*. https://www.youtube.com/watch?v=nG-ozsUxAl4
- Carlas, N. (2020). *(142) ARMADURA. MÉTODO DE LOS NODOS. Ejercicio 1 Parte 2/2 - YouTube*. https://www.youtube.com/watch?app=desktop&v=e5Hw0dGRQ0E
- CIVIL ENGINEERING, T. (s. f.). *(127) FLEXIÓN EN VIGAS-Calculo de esfuerzos normales(1/2) - YouTube*. Recuperado 11 de abril de 2023, de https://www.youtube.com/watch?v=Y5MMYvBJ2SI
- Cruz, A. (2016). *(128) estatica vectores fuerza ejercicio #2 - YouTube*. https://www.youtube.com/watch?v=Jrxw4kbaf4s
- *Ensayo de Traccion. Ensayo, Grafica, Formulas, Problemas.* (2020). https://www.areatecnologia.com/materiales/ensayo-de-traccion.html
- Hibbeler, R. C. (2010). Ingenieria Mecánica Estática. En *Física*.
- jn. (2021). *(144) esfuerzo normal - esfuerzo cortante - aplastamiento- ejercicio 1-28 Beer and Jhonston - YouTube*. https://www.youtube.com/watch?app=desktop&v=CqM1qP8NwTE
- JN, P. (2017a). *(140) Torsión y esfuerzos cortantes CONCEPTOS FUNDAMENTALES - YouTube*. https://www.youtube.com/watch?app=desktop&v=fgbh0biv44s&t=33s
- JN, P. (2017b). *(142) COMO SE SOLUCIONA UNA ARMADURA POR EL MÉTODO DE NODOS (EJERCICIO COMPLETO) - YouTube*. https://www.youtube.com/watch?app=desktop&v=WIWbBrBAam8&t=536s

JN, P. (2017c). *(144) Resistencia de materiales: Ejercicio 1-1 beer and Jhonston Quinta edición - YouTube*.

https://www.youtube.com/watch?app=desktop&v=8m9EsgMRbak&list=PLCvMDALcfEM G3y3wCOytL1asaFTO73CN8&index=4

- JN, P. (2017d). *(144) Resistencia de materiales: esfuerzos normales, ejercico 1-3 Beer and Jhonston - YouTube*. https://www.youtube.com/watch?app=desktop&v=hj9q3Y10U54&list=PLCvMDALcfEMG 3y3wCOytL1asaFTO73CN8&index=5
- JN, P. (2018). *(140) MECANICA DE MATERIALES: TORSIÓN EN ELEMENTOS NO CIRCULARES, CONCEPTOS FUNDAMENTALES - YouTube*. https://www.youtube.com/watch?app=desktop&v=-JlblOFUn-8
- JN, P. (2020). *(144) Esfuerzos normales, Esfuerzos cortantes y de apoyo en elementos - ejercicio 1-25 Beer - YouTube*. https://www.youtube.com/watch?app=desktop&v=PP1Hi4h0aDU
- Jorch, P. (2017). *(144) PROBLEMA RESUELTO 2.1| ESTATICA BEER - JOHNSTON| RESUELTO PASO A PASO - YouTube*. https://www.youtube.com/watch?v=q1ZkEnIoj3Q
- Jorch, P. (2018). *(144) PROBLEMA 2.1 | ESTATICA BEER-JOHNSTON 9ED.| RESUELTO PASO A PASO - YouTube*. https://www.youtube.com/watch?app=desktop&v=Es3A53qWVxQ
- Laracos, M. (2016). *(143) Tensiones en un sistema estatico (ejemplo 1) - YouTube*. https://www.youtube.com/watch?app=desktop&v=cXF7raqm3dI
- LLanos, S. (2021). *(128) Fuerza resultante en el plano. Problema 1. Curso de Estática - Clase 1 - YouTube*. https://www.youtube.com/watch?v=usxYG6pSHCA
- López, N. (2021). *(143) Sistema de fuerzas en equilibrio estático. - YouTube*. https://www.youtube.com/watch?v=9-yx0lIVhi0
- Lucas, H., Mero, D., & Montes, D. (2015). Universidad técnica de manabí. *Ingenieria Civil*, 56.
- Meriam, J. L., & Kraige, L. g. (2008). *Mecanica\_para\_Ingenieros\_Estatica\_Meriam.pdf*.
- Profe, J. (2016a). *(135) 44. CONDICIONES DE EQUILIBRIO EN SÓLIDOS - YouTube*. https://www.youtube.com/watch?v=9B97a9JQLso
- Profe, J. (2016b). *(144) 44. CONDICIONES DE EQUILIBRIO EN SÓLIDOS - YouTube*. https://www.youtube.com/watch?v=9B97a9JQLso
- Profe, J. (2017). *(143) 44. CONDICIONES DE EQUILIBRIO EN SÓLIDOS - YouTube*. https://www.youtube.com/watch?v=9B97a9JQLso
- Romero, Q., & Dario, S. (2020). *Leyes de Newton y su función en campos de la Ingeniería Civil*. *December*.
- Saeteros, D. (2022a). *Componentes vectoriales; vector resultante MILTON – GeoGebra*.

https://www.geogebra.org/m/wq35ptgv

- Saeteros, D. (2022b). *Suma de vectores - M. Polígono – GeoGebra*. https://www.geogebra.org/m/sarucwjs
- Saeteros, D. (2023a). *Estructuras de Puentes de 3 tipos (3D) – GeoGebra*. GeoGebra. https://www.geogebra.org/m/txvkunx4
- Saeteros, D. (2023b). *Mesa de Fuerza – GeoGebra - Práctica de clase*. https://www.geogebra.org/m/ztupsrqv
- Salvador FI, F. de I. (2022). *(142) Armaduras Método de Secciones |Análisis Estructural| - Salvador FI - YouTube*. https://www.youtube.com/watch?v=ub93quSVFig
- Salvador FI, F. de I. (2023). *(142) Armaduras Método de Nodos Nivel MASTER |Análisis Estructural| - Salvador FI - YouTube*. https://www.youtube.com/watch?app=desktop&v=5AZNoSSXFeg
- San Sebastián, U. (2023). *¿Cómo se usa la trigonometría en la ingeniería?* https://carreraingenieriaindustrial.cl/como-se-usa-la-trigonometria-en-la-ingenieria/
- Sergio, P. (2019). *(142) Análisis de una Armadura. Estructuras. - YouTube*. https://www.youtube.com/watch?v=QDP11Xi4fP8
- Structrura, C. (2017a). *(144) 5 fuerzas internas - parte 1 (tracción y compresión) - YouTube*. https://www.youtube.com/watch?v=DcZWsy1ciz0
- Structrura, C. (2017b). *6 fuerzas internas - parte 2 (flexión y corte) - YouTube*. https://www.youtube.com/watch?v=oHagZ8KpIYQ
- Trigre 1, A. (2022). *(144) RESISTENCIA DE MATERIALES I (MECÁNICA DE MATERIALES) - TRACCIÓN Y COMPRESIÓN - YouTube*. https://www.youtube.com/watch?v=F7pVgKzBX4k

Veracruz, U. (2020). *Dinámica*. 1-6.

#### Ing. Malte Malte Javier

Malte Xavier es ingeniero y docente de Tecnología Superior en Electromecánica con una amplia experiencia en la industria de la construcción. Es experto en Resistencia de los Materiales y Dibujo Asistido por Computadora, y ha obtenido certificaciones en SolidWorks, AutoCad Mechanical, Gestión de Proyectos, Planificación y control de Proyectos. Ha trabajado como supervisor mecánico en varios proyectos, incluida la construcción de una planta de generación para el Campo Petrolero Sacha Central, y también ha sido ingeniero inspector de calidad en soldadura en la Refinería del Pacífico. Además de su experiencia en la industria, Malte Xavier también es un docente comprometido con la educación superior. Ha tenido que adaptarse a la modalidad virtual debido a la pandemia, pero ha seguido impartiendo clases de manera efectiva. Ha enseñado cursos de Resistencia de los Materiales, Dibujo Asistido por Computadora, Mecánica de Fluidos, entre otros. También ha sido tutor de proyectos de grado y ha participado en la organización de eventos académicos.

#### MSc. David Saeteros Guzmán

David Saeteros Guzmán es licenciado en la educación con especialidad en matemática y física con una maestría en Educación Matemática Para La Educación Secundaria y Bachillerato. Actualmente es profesor de física y matemáticas en el Tecnológico Superior Simón Bolívar en Guayaquil, Docente de matemática y física en el Colegio Alemán Humboldt, además, exdirector de la revista científica "Conocimiento Tecnológico para el desarrollo" CONTECDES. Tiene un diploma en formación científica y producción académica y es asesor de tesis y artículos de investigación científica. Ha publicado ocho artículos científicos, incluyendo uno sobre el uso de GeoGebra. Ha impartido seminarios sobre GeoGebra y ha creado simuladores personalizados para profesores de matemáticas y física. Presentó una propuesta de gamificación en el estudio de la física con GeoGebra y elegido entre los mejores trabajos al nivel nacional de Excelencia Académica organizada por FIDAL en 2022. Ha ganado dos medallas de plata y platino con sus estudiantes en proyectos de GeoGebra, uno presentado en Andalucía, España, y otro en Quito, Ecuador.

#### Ing. Klever Hernaldo Tigua Chancay

Klever Hernaldo Tigua Chancay es un profesional con amplia experiencia en el campo de la mecánica industrial y la ingeniería. Es una persona responsable, proactiva y dinámica con habilidades de liderazgo y enseñanza. Ha trabajado como profesor técnico durante más de 10 años, enseñando materias como dibujo técnico, soldadura, seguridad industrial y operaciones de mecanizado. Además, ha trabajado como asesor externo en salud seguridad y ocupacional para microempresas e instituciones educativas privadas. Tigua tiene competencias en diseño de AutoCAD, soldadura, mecanizado, operación de herramientas y capacitación en salud y seguridad ocupacional. También ha participado en proyectos de investigación y desarrollo de tecnologías para la industria. Es un profesional comprometido con la mejora continua y la innovación en su campo de trabajo. En resumen, Klever Tigua es un profesional altamente capacitado y experimentado en la mecánica industrial y la ingeniería, con habilidades de liderazgo y enseñanza, y competencias en diseño, soldadura, mecanizado y seguridad ocupacional. Su compromiso con la mejora continua y la innovación lo determinará en un activo valioso para cualquier organización.

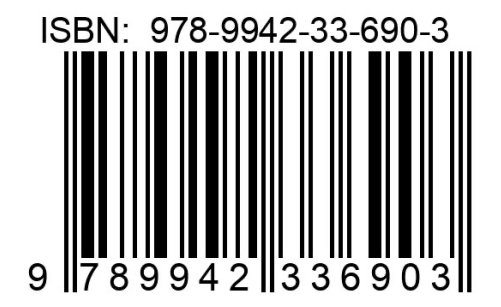

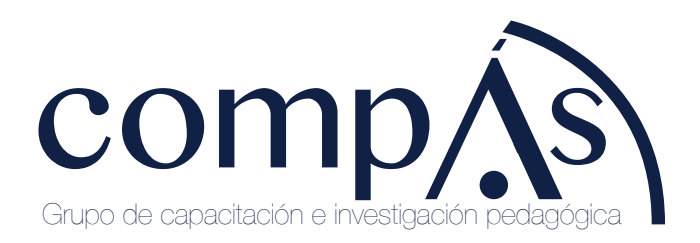

@grupocompas.ec compasacademico@icloud.com